# MINISTÉRIO DA DEFESA EXÉRCITO BRASILEIRO DEPARTAMENTO DE CIÊNCIA E TECNOLOGIA INSTITUTO MILITAR DE ENGENHARIA CURSO DE MESTRADO EM ENGENHARIA ELÉTRICA

ALINE GOMES TRUPPEL DUARTE

SISTEMA DE DETERMINAÇÃO DE DIREÇÃO DE CHEGADA DE EMISSOR DE RF COM UM ÚNICO RECEPTOR: UMA CONTRIBUIÇÃO À TÉCNICA BASEADA EM PLL

> Rio de Janeiro 2016

#### INSTITUTO MILITAR DE ENGENHARIA

#### ALINE GOMES TRUPPEL DUARTE

## SISTEMA DE DETERMINAÇÃO DE DIREÇÃO DE CHEGADA DE EMISSOR DE RF COM UM ÚNICO RECEPTOR: UMA CONTRIBUIÇÃO À TÉCNICA BASEADA EM PLL

Dissertação de Mestrado apresentada ao Programa de Mestrado em Engenharia Elétrica do Instituto Militar de Engenharia, como requisito parcial para obtenção do título de Mestre em Ciências em Engenharia Elétrica.

Orientador: Prof. José Carlos Araújo dos Santos -Ph.D. Co-orientador: Prof. José Antonio Apolinário Jr. -D. Sc.

Rio de Janeiro 2016

c2016

INSTITUTO MILITAR DE ENGENHARIA Praça General Tibúrcio, 80-Praia Vermelha Rio de Janeiro-RJ CEP 22290-270

Este exemplar é de propriedade do Instituto Militar de Engenharia, que poderá incluí-lo em base de dados, armazenar em computador, microfilmar ou adotar qualquer forma de arquivamento.

É permitida a menção, reprodução parcial ou integral e a transmissão entre bibliotecas deste trabalho, sem modificação de seu texto, em qualquer meio que esteja ou venha a ser fixado, para pesquisa acadêmica, comentários e citações, desde que sem finalidade comercial e que seja feita a referência bibliográfica completa.

Os conceitos expressos neste trabalho são de responsabilidade do(s) autor(es) e do(s) orientador(es).

> 621.38154 Aline G. T. D. R696a Sistema de Determinação de Direção de Chegada de Emissor de RF com um Único Receptor: uma Contribuição à Técnica Baseada em PLL/ Aline Gomes Truppel Duarte. – Rio de Janeiro: Instituto Militar de Engenharia, 2016. 77 p.:il. Dissertação: (mestrado) – Instituto Militar de Engenharia, Rio de Janeiro, 2016. 1.Eletromagnetismo aplicado. 2. Processamento de sinais. I. Título. II. Instituto Militar de Engenharia. CDD 621.38154

#### INSTITUTO MILITAR DE ENGENHARIA

#### ALINE GOMES TRUPPEL DUARTE

### SISTEMA DE DETERMINAÇÃO DE DIREÇÃO DE CHEGADA DE EMISSOR DE RF COM UM ÚNICO RECEPTOR: UMA CONTRIBUIÇÃO À TÉCNICA BASEADA EM PLL

Dissertação de Mestrado apresentada ao Programa de Mestrado em Engenharia Elétrica do Instituto Militar de Engenharia, como requisito parcial para obtenção do título de Mestre em Ciências em Engenharia Elétrica.

Orientador:Prof. José Carlos Araújo dos Santos -Ph.D. Co-orientador:Prof. José Antonio Apolinário Jr. -D. Sc.

Aprovada em 25 de Abril de 2016 pela seguinte Banca Examinadora:

Prof. José Carlos Araújo dos Santos -Ph.D. do IME - Presidente

Prof. José Antonio Apolinário Jr. -D. Sc. do IME

Prof. Felipe Aurélio Caetano de Bastos, TC - D. Sc. do IME

Prof. Antonio Dias de Macedo Filho - Dr. da Alfadelta-Rio Ltda.

Rio de Janeiro 2016

À minha família e amigos próximos pelo apoio incondicional.

Aos meus orientadores, José Antonio Apolinário Jr. e José Carlos Araújo dos Santos, que se dedicaram para a realização deste trabalho.

#### AGRADECIMENTOS

A Deus por me ajudar a realizar meus sonhos e objetivos na vida.

À minha família e amigos que me apoiaram em todos os momentos de dificuldade.

Aos meus orientadores, José Antonio Apolinário Jr. e José Carlos Araújo dos Santos, pela dedicação e ajuda outorgada durante todo o trabalho.

A todos os professores, funcionários e alunos do IME, especialmente da SE-3.

A todos meus colegas de trabalho pela compreensão e apoio quando era necessário tempo para desenvolvimento do estudo.

"Que os vossos esforços desafiem as impossibilidades, lembrai-vos de que as grandes coisas do homem foram conquistadas do que parecia impossível."

CHARLES CHAPLIN

# SUMÁRIO

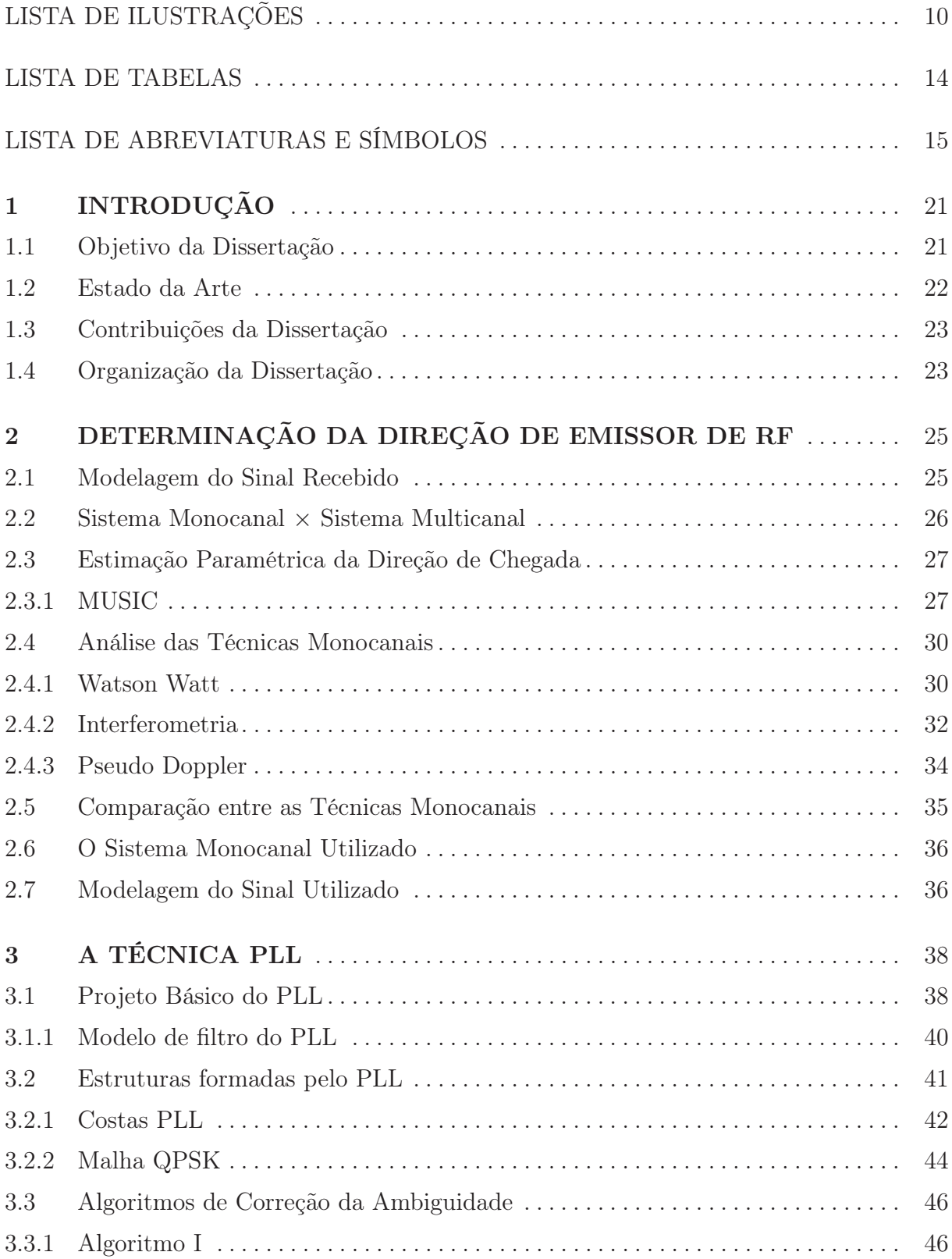

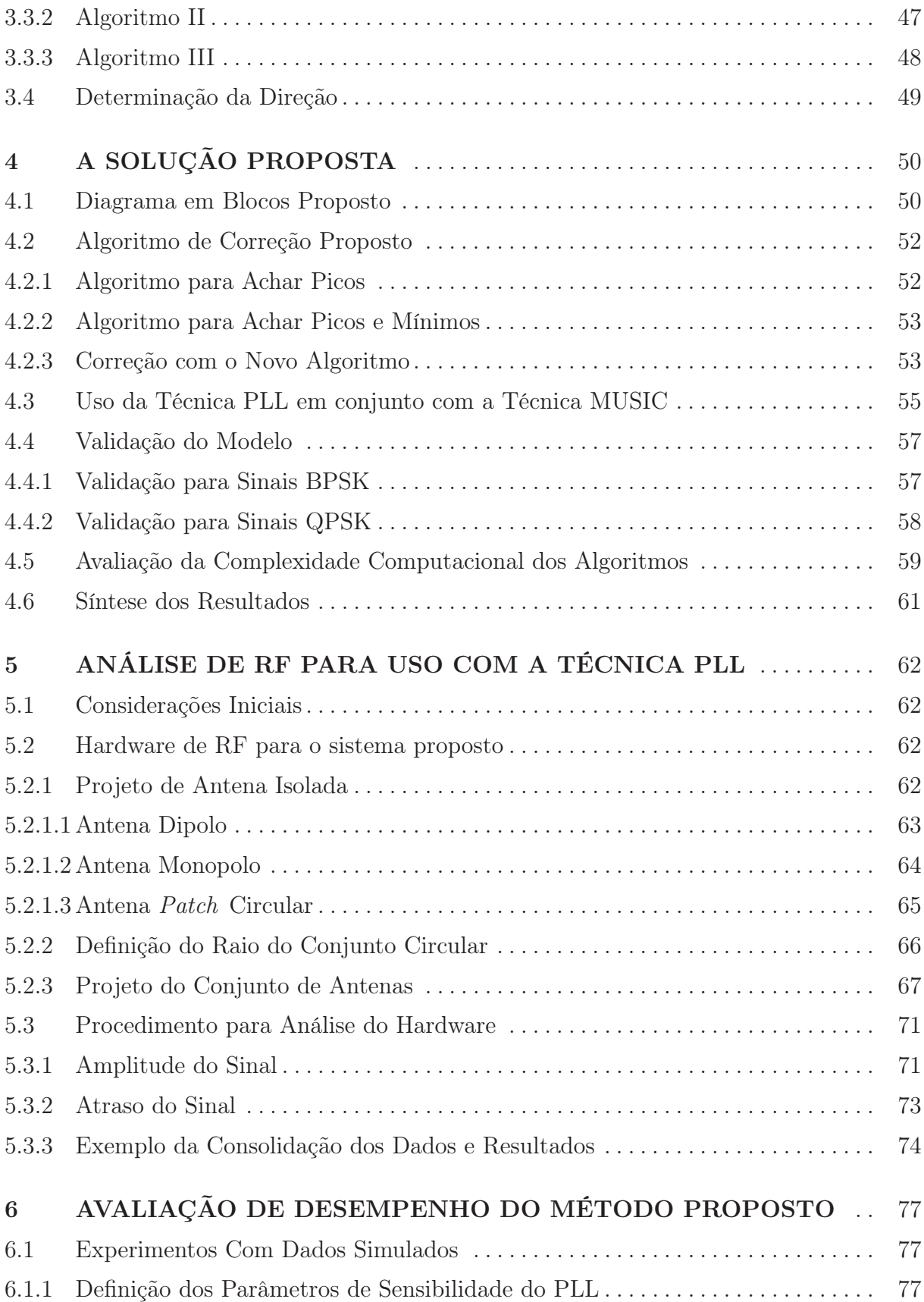

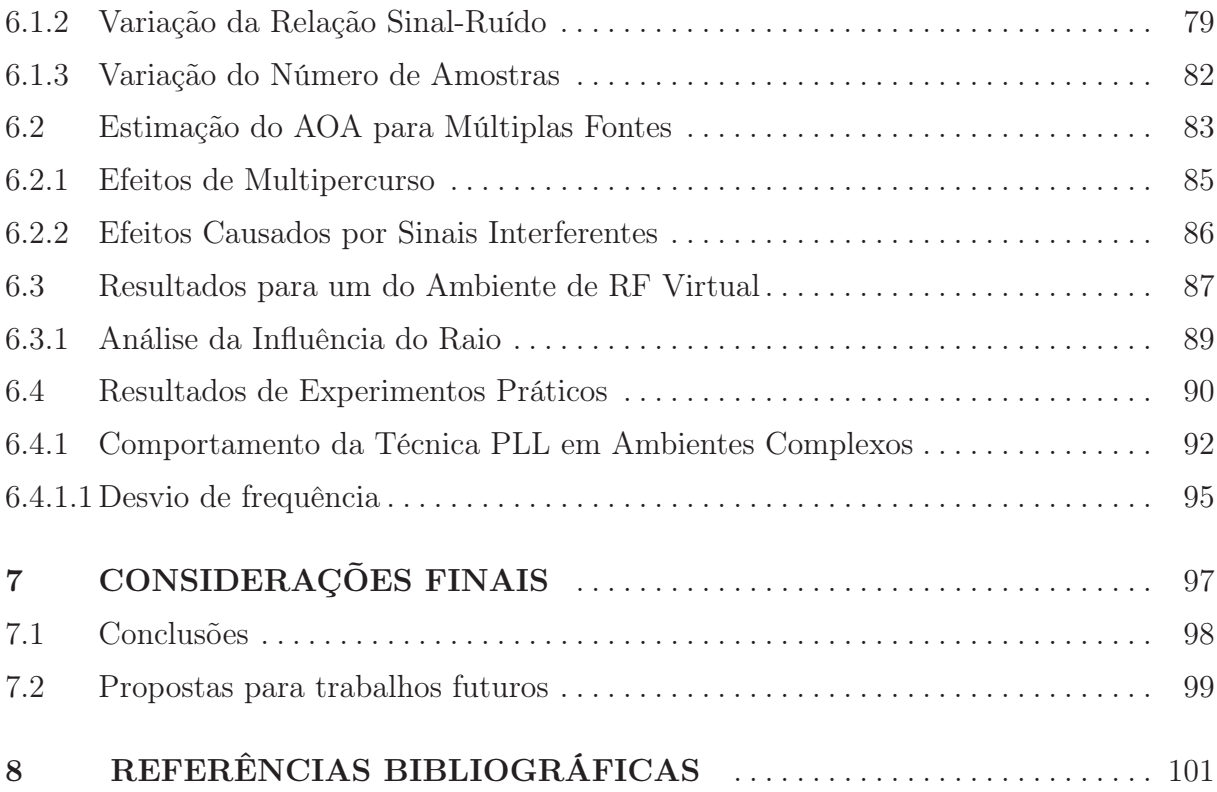

# LISTA DE ILUSTRAÇÕES

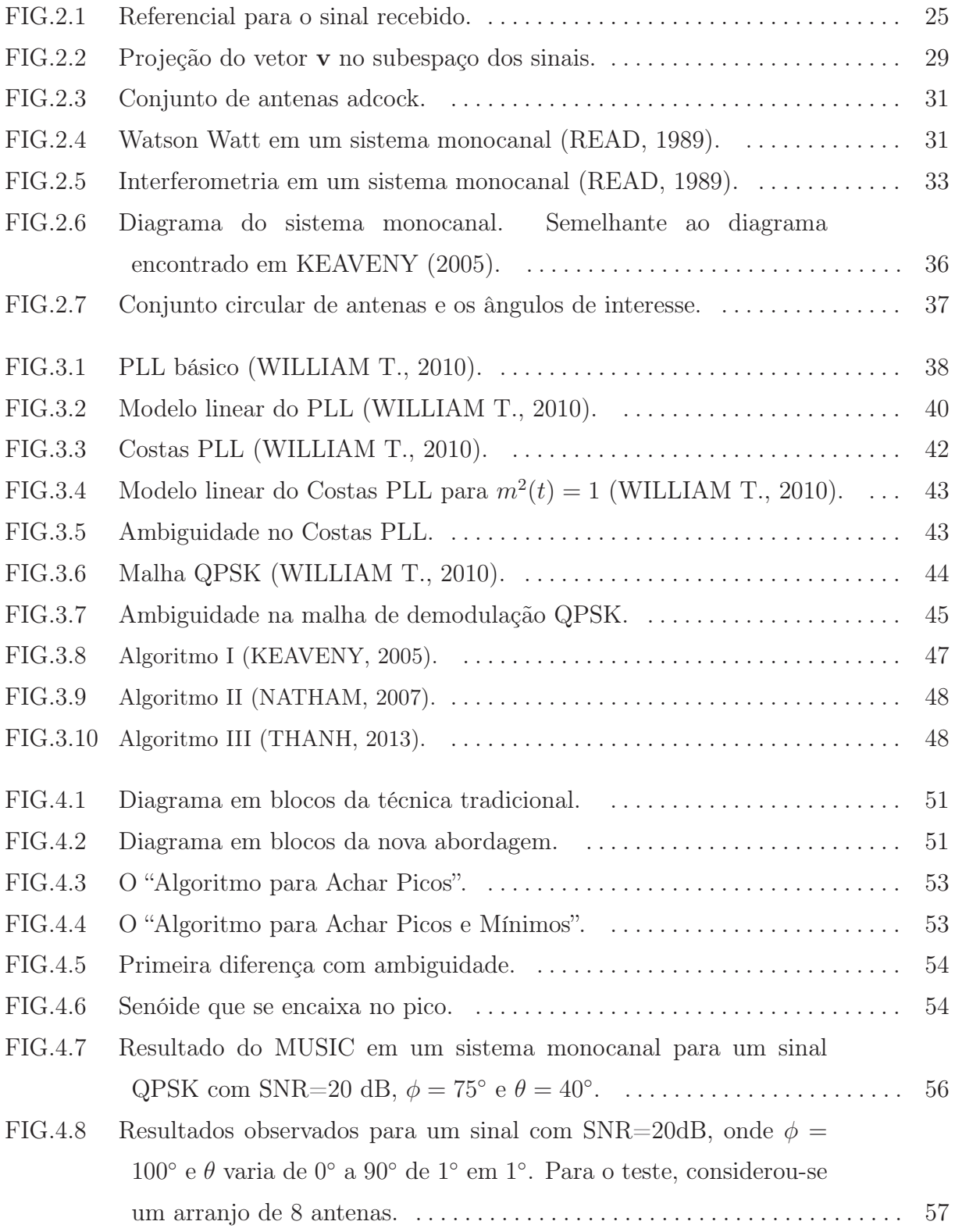

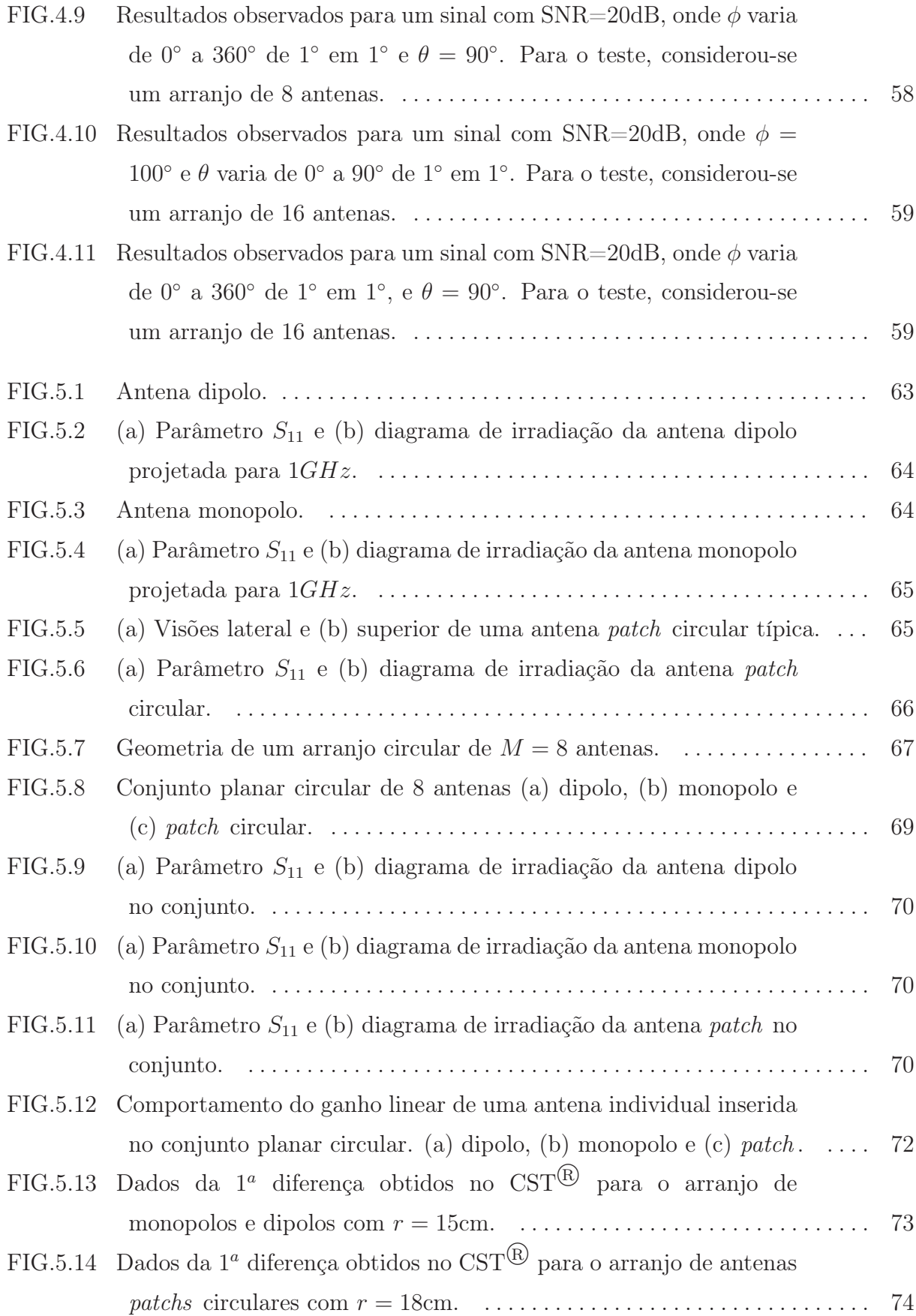

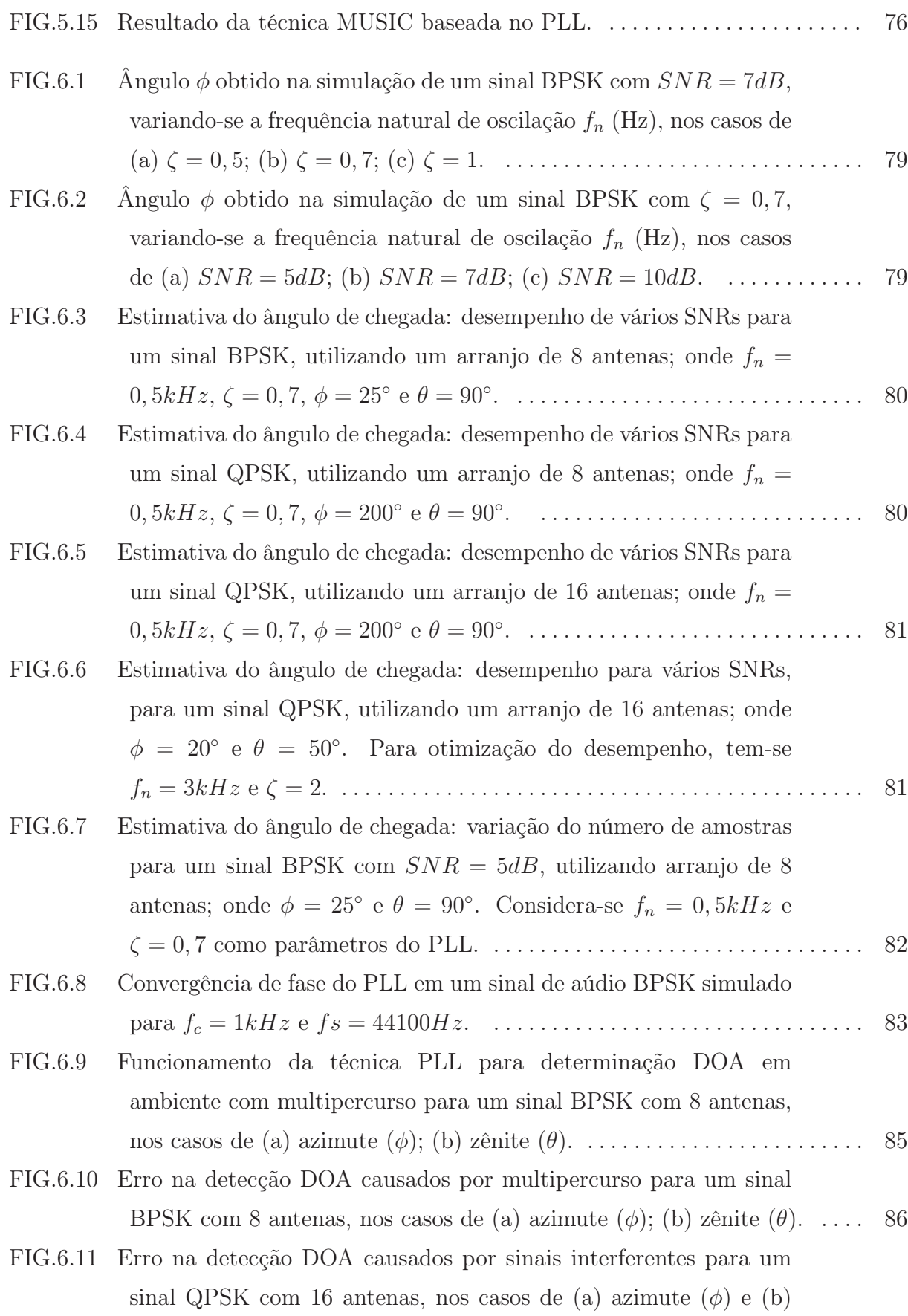

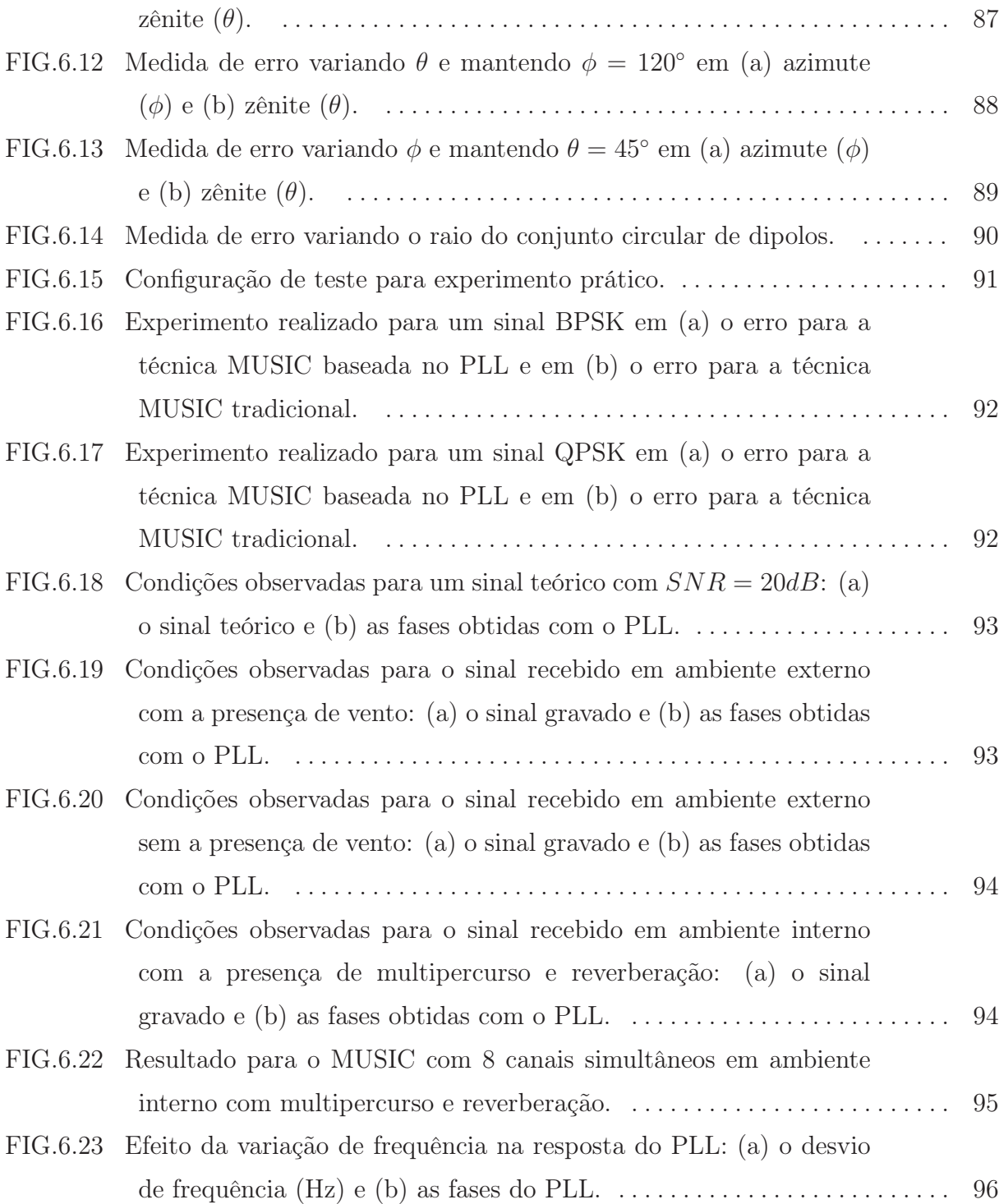

# LISTA DE TABELAS

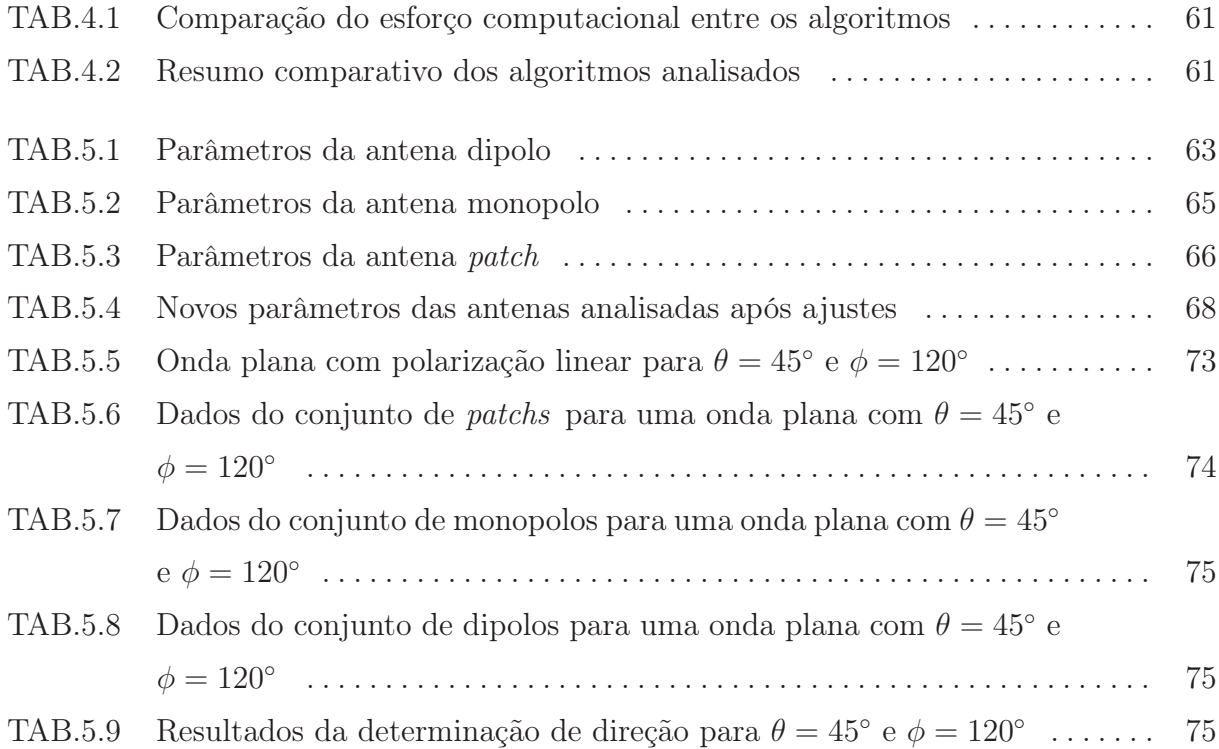

# LISTA DE ABREVIATURAS E SÍMBOLOS

# ABREVIATURAS

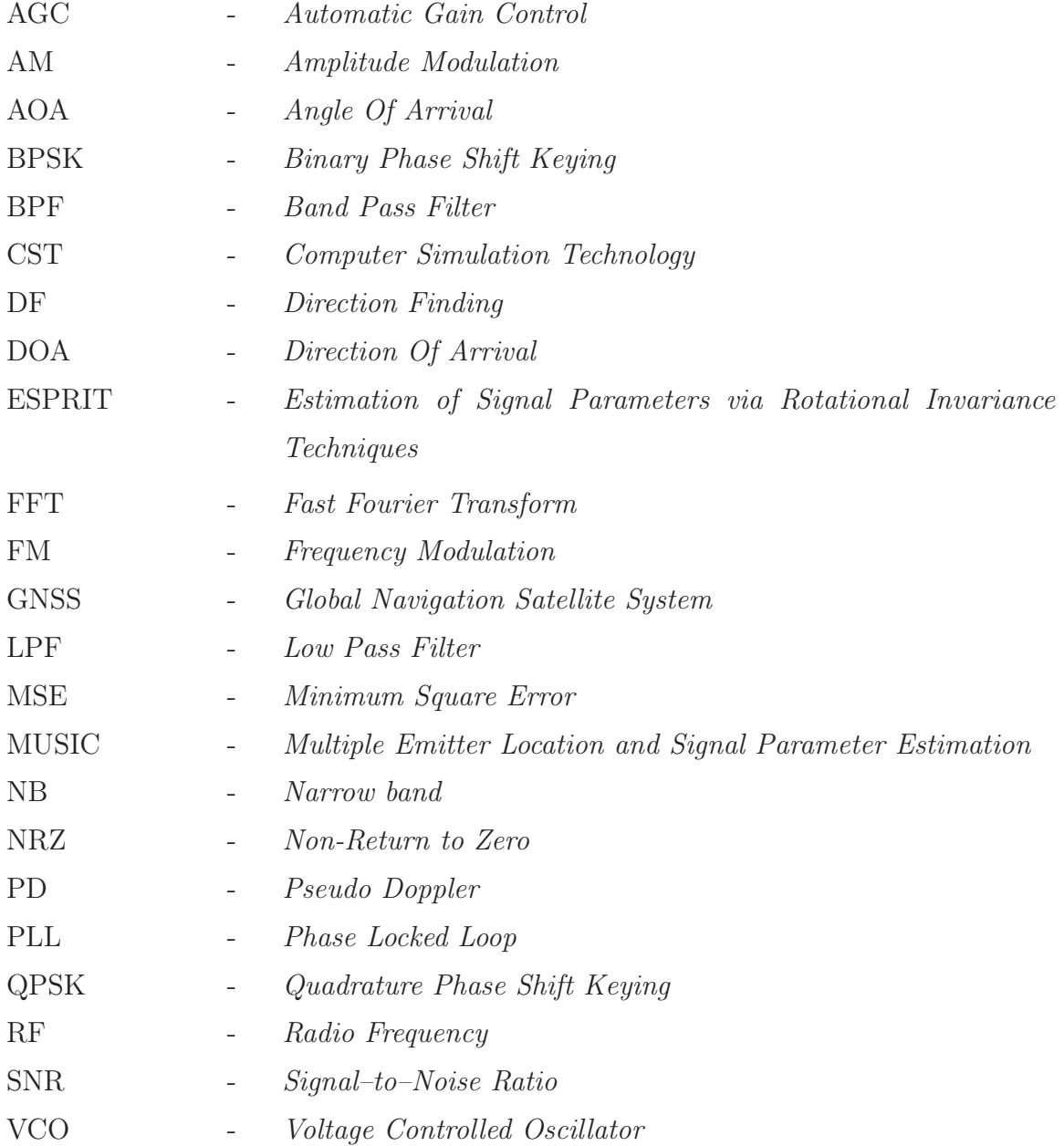

# SÍMBOLOS

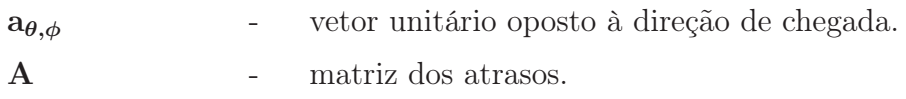

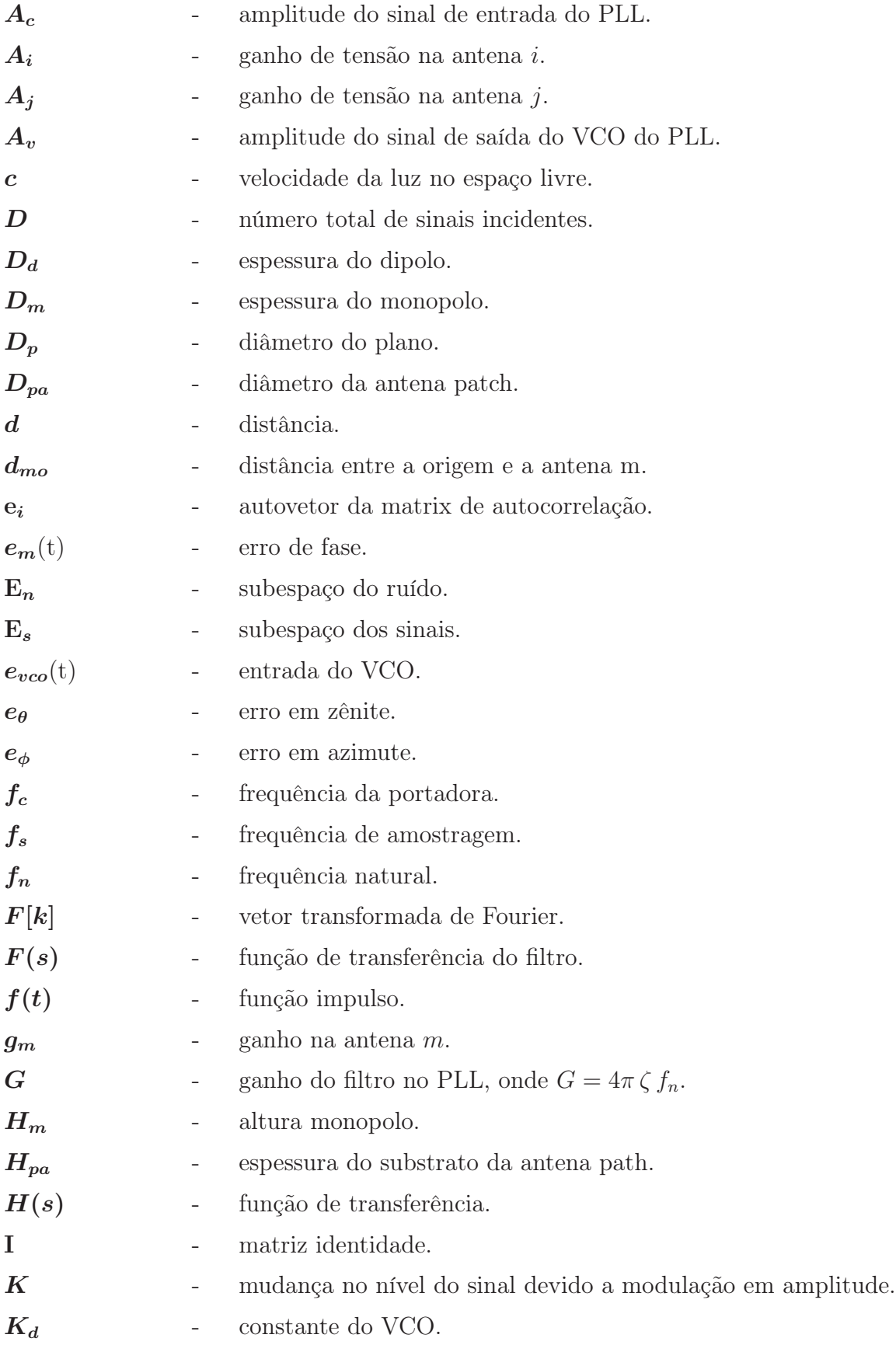

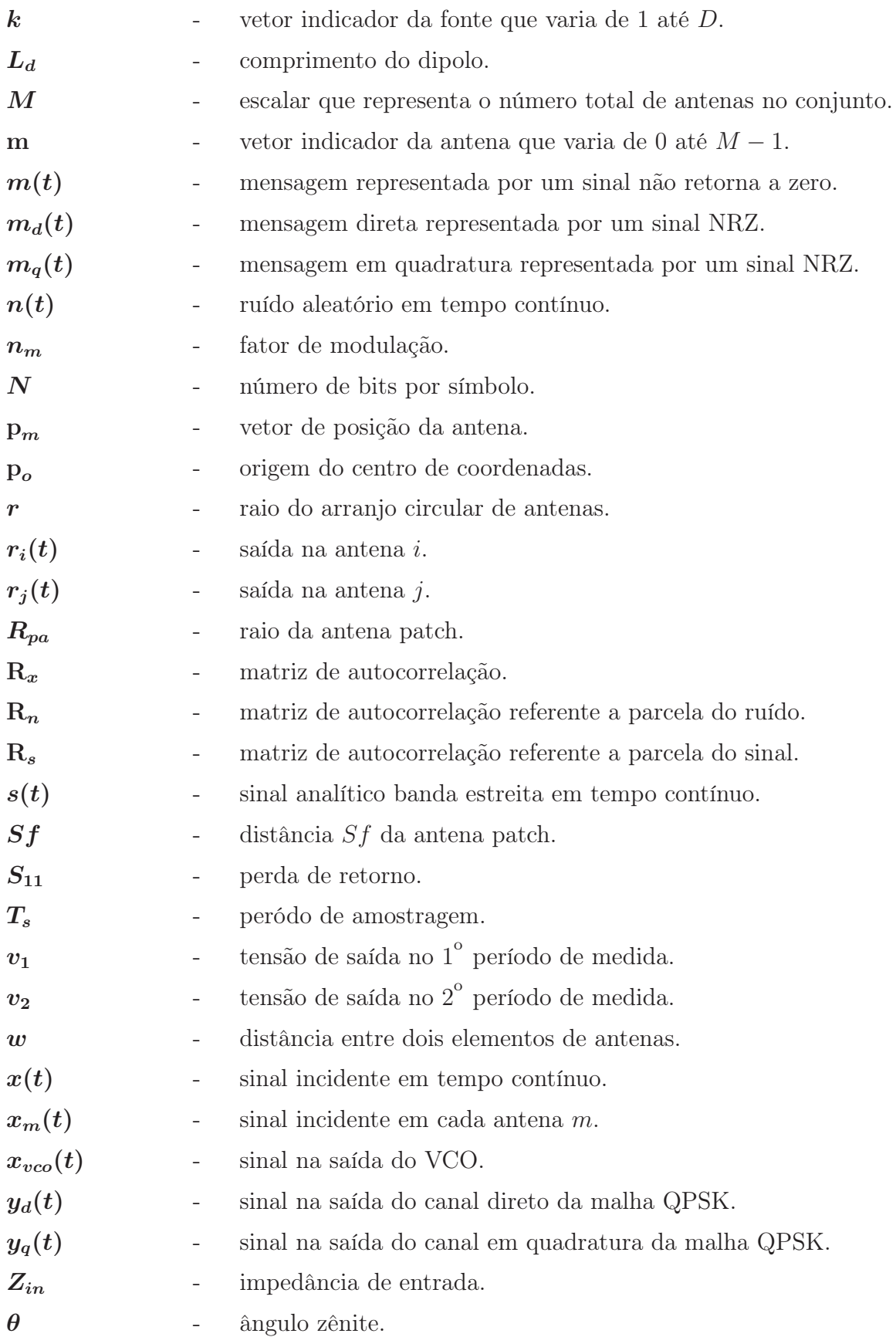

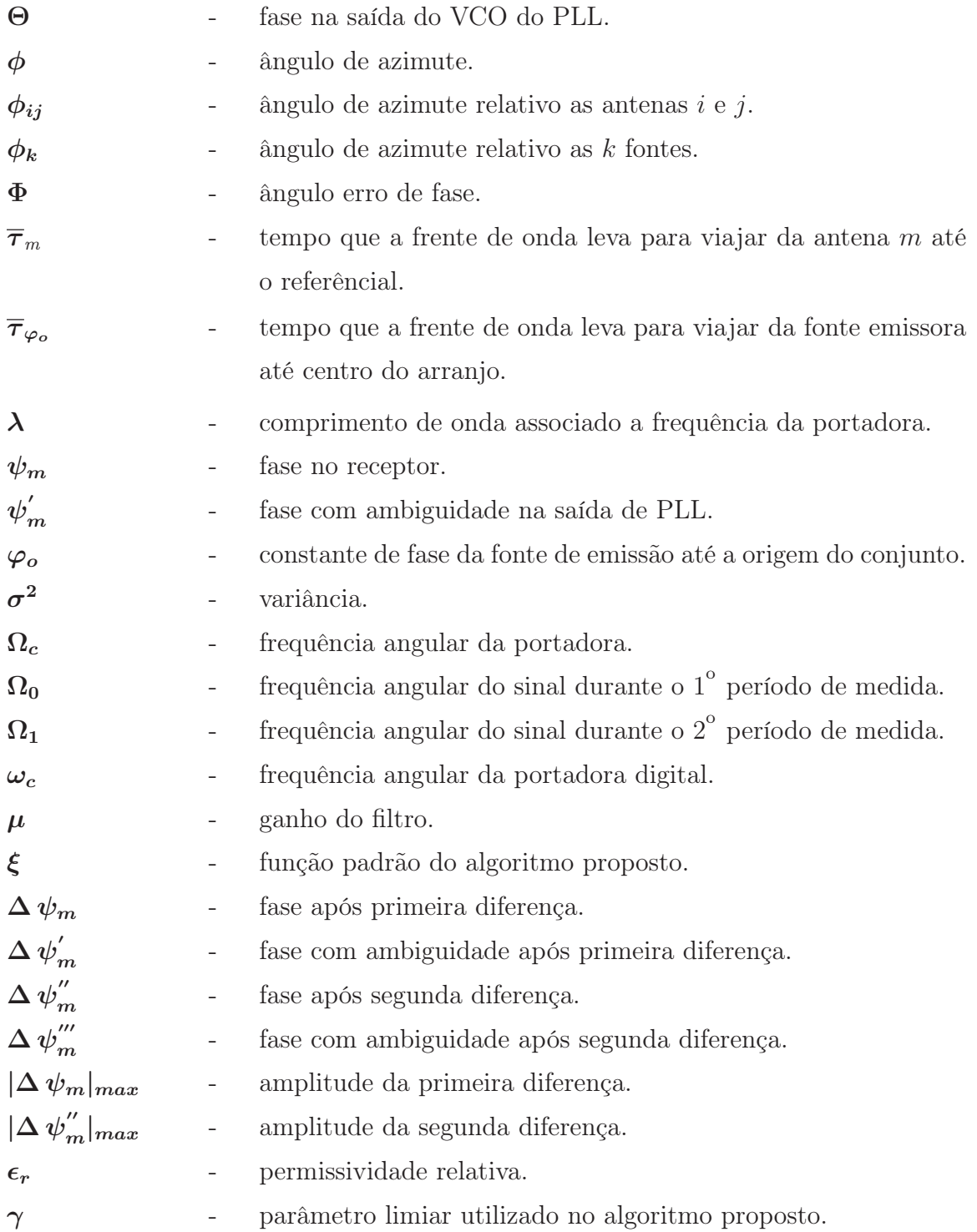

#### RESUMO

Sistemas de DF (Direction Finding) são usados para estimar o ângulo de chegada (AOA-Angle Of Arrival) de sinais de comunicações. Estes sistemas têm sido utilizados em aplicações militares e civis, tais como: radar, navegação e radiocomunicações para propósitos de localização. A arquitetura de um sistema de DF consiste usualmente de um arranjo de antenas seguido de um ou mais receptores. Sistemas de múltiplos receptores são mais robustos e conseguem uma melhor estimativa do AOA. Sistemas com um único receptor possuem moderada precisão, porém com um significante benefício em termos de peso, custo, complexidade e consumo de potência é obtido.

Neste trabalho, é realizada a estimação do AOA utilizando a técnica PLL aplicada a sistemas com apenas um receptor, para sinais de comunicação. Modificações são propostas para estender a técnica para determinação dos ângulos de azimute (φ) e zênite (θ). Testes são realizados em modulações digitais mais complexas (BPSK e QPSK) e em arranjos de 8 e 16 antenas, mantendo-se baixa complexidade computacional. Os fundamentos teóricos e questões práticas de utilização da técnica proposta também são apresentados.

A determinação do AOA deve considerar efeitos provocados pelo arranjo de antenas. Desta forma, este trabalho avalia algumas arquiteturas de hardware para utilização com a técnica PLL. A resposta em frequência é verificada no software CST $^{\text{\tiny{(R)}}}$ . Após virtualização do hardware no ambiente de RF, uma metodologia é criada para verificar os efeitos do hardware na estimação DOA (Direction Of Arrival).

Resultados comparativos entre a nova abordagem e a tradicional são avaliados. Finalmente, seu desempenho é verificado através de testes simulados e práticos, em ambientes ruidosos, com multipercuso e interferência.

#### ABSTRACT

DF (*Direction Finding*) systems estimate the AOA (*Angle Of Arrival*) of communications signals. These systems have been used in military and civilian applications, such as: radar, navigation, and radio communication for location purposes. A DF system architecture consists of an antenna array connected to one or more receivers. Systems with multiple receivers are more robust and can better estimate AOA. Systems with a single receiver have moderate accuracy but better performance in terms of weight, cost, complexity, and power consumption.

In this work, we estimate the AOA using the PLL technique applied to a single receiver system for communications signals. Modifications are proposed to extend the PLL technique to obtain azimuth  $(\phi)$  and zenith  $(\theta)$ , i.e horizontal and vertical angles. Tests are performed with more complex digital modulations (BPSK and QPSK), and in 8 and 16 antennas arrays while keeping low computational burden. Theoretical background and practical implementation issues related to the proposed technique are also presented.

Determination of the AOA should consider antenna array hardware effects. Thus, this work evaluates some hardware architectures for the DF system. Their frequency response is verified with  $\text{CST}^{(R)}$ . After hardware virtualization in the RF environment, a methodology is created to evaluate their effects on the DOA (Direction Of Arrival) estimation.

Comparative results between the new and the traditional approaches are evaluated. Finally, its performance is verified through simulated and practical tests, in noisy environments, as well with multipath and interference.

## 1 INTRODUÇÃO

Sistemas de DF (Direction Finding) estimam o ângulo de chegada (AOA-Angle Of Arrival) <sup>1</sup> de sinais de comunicações para propósitos de localização. Normalmente eles são utilizados em aplicações militares e civis, tais como: radar, navegação e radiocomunicações. Estes sistemas consistem de um arranjo de antenas seguido de um ou mais receptores.

Para sistemas de múltiplos receptores, o desempenho é mais robusto, obtendo uma melhor estimativa do AOA, de forma geral, com alto custo de implementação. Dentre as técnicas de DF mais conhecidas para sistemas de múltiplos receptores estão MUSIC (Multiple Signal Classification) e ESPRIT (Estimation of Signal Parameters via Rotational Invariance Technique) (SCHMIDT, 1986; ROY, 1989). Sistemas com um único receptor têm moderada precisão, obtendo vantagens em relação aos sistemas anteriores em termos de peso, custo, complexidade e consumo de potência. As técnicas de DF clássicas usadas nestes sistemas são Watson Watt, Interferometria e Pseudo Doppler. A técnica Watson Watt basea-se na amplitude do sinal enquanto as demais utilizam a análise de fase (SHARAWI, 2011).

A principal característica de um sistema DF é sua capacidade de detectar e processar sinais analógicos e digitais, extraindo a informação do ângulo de chegada de seus parâmetros em ambientes complexos. Tais parâmetros podem ser: amplitude, fase, frequência, polarização ou uma combinação dos mesmos (ROHDE, 2004; MACHADO, 2010).

Devido à complexidade do ambiente, os dados recebidos irão conter ruído, interferência e multipercurso. Adicionalmente, os sinais podem sofrer os efeitos provocados pelo conjunto de antenas: acoplamento mútuo, desvios de frequência, etc.

#### 1.1 OBJETIVO DA DISSERTAÇÃO

O objetivo principal desta dissertação é propor de maneira eficiente a estimação do AOA em sinais de comunicação, utilizando a técnica PLL (PLL - Phase Locked Loop)

<sup>1</sup>O termo "ângulo de chegada (AOA)" será usado aqui como sinônimo do termo "direção de chegada (DOA-Direction Of Arrival)".

para sistemas com um único receptor. A determinação do AOA deve considerar sinais com modulação digital, os efeitos provocados pelo arranjo de antenas e por ambientes complexos. Imagina-se que futuramente esta funcionalidade possa ser incorporada na aplicação de um RDS (Radio Defined by Software).

#### 1.2 ESTADO DA ARTE

Uma pesquisa inicial para verificar o estado da arte na determinação de direção em sistemas com apenas um receptor mostrou poucos trabalhos na literatura sobre esse tema.

READ (1989) descreveu as duas técnicas de DF clássicas para sistemas com um único receptor: Watson Watt e Interferometria. A técnica Watson Watt estima o AOA analisando as amplitudes das tensões de saída de cada antena no arranjo. A técnica de interferometria utiliza três ou mais antenas, onde o AOA é obtido pela diferença de fase entre elas. JOHNSON (1993) descreve a terceira técnica clássica, conhecida como Pseudo Doppler (PD), que também se baseia na diferença de fase. A técnica PD funciona com um arranjo circular de antenas e uma chave seletora de RF (Radio Frequência).

Sabendo que as técnicas clássicas são voltadas para sinais analógicos, KEAVENY (2005) propôs a técnica PLL, uma nova abordagem para sinais digitais, apresentando testes em sinais BPSK. O trabalho abordou um sistema de 8 antenas dispostas em um conjunto circular, cujo método possui complexidade computacional considerável.

NATHAM (2007) deu continuidade ao trabalho de KEAVENY (2005), propondo aprimoramentos à técnica como: a retirada do leve desvio constante de frequência que ocorre entre o transmissor e o receptor; e o uso de um cenário específico para arranjos de 16 antenas com baixa complexidade.

Os artigos mais recentes na literatura, THANH (2013) e THANH (2014), propõem uma terceira abordagem: a utilização da técnica PLL independente do número de antenas, mantendo baixa complexidade, sendo válido para ângulos de chegada no plano azimutal somente.

Nesse contexto, a técnica PLL é alvo do estudo proposto por estar entre as pesquisas mais recentes e promissoras desenvolvidas para sistemas monocanais.

### 1.3 CONTRIBUIÇÕES DA DISSERTAÇÃO

Este trabalho apresenta contribuições na estimação do AOA com a técnica PLL, estendendo sua utilização na determinação dos ângulos azimute e zênite. São demonstrados testes com modulações digitais mais complexas (BPSK e QPSK) para arranjos de 8 e 16 antenas, mantendo-se baixa complexidade computacional.

Outra contribuição é a combinação dos dados obtidos com a técnica PLL com a técnica MUSIC, customizando-a para utilização em sistemas de um único receptor.

O trabalho ainda propõe alguns hardwares (conjunto de antenas) para integração com o sistema, onde a resposta em frequência é analisada no aplicativo  $\text{CST}^{(\text{R})}$  (CST, 2014). Uma metodologia foi desenvolvida para avaliar os efeitos causados pela onda propagando-se de encontro aos conjuntos de antenas projetados. Os resultados mostram os efeitos do hardware na estimação de direção.

Após as modificações da técnica básica, testes são realizados: com experimentos puramente teóricos; em cenários de múltiplas fontes; em ambiente de RF virtual; e com experimentos práticos com microfones na faixa de áudio. O desempenho da técnica PLL é verificado através da comparação dos resultados entre a nova abordagem e a tradicional.

Portanto, o estudo apresenta uma interligação entre as áreas de processamento de sinais e de antenas para fins de estimação do AOA em sistemas com apenas um receptor, o que também se caracteriza como uma contribuição na área.

#### 1.4 ORGANIZAÇÃO DA DISSERTAÇÃO

Após esta introdução geral, no Capítulo 2 aborda-se a modelagem do sinal para determinação do AOA. A técnica paramétrica MUSIC e as técnicas clássicas monocanais são detalhadas. Uma comparação entre elas é brevemente descrita. Neste capítulo, expressa-se as vantagens de sistemas com apenas um receptor. Por fim, a arquitetura do sistema proposto e a modelagem do sinal utilizado são introduzidas.

O Capítulo 3 aborda conceitos fundamentais da técnica PLL e o funcionamento do PLL na demodulação de sinais BPSK e QPSK. A técnica PLL utiliza-se do dispositivo PLL para obtenção da fase do sinal de entrada. Porém, existe uma ambiguidade na fase de saída do PLL que deve ser corrigida. Na sequência, os algoritmos de correção de ambiguidade presentes na literatura são brevemente descritos e analisados.

O Capítulo 4 apresenta uma proposta de algoritmo de correção de ambiguidade, com

baixa complexidade computacional e alta eficiência em diversos cenários. Descreve-se como é feita a combinação entre as técnicas MUSIC e PLL para estimar o AOA. Posteriormente, testes de validação são realizados, assim como um breve resumo entre as funcionalidades dos algoritmos de correção de ambiguidade.

O Capítulo 5 aborda alguns projetos de conjuntos de antenas para utilização no sistema de recepção. A resposta em frequência é analisada no aplicativo  $\text{CST}^{(\text{R})}$  (CST, 2014). O procedimento de análise para verificação do desempenho do arranjo é descrito e exemplificado. Objetiva-se analisar os efeitos do hardware na técnica de estimação do AOA.

No Capítulo 6 são analisados os fatores que impactam no desempenho da estimação do AOA. Testes teóricos e práticos são realizados para avaliar o comportamento da técnica em ambientes complexos. Apresenta-se resultados comparativos entre a abordagem tradicional, presente na literatura, e a proposta neste trabalho.

Finalmente, no Capítulo 7, são apresentadas as considerações finais sobre o trabalho realizado, que incluem as conclusões e as propostas para trabalhos futuros.

# 2 DETERMINAÇÃO DA DIREÇÃO DE EMISSOR DE RF

Este capítulo inicia-se com o estudo da determinação de direção de chegada com a modelagem do sinal incidente. Em seguida, é feita uma breve descrição das principais técnicas paramétricas de estimação de DOA.

São abordadas as principais técnicas de DF monocanais e seus conceitos fundamentais. Por fim, a composição do sistema alvo é mostrada juntamente com o modelo do sinal utilizado neste estudo.

#### 2.1 MODELAGEM DO SINAL RECEBIDO

A FIG. 2.1 ilustra o referencial com um elemento de antena, onde incide o sinal de RF.

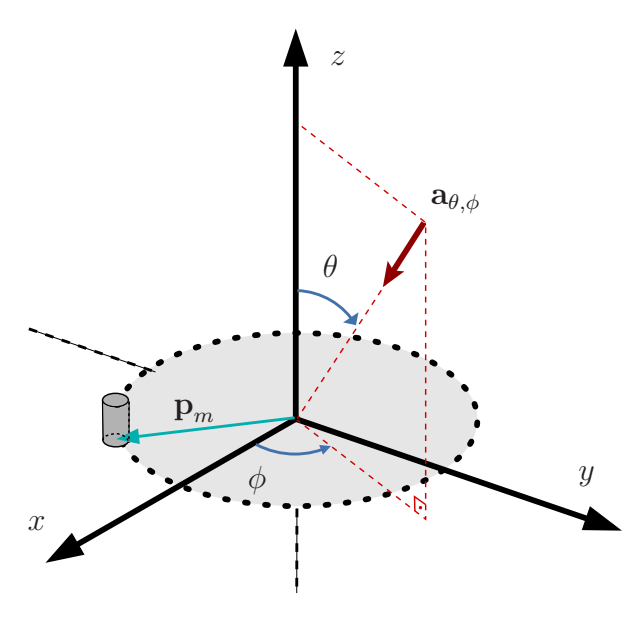

FIG. 2.1: Referencial para o sinal recebido.

Seja  $\mathbf{a}_{\theta,\phi}$  o vetor unitário oposto à direção do sinal emitido. Segundo o sistema de coordenadas da FIG 2.1,  $\mathbf{a}_{\theta,\phi}$  é dado por

$$
\mathbf{a}_{\theta,\phi} = \begin{bmatrix} -\text{sen}\theta\cos\phi & -\text{sen}\theta\text{sen}\phi & -\cos\theta \end{bmatrix}^{\mathrm{T}},\tag{2.1}
$$

onde θ é o ângulo zenital e φ o de azimute.

Seja  $\mathbf{p}_o$  uma referência no arranjo e  $\mathbf{p}_m$  a posição da antena m. Considera-se a distância na direção de propagação entre esses dois pontos como

$$
d_{mo} = \mathbf{a}_{\theta,\phi}^{\mathrm{T}} (\mathbf{p}_m - \mathbf{p}_o). \tag{2.2}
$$

Define-se  $\overline{\tau}_m$  como o tempo que a frente de onda do sinal viaja da antena m até o ponto de referência (centro do arranjo), o qual pode ser expresso como

$$
\overline{\tau}_m = \frac{d_{mo}}{c} = \mathbf{a}_{\theta,\phi}^{\mathrm{T}} \Delta \overline{\mathbf{p}}_m,\tag{2.3}
$$

onde  $\Delta \overline{p}_m = \frac{\overline{p}_m}{c}$  $\bar{p}_m$  para  $\mathbf{p}_o = [0 \ 0 \ 0]^{\mathrm{T}}$ .

O sinal na antena m relativo ao ponto de referência é proporcional a

$$
a_m = g_m e^{-j\Omega_c \overline{\tau}_m} e^{-j\varphi_o} = g_m e^{-j(\frac{2\pi}{\lambda} \mathbf{a}_{\theta,\phi}^{\mathrm{T}} \overline{\mathbf{p}}_m)} e^{-j\varphi_o}
$$
\n(2.4)

onde  $\Omega_c = 2\pi f_c$ ,  $\lambda$  é o comprimento de onda associado à frequência da portadora  $f_c$ ,  $g_m$ é o ganho do elemento de antena  $m e \varphi_o$  uma constante de fase da fonte emissora até centro do arranjo. O sinal recebido em banda base pela antena m pode ser expresso por

$$
x_m(t) = a_m s(t),\tag{2.5}
$$

para  $s(t) = m(t)e^{-j\Omega_c t}$ , onde  $s(t)$  representa o sinal analítico banda estreita que chega nesta antena e  $m(t)$  a informação que se deseja transmitir.

Deste modo, o sinal recebido é modelado como

$$
x_m(t) = g_m s(t) e^{-j(\frac{2\pi}{\lambda} \mathbf{a}_{\theta,\phi}^{\mathrm{T}} \overline{\mathbf{p}}_m + \varphi_o)}.
$$
\n(2.6)

#### 2.2 SISTEMA MONOCANAL  $\times$  SISTEMA MULTICANAL

Os sistemas de recepção podem ser categorizados como multicanais, quando existem vários receptores, e monocanal, quando contam com apenas um receptor (NATHAM, 2007).

Em sistemas que utilizam vários canais, os sinais que chegam em cada antena são observados simultaneamente e podem ser comparados diretamente para obter o ângulo de chegada. Já em sistemas monocanais, o receptor é interligado a um conjunto de múltiplas antenas através de uma chave seletora. Neste caso, os sinais são observados sequencialmente, de forma que não é possível compará-los ao mesmo tempo.

Na literatura, existem várias técnicas de DF para sistemas multicanais e poucas técnicas para sistemas monocanais. Sistemas que utilizam vários canais, além de consumir mais potência, são geralmente caros e de grande volume, enquanto que sistemas monocanais são mais baratos e práticos (PEAVEY, 1997).

Os sistemas de determinação de direção para emissores de RF são explorados neste trabalho dando-se ênfase à abordagem monocanal. Inicialmente, as técnicas multicanais paramétricas são introduzidas com foco na técnica MUSIC, que faz parte deste estudo. Em seguida, um resumo das principais técnicas monocanais é apresentado, indicando seus conceitos fundamentais.

#### 2.3 ESTIMAÇÃO PARAMÉTRICA DA DIREÇÃO DE CHEGADA

Entre as técnicas multicanais encontram-se as chamadas técnicas de estimação paramétricas, que são algoritmos de alta resolução, como MUSIC e ESPRIT, descritas por SCHMIDT (1986) e ROY (1989), respectivamente. Nesta seção é descrita a técnica paramétrica MUSIC. Embora seja essencialmente multicanal, ela está inserida no escopo deste trabalho.

#### 2.3.1 MUSIC

Tradicionalmente, a técnica MUSIC é utilizada para descrever e determinar o ângulo de chegada de múltiplos emissores descorrelacionados. Seja  $x(t)$  um vetor com os sinais incidentes em todas as M antenas do arranjo expresso por

$$
\mathbf{x}(t) = \begin{bmatrix} x_1(t) \\ \vdots \\ x_M(t) \end{bmatrix} = \mathbf{A}\mathbf{s}(t) + \mathbf{n}(t)
$$
 (2.7)

onde  $s(t)$  contém os sinais analíticos incidentes sem ruído, oriundo de D fontes distantes, e o ruído aditivo  $\mathbf{n}(t)$  é inserido.

A matriz **A** possui dimensões  $M \times D$  e seus elementos são dados por  $a_{m\delta}$ . Assim,  $a_{m\delta}$  depende do elemento m do arranjo, sua posição relativa à origem do centro das coordenadas do sistema, e sua resposta para um sinal incidente vindo da direção da fonte emissora  $\delta$ .

Considerando apenas uma fonte emissora ( $\delta = 1$ ), a matriz **A** pode ser expressa como o vetor  $[e^{-j\Omega_c\overline{\tau}_1}$ ... $e^{-j\Omega_c \overline{\tau}_m}$ <sup>T</sup>, onde *m* varia da antena (sensor) 1 até *M*.

Seja  $\mathbf{R}_x$  a matriz de autocorrelação dada por

$$
\mathbf{R}_x = E[\mathbf{x}(t)\mathbf{x}^{\mathrm{H}}(t)]|_{t=nT},\tag{2.8}
$$

onde  $\mathbf{x}(t) = [x_1(t)...x_M(t)]^T|_{t=nT}$ . A equação  $\mathbf{R}_x = \mathbf{A}\mathbf{R}_s\mathbf{A}^H + \mathbf{R}_n$  descreve sua composição, sendo  $\mathbf{R}_s$  a componente da matriz de autocorrelação referente à parcela do sinal e  $\mathbf{R}_n$  a componente do ruído (SCHMIDT, 1986).

Assume-se um sinal de ruído espacialmente branco, ou seja,  $\mathbf{R}_n = \sigma_n^2 \mathbf{I}$ , onde  $\sigma_n$  é a variância do ruído e I a matriz identidade. Considerando que o número de fontes é menor que o número de antenas (ou sensores)  $(D < M)$ ,  $\mathbf{A} \mathbf{R}_s \mathbf{A}^{\mathrm{H}}$  não tem posto cheio de forma que

$$
Det(\mathbf{AR}_s\mathbf{A}^{\mathrm{H}}) = Det(\mathbf{R}_x - \sigma_n^2 \mathbf{I}) = 0.
$$
\n(2.9)

A EQ 2.9 mostra que  $\sigma_n^2$  é um autovalor de  $\mathbf{R}_x$  e tem multiplicidade  $M - D$ . Os autovetores de  $\mathbf{R}_x$  são decompostos no subespaço dos sinais,  $\mathbf{E}_s$ , e no subespaço do ruído,  $\mathbf{E}_n$ , que se relacionam por (SCHMIDT, 1986).

$$
\mathbf{R}_x[\mathbf{e}_1...\mathbf{e}_D|\mathbf{e}_{D+1}... \mathbf{e}_M] = \mathbf{R}_x[\mathbf{E}_s|\mathbf{E}_n]
$$
\n(2.10)

onde  $\mathbf{e}_i$  é um autovetor de  $\mathbf{R}_x$ . Tem-se ainda

$$
\mathbf{E} \mathbf{E}^{\mathrm{H}} = [\mathbf{E}_{s} | \mathbf{E}_{n}] \begin{bmatrix} \mathbf{E}_{s}^{\mathrm{H}} \\ \mathbf{E}_{n}^{\mathrm{H}} \end{bmatrix} = \mathbf{E}_{s} \mathbf{E}_{s}^{\mathrm{H}} + \mathbf{E}_{n} \mathbf{E}_{n}^{\mathrm{H}} = \mathbf{I}
$$
\n(2.11)

e

$$
\mathbf{E}_n \mathbf{E}_n^{\mathrm{H}} = \mathbf{I} - \mathbf{E}_s \mathbf{E}_s^{\mathrm{H}}.\tag{2.12}
$$

Considera-se o eixo de coordenadas representado na FIG 2.2, onde d é a distância de um vetor v genérico ao subespaço dos sinais. Este subespaço, observado na FIG 2.2, está representado através de um plano composto pelos vetores  $e_1$  e  $e_2$ . A projeção do vetor  $\bf{v}$  é denominada $\mathbf{v}_p,$ e pode ser escrita como a combinação linear dos vetores  $\mathbf{e}_1$ e $\mathbf{e}_2,$ como

$$
\mathbf{v}_p = x_1 \mathbf{e}_1 + x_2 \mathbf{e}_2 = \mathbf{E}_s \mathbf{x}.\tag{2.13}
$$

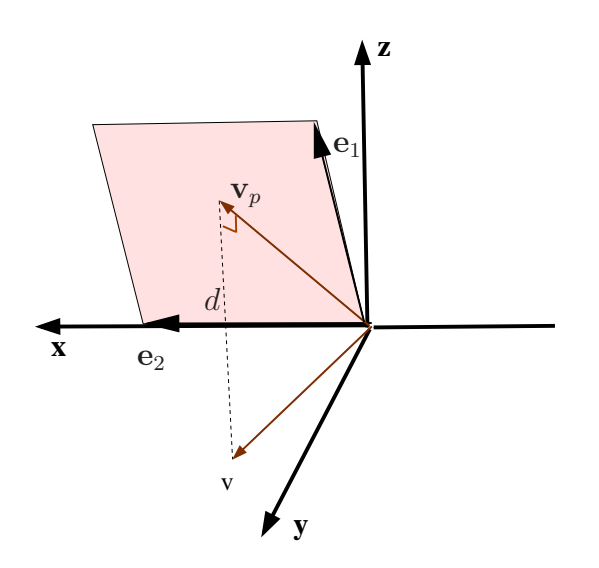

FIG. 2.2: Projeção do vetor v no subespaço dos sinais.

Define-se o quadrado da distância,  $d^2$ , como valor mínimo para  $|\mathbf{v} - \mathbf{v}_p|^2$ , dado por

$$
d^2 = min|\mathbf{v} - \underbrace{\mathbf{E}_s \mathbf{x}}_{\mathbf{v}_p}|^2. \tag{2.14}
$$

Para tal, retira-se o gradiente em relação a x e se iguala a equação ao vetor nulo,

$$
\nabla_x (\mathbf{v} - \mathbf{E}_s \mathbf{x})^H (\mathbf{v} - \mathbf{E}_s \mathbf{x}) = 0,
$$
\n(2.15)

resultando em

$$
d^2 = \mathbf{v}^{\mathrm{H}} \mathbf{E}_n \mathbf{E}_n^{\mathrm{H}} \mathbf{v}.\tag{2.16}
$$

Por similariedade, pode-se projetar o vetor  $\mathbf{a} = [e^{-j\Omega_c \overline{\tau}_1} \dots e^{-j\Omega_c \overline{\tau}_m}]^T$  no subespaço dos sinais, gerando

$$
d^2 = \mathbf{a}^{\mathrm{H}} \mathbf{E}_n \mathbf{E}_n^{\mathrm{H}} \mathbf{a}.
$$
 (2.17)

Deste modo, é possível montar uma função de custo para a técnica MUSIC

$$
P_{MUSIC} = \frac{1}{d^2} = \frac{1}{\mathbf{a}^{\mathrm{H}} \mathbf{E}_n \mathbf{E}_n^{\mathrm{H}} \mathbf{a}}.
$$
\n(2.18)

A função  $P_{MUSIC}$  expressa o comportamento da energia do sinal, sua utilização visa obter picos na direção de azimute e zênite para estimação do AOA.

#### 2.4 ANÁLISE DAS TÉCNICAS MONOCANAIS

Na literatura são encontradas três técnicas monocanais clássicas, descritas a seguir.

#### 2.4.1 WATSON WATT

A técnica Watson Watt é uma técnica monocanal que utiliza um sistema de comparação de amplitude, com uma antena adcock, cuja arquitetura consiste em quatro elementos de antena perpendiculares (READ, 1989). Os sinais dos quatro elementos de antena, denominados  $x_n(t)$  (Norte),  $x_s(t)$  (Sul),  $x_l(t)$  (Leste) e  $x_o(t)$  (Oeste), são expressos considerando zênite fixo,  $\theta = 90^{\circ}$ , como

$$
x_n(t) = s(t)e^{-j\varphi_o}e^{j(\frac{2\pi r}{\lambda}\text{sen}\phi)}\tag{2.19}
$$

$$
x_s(t) = s(t)e^{-j\varphi_o}e^{-j(\frac{2\pi}{\lambda}\text{sen}\phi)}\tag{2.20}
$$

$$
x_l(t) = s(t)e^{-j\varphi_o}e^{j(\frac{2\pi r}{\lambda}\cos\phi)}\tag{2.21}
$$

$$
x_o(t) = s(t)e^{-j\varphi_o}e^{-j(\frac{2\pi}{\lambda}\cos\phi)}\tag{2.22}
$$

onde r é o raio do conjunto de antenas.

Dispondo-se os sinais em pares, conforme mostrado na FIG 2.3, pode-se definir  $Eixo_x = x_l(t) - x_o(t)$  e  $Eixo_y = x_n(t) - x_s(t)$ , dados por

$$
Eixo_y = s(t)e^{-j\varphi_o}[e^{j(\frac{2\pi r}{\lambda}\text{sen}\phi)} - e^{-j(\frac{2\pi r}{\lambda}\text{sen}\phi)}] = s(t)e^{-j\varphi_o}\left[2j\text{sen}\frac{2\pi r}{\lambda}\text{sen}\phi\right] \tag{2.23}
$$

$$
Eixo_x = s(t)e^{-j\varphi_o}[e^{j\frac{2\pi r}{\lambda}\cos\phi} - e^{-j\frac{2\pi r}{\lambda}\cos\phi}] = s(t)e^{-j\varphi_o}\left[2j\sin\frac{2\pi r}{\lambda}\cos\phi\right]
$$
(2.24)

No sistema Watson-Watt monocanal, representado pela FIG 2.4, existem dois eixos (quarto elementos de antena adcock) e uma antena localizada no centro do arranjo com

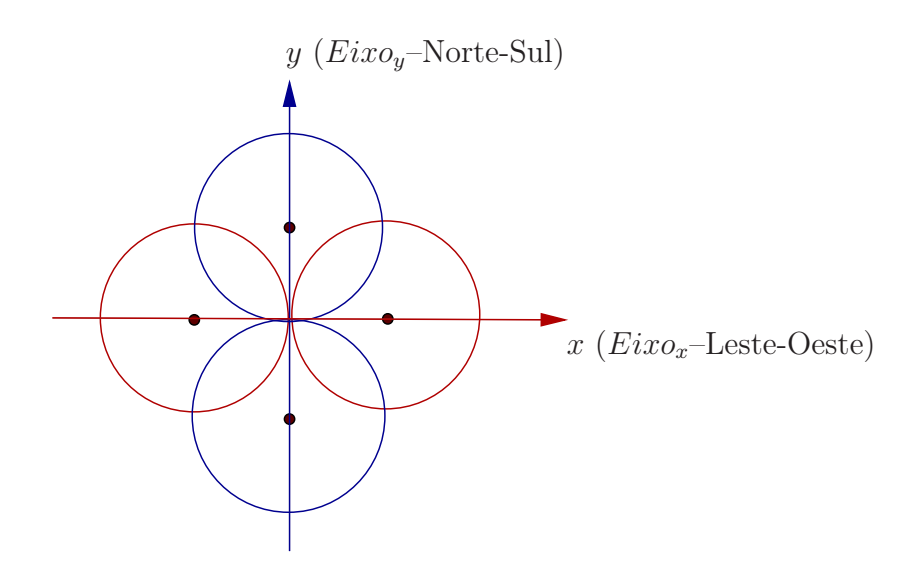

FIG. 2.3: Conjunto de antenas adcock.

função de sensor de entrada, evitando ambiguidades na estimação DOA. O receptor processa o sinal modulado em amplitude (AM -Amplitude Modulation) com dois níveis e o ângulo de chegada é a combinação das componentes  $Eixo_y$  e  $Eixo_x$ . O ângulo de azimute é calculado conforme

$$
\hat{\phi}(t) = \arctan \frac{Eixo_y}{Eixo_x} = \arctan \frac{\text{sen}\phi}{\cos \phi}.
$$
\n(2.25)

onde utiliza-se a aproximação sen $x = x$  para pequenos valores de x (READ, 1989).

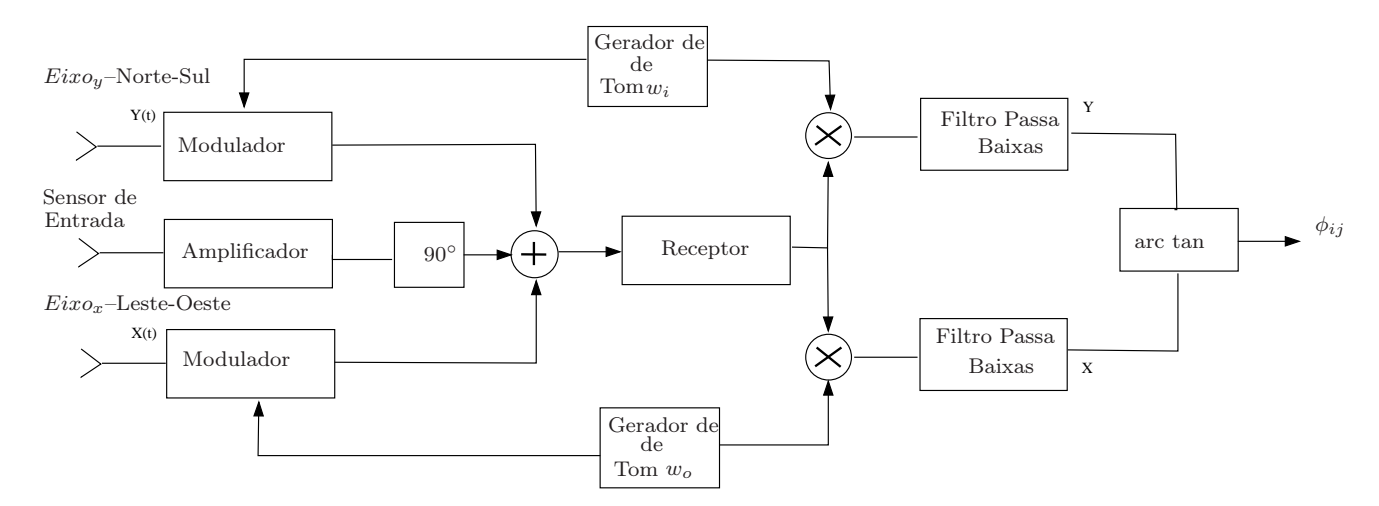

FIG. 2.4: Watson Watt em um sistema monocanal (READ, 1989).

#### 2.4.2 INTERFEROMETRIA

Interferometria é uma técnica que calcula o ângulo de chegada com base nas diferenças de fase do sinal recebido em vários elementos de antena. Estas antenas são normalmente dispostas segundo um padrão regular, normalmente circular, sendo necessário no mínimo 3 antenas. Uma antena é escolhida para ser o referencial de fase. A diferença de fase entre esta antena e as demais é usada para determinação da direção do emissor.

A FIG 2.5 mostra uma arquitetura para implementação da interferometria monocanal. Um par de antenas é amostrado por vez para determinar a diferença de fase, sendo denominado como linha de base.

Para ilustrar a operação deste sistema, assume-se que as saídas de um par de antenas, durante o primeiro período de medida, sejam dadas em Volts por

$$
r_i(t) = A_i \operatorname{sen}(\Omega_0 t + \frac{\phi}{2})
$$
\n(2.26)

$$
r_j(t) = A_j \operatorname{sen}(\Omega_0 t - \frac{\phi}{2})
$$
\n(2.27)

e, durante o período de medida seguinte, sejam

$$
r_i(t) = KA_i \operatorname{sen}(\Omega_1 t + \frac{\phi}{2})
$$
\n(2.28)

$$
r_j(t) = KA_j \operatorname{sen}(\Omega_1 t - \frac{\phi}{2}),\tag{2.29}
$$

onde K reflete a mudança no nível do sinal devido à modulação em amplitude;  $A_i$  e  $A_j$ são ganhos de tensão da antena i e j, respetivamente;  $\Omega_0$  é frequência angular do sinal durante o primeiro período de medida (rad/seg); e  $\Omega_1$  é a frequência angular do sinal durante o segundo período de medida (READ, 1989).

Durante a primeira medida, as saídas das duas antenas são somadas e enviadas ao receptor. Se o controle automático de ganho (AGC-Automatic Gain Control) do receptor tem uma resposta linear, a saída será proporcional à amplitude de soma do sinal, podendo ser expressa como

$$
v_1 = g\sqrt{A_i^2 + A_j^2 + 2A_iA_j\cos\phi},\tag{2.30}
$$

onde g reflete um ganho adicional para o sinal. Durante o segundo período, a diferença

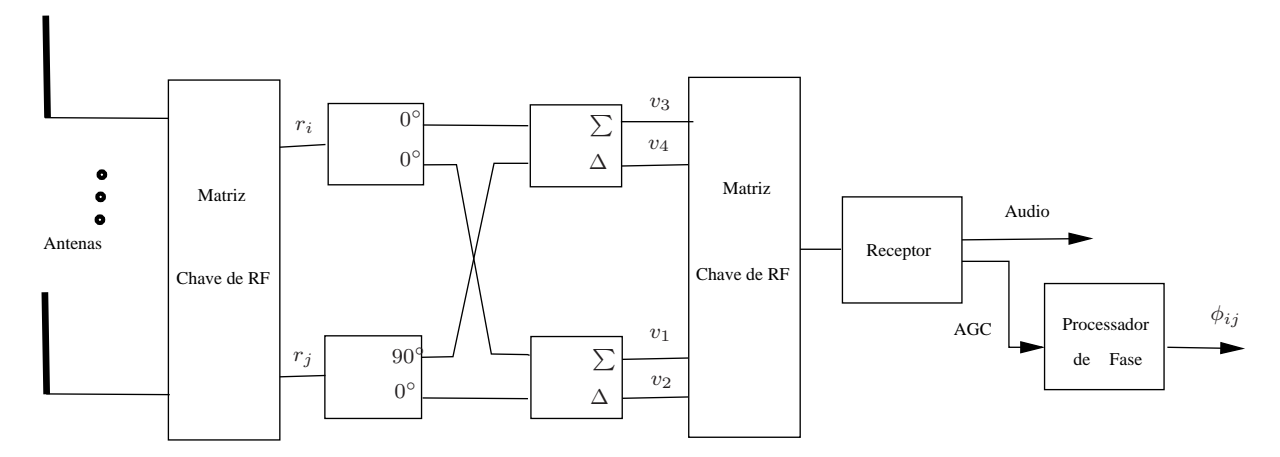

FIG. 2.5: Interferometria em um sistema monocanal (READ, 1989).

entre a saída das duas antenas é encaminhada ao receptor. O sinal AGC resultante será

$$
v_2 = gK\sqrt{A_i^2 + A_j^2 + 2A_iA_j\cos\phi}.
$$
\n(2.31)

As duas quantidades  $v_1$  e  $v_2$  são combinadas para dar

$$
x_{ij} = \frac{v_1^2 - v_2^2}{v_1^2 + v_2^2}.\tag{2.32}
$$

Assumindo que não há mudança na amplitude do sinal entre o primeiro e segundo períodos (isso é, K = 1), então

$$
x_{ij} = \frac{2A_i \cos \phi}{A_i^2 + A_j^2}.
$$
\n(2.33)

Durante o terceiro e quarto períodos a soma e a diferença também são usadas, só que desta vez uma das saídas é atrasada de 90◦ . Seguindo a análise, o resultado é dado por

$$
y_{ij} = \frac{2A_i \text{sen}\phi}{A_i^2 + A_j^2}.
$$
\n(2.34)

Das EQ 2.33 e EQ 2.34, o AOA pode ser calculado usando a expressão

$$
\phi_{ij} = \arctan \frac{y_{ij}}{x_{ij}}.\tag{2.35}
$$

Repetindo a sequência de medidas para mais linhas de base, a estimação DOA pode ser determinada com mais precisão (READ, 1989).

#### 2.4.3 PSEUDO DOPPLER

Pseudo Doppler (PD -Pseudo Doppler) é uma técnica de comparação de fase que explora o efeito Doppler. A técnica utiliza-se da amostragem dos elementos de um conjunto de M antenas dispostas em um arranjo circular juntamente com uma chave seletora. Ao se introduzir a variação da frequência no sinal recebido, este será extraído por um receptor FM (Frequency Modulation) (KEAVENY, 2005).

De acordo com a formulação apresentada por KEAVENY (2005), o sinal incidente no centro de referência do conjunto de antenas é dado por

$$
x(t) = m(t)\cos(\Omega_c \ t - \psi),\tag{2.36}
$$

onde  $m(t)$  é a mensagem do sinal. Assumindo-se que o receptor muda da antena m para a antena  $(m + 1)$  a cada  $T_s$  segundos, a fase total do sinal será

$$
\psi_m = \frac{2\pi r}{\lambda} \cos\left(\frac{2\pi m}{M} - \phi\right) - \varphi_o,\tag{2.37}
$$

onde m varia de 0 até M − 1. Após mudança da chave seletora para a antena vizinha, a variação de fase pode ser expressa como

$$
\psi_m = \frac{2\pi r}{\lambda} \cos\left(\frac{2\pi}{M} \sum_{n=1}^{\infty} u(t - nT_s) - \phi\right) - \varphi_o,
$$
\n(2.38)

onde u(t) é a função degrau unitário. O sinal recebido então será

$$
x(t) = m(t)\cos\left(\Omega_c t + \frac{2\pi r}{\lambda}\cos\left(\frac{2\pi}{M}\sum_{n=1}^{\infty}u(t - nT_s) - \phi\right) - \varphi_o\right).
$$
 (2.39)

Deste modo, a saída do receptor FM será

$$
f(t) = \frac{d}{dt} \left[ \cos \left( \Omega_c t + \frac{2\pi r}{\lambda} \cos \left( \frac{2\pi}{M} \sum_{n=1}^{\infty} u(t - nT_s) - \phi \right) - \varphi_o \right) \right].
$$
 (2.40)

Após a diferenciação, tem-se

$$
f(t) = \frac{2\pi r}{\lambda} \frac{2\pi}{M} \sum_{n=1}^{\infty} \text{sen}\left(\frac{2\pi}{M}(m-\frac{1}{2})-\phi\right) \sum_{n=1}^{\infty} \delta(t-nT_s).
$$
 (2.41)

Organizando em um vetor para cada valor de m, tem-se

$$
f(m) = \begin{bmatrix} \frac{2\pi r}{\lambda} \frac{2\pi}{M} \text{sen}\left(\frac{2\pi}{M} \left(-\frac{1}{2}\right) - \phi\right) \sum_{n=1}^{\infty} \delta(t - nT_s) \\ \frac{2\pi r}{\lambda} \frac{2\pi}{M} \text{sen}\left(\frac{2\pi}{M} \left(+\frac{1}{2}\right) - \phi\right) \sum_{n=1}^{\infty} \delta(t - nT_s) \\ \vdots \\ \frac{2\pi r}{\lambda} \frac{2\pi}{M} \text{sen}\left(\frac{2\pi}{M} \left(M - 1 - \frac{1}{2}\right) - \phi\right) \sum_{n=1}^{\infty} \delta(t - nT_s) \end{bmatrix} . \tag{2.42}
$$

A Transformada Rápida de Fourier (FFT-Fast Fourier Transform) dos elementos deste vetor será

$$
F[k_m] = \sum_{m=0}^{M-1} f[m] e^{\frac{-j2\pi mk_m}{M}}.
$$
\n(2.43)

Na EQ 2.43 o somatório será zero para todos os valores de  $k_m$ , exceto para  $k_m = 1$ , tal que

$$
F[1] = \operatorname{sen}(\phi - \frac{\pi}{M}) + j \cos(\phi - \frac{\pi}{M}).
$$
\n(2.44)

Portanto, o ângulo de azimute é computado como

$$
\phi = \frac{\pi}{2} - \frac{\pi}{M} - \angle F[1],\tag{2.45}
$$

onde ∠ F[1] representa a componente de fase de F[1].

### 2.5 COMPARAÇÃO ENTRE AS TÉCNICAS MONOCANAIS

A arquitetura da técnica Watson-Watt é relativamente simples, porém só há precisão para valores $\frac{r}{\lambda}$ pequenos. Para que a técnica possa ser aplicada o ângulo zênite deve estar fixo em 90◦ (READ, 1989).

A técnica Pseudo Doppler é a mais complexa e apresenta boa resolução na estimação do ângulo de chegada (KEAVENY, 2005).

Na literatura as técnicas Watson-Watt e Pseudo Doppler são indicadas para as frequências de 1GHz e 2GHz, respectivamente (READ, 1989; KEAVENY, 2005).

A técnica de interferometria, embora simples, é suceptível a ambiguidades e erros devido às suas diferenças de fase (READ, 1989).

Todas as técnicas monocanais apresentadas são suscetíveis a erros de multipercurso e
interferência de outros sinais.

Dentre as três técnicas monocanais clássicas, a técnica Pseudo Doppler tem se destacado na literatura. Estudos mais recentes têm sido realizados no sentido de aprimorar sua utilização. Para tal, a técnica PLL surgiu como uma variação da Pseudo Doppler clássica, propondo uma nova abordagem em sinais digitais.

#### 2.6 O SISTEMA MONOCANAL UTILIZADO

A técnica PLL foi introduzida por KEAVENY (2005) e melhorada por NATHAN (2007). A FIG 2.6 descreve o sistema monocanal baseado na técnica PLL, foco do estudo proposto.

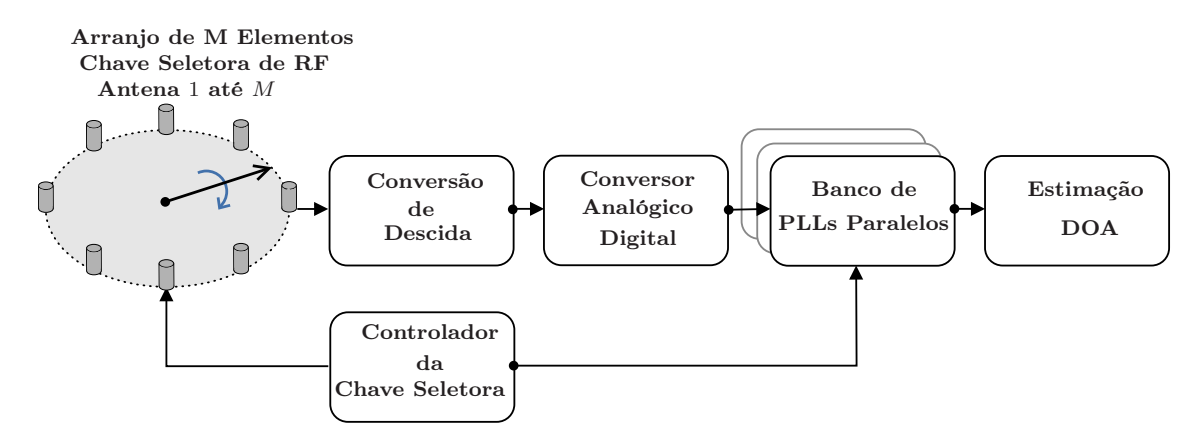

FIG. 2.6: Diagrama do sistema monocanal. Semelhante ao diagrama encontrado em KEAVENY (2005).

A arquitetura basea-se em um arranjo de M antenas dispostas em uma geometria circular em combinação com uma chave seletora de RF. O sinal banda estreita é amostrado em cada antena. Após sua conversão para uma frequência menor, o mesmo é filtrado e digitalizado por um conversor analógico digital (ADC-Analog to Digital Converter ). Em seguida, o sinal complexo é processado por um banco de M PLLs digitais paralelos (um para cada antena), os quais extraem a fase do sinal recebido. Essa configuração traz agilidade na convergência dos dados de fase.

#### 2.7 MODELAGEM DO SINAL UTILIZADO

Seguindo a formulação definida na Seção 2.1, o sinal utilizado para o estudo proposto é modelado. Considera-se um arranjo circular planar de raio r, conforme ilustrado pela FIG 2.7. Neste caso, cada antena tem um vetor posição  $\mathbf{p}_m$  que pode ser escrito como

$$
\mathbf{p}_m = [p_x \, p_y \, p_z]^{\mathrm{T}},\tag{2.46}
$$

onde  $p_x = r \cos(\frac{2\pi m}{M}), p_y = r \sin(\frac{2\pi m}{M})$  $\frac{\pi m}{M}$ ), e  $p_z = 0$ ; para m variando de 0 até  $M - 1$ . Substituindo o vetor $\mathbf{p}_m$ na EQ 2.4, obtém-se

$$
a_m = g_m e^{j(\frac{2\pi r}{\lambda}\text{sen}\theta\cos(\frac{2\pi m}{M} - \phi) - \varphi_o)}.
$$
\n(2.47)

Logo, a equação que descreve o sinal recebido por cada antena do arranjo será

$$
x_m(t) = s(t)g_m e^{j(\frac{2\pi r}{\lambda}\text{sen}\theta\cos(\frac{2\pi m}{M}-\phi)-\varphi_o)},\tag{2.48}
$$

onde a fase no receptor pode ser expressa como

$$
\psi_m = \frac{2\pi r}{\lambda} \text{sen}\theta \, \cos(\frac{2\pi m}{M} - \phi) - \varphi_o. \tag{2.49}
$$

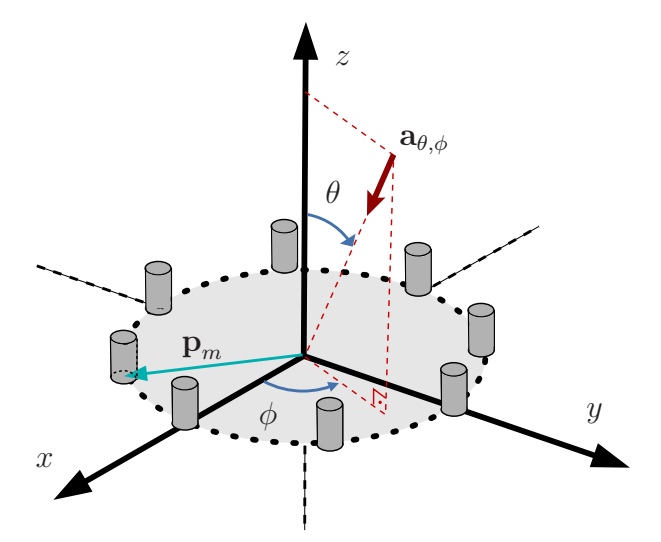

FIG. 2.7: Conjunto circular de antenas e os ângulos de interesse.

Embora deseje-se a fase  $\psi_m$ , o PLL apresenta uma caracterítica de funcionamento que adiciona ambiguidade à fase do sinal. Deste modo, a saída do PLL necessita ser processada, de forma a remover a ambiguidade. Após esse procedimento, a determinação de direção pode ser realizada.

## 3 A TÉCNICA PLL

O presente capítulo descreve a estrutura do PLL e sua utilização aplicada à determinação de direção de emissores de RF.

#### 3.1 PROJETO BÁSICO DO PLL

O PLL é uma estrutura utilizada em muitos dispositivos para demodulação e sincronização. Atualmente, alguns equipamentos de comunicação digital são compostos pelo Costas PLL e demoduladores em quadratura, os quais se originaram do PLL básico.

Com o intuito de utilizar o PLL para a aplicação de determinação de direção, o projeto de um PLL básico é analisado a partir do trabalho de WILLIAM (2010), onde uma análise macro de sinais em tempo contínuo é feita, e em seguida mostra-se a aplicação em tempo discreto de forma específica. A composição básica do PLL é mostrada na FIG 3.1.

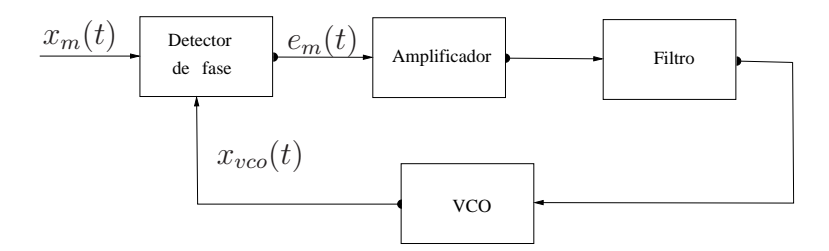

FIG. 3.1: PLL básico (WILLIAM T., 2010).

A definição de cada bloco que compõe o PLL é:

- Detector de fase compara o sinal de entrada com a saída do VCO (Voltage Controlled Oscillator ). A sua saída é proporcional à diferença de fase entre os dois sinais.
- Filtro sua função é suavizar a saída do detector de fase que será aplicada ao VCO. A escolha das características do filtro impacta sobre as propriedades do circuito e o desempenho do PLL.
- VCO é um oscilador em que o desvio de frequência de saída é proporcional ao nível do sinal de entrada.

O sinal de entrada é assumido ser

$$
x_m(t) = A_c \cos(\Omega_c t + \psi_m(t)),\tag{3.1}
$$

e, do mesmo modo, o sinal de saída do VCO será

$$
x_{vco}(t) = -A_v \text{sen}(\Omega_c t + \Theta_m(t))
$$
\n(3.2)

onde  $A_c$  e  $A_v$  são amplitudes.  $\psi_m(t)$  e  $\Theta_m(t)$  são as fases do sinal de entrada e do VCO, respectivamente.

O funcionamento do PLL basea-se no detector de fase. O detector de fase mais comum é o senoidal, cuja saída é proporcional ao seno do erro de fase. O detector de fase senoidal consiste de um multiplicador e um filtro passa-baixas com ganho 2. O erro de fase é da forma  $\Phi_m(t) = \psi_m(t) - \Theta_m(t)$ , representado por

$$
e_m(t) = A_c A_v \operatorname{sen}(\psi_m(t) - \Theta_m(t))
$$
\n(3.3)

O filtro tem função de transferência  $F(s)$  e resposta ao impulso  $f(t)$ . Assim, assume-se que a entrada do VCO é dada por

$$
e_{vco}(t) = \int_{-\infty}^{\infty} \mu \, e_m(\lambda) f(t - \lambda) d\lambda = \int_{-\infty}^{\infty} \mu \, A_c A_v \text{sen}(\psi_m(\lambda) - \Theta_m(\lambda)) f(t - \lambda) d\lambda, \tag{3.4}
$$

onde µ é o ganho do filtro. A EQ 3.4 representa a convolução entre a entrada e a resposta do filtro.

Assume-se que o desvio de frequência na saída do VCO (EQ 3.2) é proporcional à entrada do VCO, ou seja

$$
\frac{d\Theta_m}{dt} = 2\pi \, K_d e_{vco}(t) \tag{3.5}
$$

onde  $K_d$  é a constante do VCO (Hz/Volts). Resolvendo a EQ 3.5 e substituindo o valor de  $e_{vco}(t)$ , obtém-se

$$
\Theta_m(t) = 2\pi \,\mu \, K_d A_c A_v \int_{-\infty}^t \int_{-\infty}^\infty \text{sen}(\psi_m(\lambda) - \Theta_m(\lambda)) f(\tau - \lambda) d\lambda \, d\tau. \tag{3.6}
$$

Para simplificar a EQ 3.6, considera-se  $G = 2\pi \mu K_d A_c A_v$ . A forma final da equação de

malha do PLL se torna

é

$$
\Theta_m(t) = G \int_{-\infty}^t \int_{-\infty}^\infty \text{sen}(\psi_m(\lambda) - \Theta_m(\lambda)) f(\tau - \lambda) d\lambda d\tau \tag{3.7}
$$

Para um erro de fase pequeno, considera-se a aproximação linear

$$
\operatorname{sen}(\psi_m(t) - \Theta_m(t)) \approx \psi_m(t) - \Theta_m(t) \tag{3.8}
$$

Deste modo, a EQ 3.7 pode ser reescrita como

$$
\Theta_m(t) = G \int_{-\infty}^t \int_{-\infty}^\infty [\psi_m(\lambda) - \Theta_m(\lambda)] f(\tau - \lambda) d\lambda d\tau \tag{3.9}
$$

Aplicando-se a transformada de laplace

$$
\Theta_m(s) = G[\psi_m(s) - \Theta_m(s)] \frac{F(s)}{s} \tag{3.10}
$$

A função de transferência da malha do PLL que relaciona a entrada e a saída do VCO

$$
H(s) = \frac{\Theta_m(s)}{\psi_m(s)} = \frac{G\frac{F(s)}{s}}{1 + G\frac{F(s)}{s}} = \frac{GF(s)}{s + GF(s)}
$$
(3.11)

Como resultado, obtém-se o modelo de fase linear do PLL, mostrado na FIG 3.2.

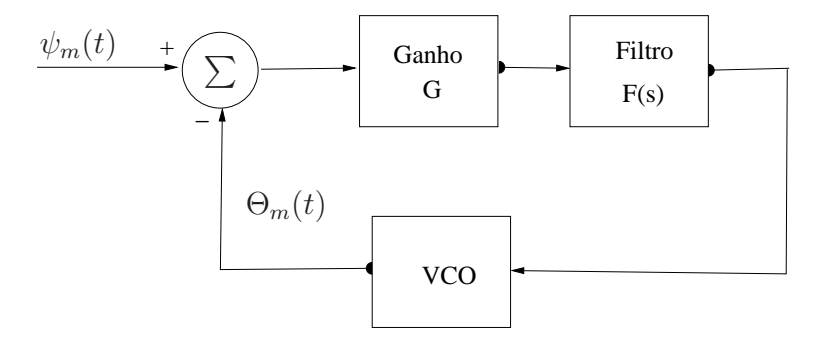

FIG. 3.2: Modelo linear do PLL (WILLIAM T., 2010).

## 3.1.1 MODELO DE FILTRO DO PLL

Para um filtro de primeira ordem  $F(s)=1$ , ou seja, efetivamente sem filtro na malha, o controle da malha é muito limitado. Para ganhar controle dos parâmetros da malha

(banda, características de ruído e velocidade), a mais comum e popular estrutura de malha utilizada é a de segunda ordem, ou seja, uma malha com filtro de segunda ordem (TEXAS INSTRUMENTS, 2010).

A função de tranferência do filtro de segunda ordem é dada por

$$
F(s) = 1 + \frac{a}{s} = \frac{s+a}{s}.
$$
\n(3.12)

Para o filtro definido pela EQ 3.12, a função de transferência de malha do PLL pode ser escrita como

$$
H(s) = \frac{G\frac{s+a}{s}}{s + G\frac{s+a}{s}} = \frac{G(s+a)}{s^2 + Gs + Ga}.
$$
\n(3.13)

De forma similar a qualquer sistema de controle, o fator de amortecimento ζ e a frequência natural de oscilação  $f_n$  (em Hz) atuam no controle da malha do PLL, exercendo influência em seu desempenho. Assim, equacionando o denominador da função de transferência de forma a obter um sistema linear de segunda ordem, obtém-se

$$
s^{2} + Gs + Ga = s^{2} + 2\zeta \omega_{n}s + (\omega_{n})^{2} = s^{2} + 2\zeta (2\pi f_{n})s + (2\pi f_{n})^{2}.
$$
 (3.14)

Logo, o fator de amortecimento e a frequência natural são dados por

$$
f_n = \frac{\sqrt{aG}}{4\pi^2} \tag{3.15}
$$

$$
\zeta = \pi \frac{\sqrt{G}}{\sqrt{a}},\tag{3.16}
$$

e ainda os parâmetros o filtro podem ser obtidos como

$$
G = 4\pi \zeta f_n \tag{3.17}
$$

$$
a = \frac{(2\pi f_n)^2}{G}.
$$
\n(3.18)

#### 3.2 ESTRUTURAS FORMADAS PELO PLL

Em sua forma mais básica, o PLL funciona como um demodulador de FM analógico. Porém, existem outras estruturas mais complexas que podem ser originadas e desenvolvidas. O Costas PLL é uma simples extensão do PLL básico, utilizado para a demodulação de sinais analógicos e BPSK. Uma simples modificação do Costas PLL origina um demodulador em quadratura, que se aplica na demodulação de sinais QPSK.

#### 3.2.1 COSTAS PLL

A arquitetura do Costas PLL é mostrada na FIG 3.3, onde os sinais são presentes em vários pontos da malha.

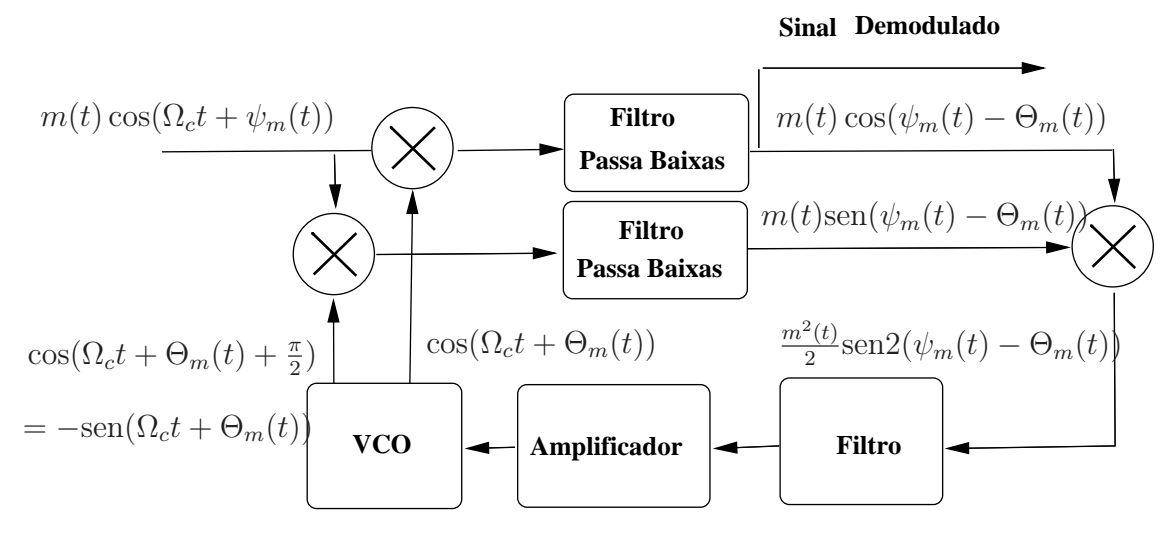

FIG. 3.3: Costas PLL (WILLIAM T., 2010).

Assume-se que a mensagem  $m(t)$  é representada por um sinal que não retona a zero (NRZ-Non-Return to Zero), tendo os níveis +1 ou -1, onde  $m^2(t) = 1$ . A saída do VCO consiste em duas senóides com amplitudes unitárias que estão em fase e em quadratura. Os filtros passa-baixas têm ganho igual a 2.

Desde que o erro de fase é multiplicado por 2 no argumento do seno, os erros da forma  $\Phi_m(t) = \psi_m(t) - \Theta_m(t)$  não podem ser distinguidos de  $\Phi_m(t) = \psi_m(t) - \Theta_m(t) \pm \pi$ . Portanto, o Costas PLL tem uma ambiguidade de fase de π. O sinal demodulado pode ser  $-m(t)$  assim como  $m(t)$ . Em outras palavras, existem dois pontos de operação para cada ciclo de entrada (WILLIAM T., 2010).

Segundo o sistema monocanal representado na FIG 2.6, o PLL processa o sinal após o ADC. Então, a entrada e a saída do VCO são sinais complexos. A FIG 3.4 mostra o modelo do Costas PLL utilizado, onde  $\omega_c = \frac{2\pi f_c}{f_c}$  $\frac{\pi f_c}{f_s}$ , sendo  $f_s$  a frequência de amostragem.

Portanto, considera-se o sinal analítico  $s(t) = m(t)e^{j\Omega_c t}|_{t=nT} = m(n)e^{j\omega_c n}$  onde, para fins teóricos, o ganho da antena é unitário, ou seja  $g_m = 1$ . O sinal de controle da malha

é apenas o erro de fase senoidal. Assim, observa-se que o Costas PLL é similar ao PLL básico e o filtro tem comportamento equivalente.

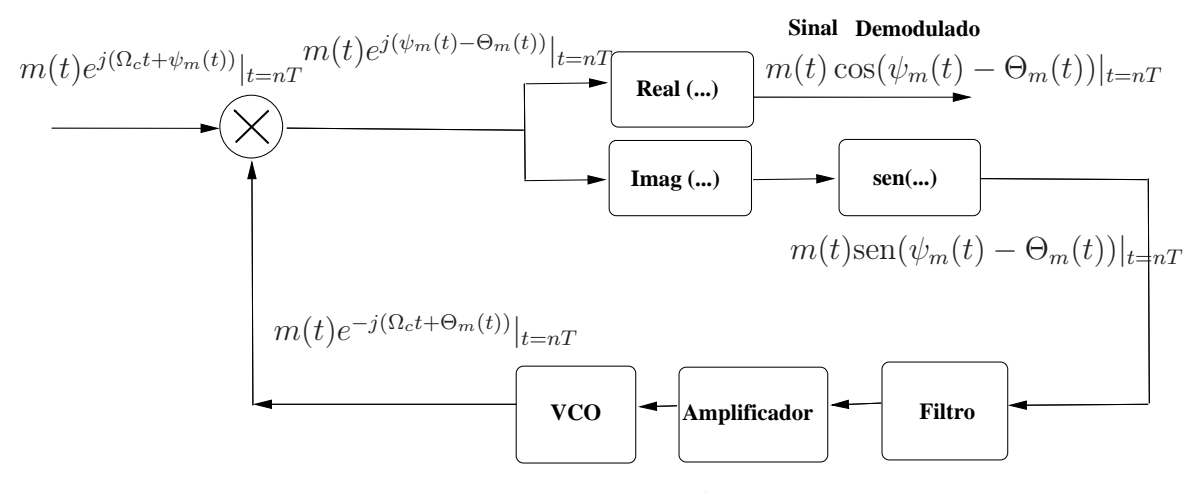

FIG. 3.4: Modelo linear do Costas PLL para  $m^2(t) = 1$  (WILLIAM T., 2010).

A FIG 3.5 mostra a resposta na estimação DOA utilizando a técnica PLL para um sinal BPSK, onde se considera um arranjo de 8 antenas. Na recepção de cada antena m, um Costas PLL irá extrair a fase  $\psi_m$ . As fases corretas (pontos em verde) formam uma senóide, porém as fases de saída do Costas PLL (pontos pretos) possuem erros de  $\pm \pi$ . Outras estruturas formadas pelo PLL também apresentarão ambiguidade. Em seguida, a

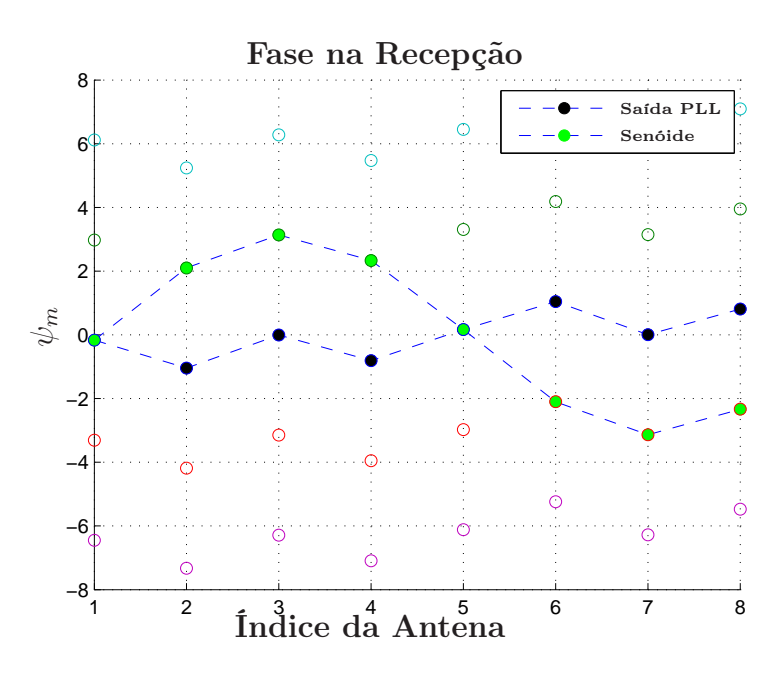

FIG. 3.5: Ambiguidade no Costas PLL.

estrutura de malha QPSK do PLL é introduzida.

#### 3.2.2 MALHA QPSK

A FIG 3.6 descreve a malha para o caso de demodulação em quadratura utilizando o PLL. O sinal QPSK de entrada tem o formato

$$
x_m(t) = m_d(t)\cos(\Omega_c t + \psi_m(t)) - m_q(t)\sin(\Omega_c t + \psi_m(t)),
$$
\n(3.19)

onde  $m_d(t)$  e  $m_q(t)$  representam a mensagem do sinal na forma de onda NRZ tendo níveis +1 e −1, canal direto e em quadratura, respectivamente, e $\psi_m(t)$ representa o desvio de fase da portadora.

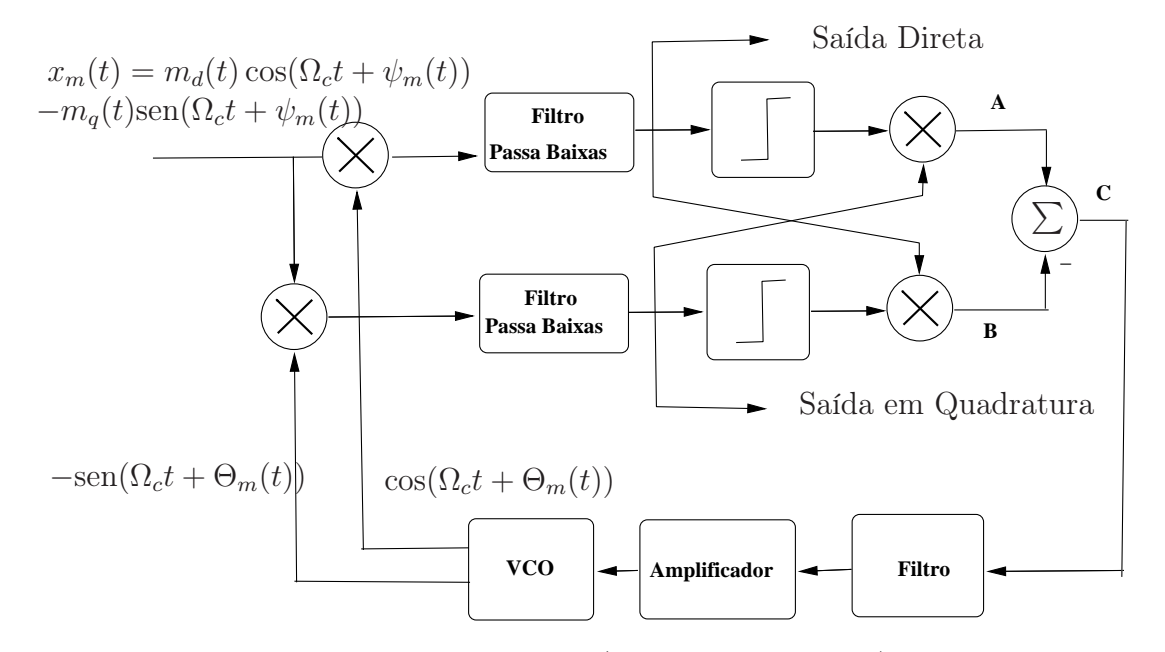

FIG. 3.6: Malha QPSK (WILLIAM T., 2010).

Similar à demodulação BPSK, é assumido que a saída do VCO consiste em duas senóides com amplitudes unitárias que estão em fase e quadratura. Também é assumido que os filtros passa-baixas têm ganho 2. O canal direto de saída é dado por

$$
y_d(t) = m_d(t)\cos(\psi_m(t) - \Theta_m(t)) - m_q(t)\sin(\psi_m(t) - \Theta_m(t)),
$$
\n(3.20)

e, da mesma forma, o canal em quadratura será

$$
y_q(t) = m_d(t) \text{sen}(\psi_m(t) - \Theta_m(t)) + m_q(t) \cos(\psi_m(t) - \Theta_m(t)).
$$
\n(3.21)

Sabendo que  $\Phi_m(t) = \psi_m(t) - \Theta_m(t)$ , o sinal em **A** na FIG 3.6 pode ser escrito como

$$
sgn\{y_d(t)\}y_q(t) = sgn\{y_d(t)\}[m_d(t)\text{sen}(\Phi_m(t)) + m_q(t)\cos(\Phi_m(t))].
$$
\n(3.22)

Da mesma forma, o sinal em B é dado por

$$
sgn\{y_q(t)\}y_d(t) = sgn\{y_q(t)\}[m_d(t)\cos(\Phi_m(t)) - m_q(t)\sin(\Phi_m(t))],
$$
\n(3.23)

onde sgn{...} é a função signum, definida como sgn(x) = −1 se x < 0, sgn(x) = 0 se  $x = 0$ ,  $sgn(x) = 1$  se  $x > 0$ .

O sinal de controle da malha, sinal em C, é dado pela diferença EQ 3.22-EQ 3.23, resultando em

$$
e_m(t) = sgn\{y_d(t)\}y_q(t) - sgn\{y_q(t)\}y_d(t).
$$
\n(3.24)

A malha QPSK tem um comportamento similar ao Costas PLL, onde existem quatro pontos de operação para cada ciclo de entrada, ou seja, uma ambiguidade de  $\pi/2$  radianos.

A FIG 3.7 mostra a resposta na estimação DOA utilizando a técnica PLL para um sinal QPSK, onde se considera um arranjo de 8 antenas. Na recepção da antena m, a malha QPSK irá extrair a fase  $\psi_m$ . As fases corretas (pontos em verde) formam uma senóide, porém as fases de saída da malha QPSK (pontos pretos) possuem erros de  $\pm \pi/2$ .

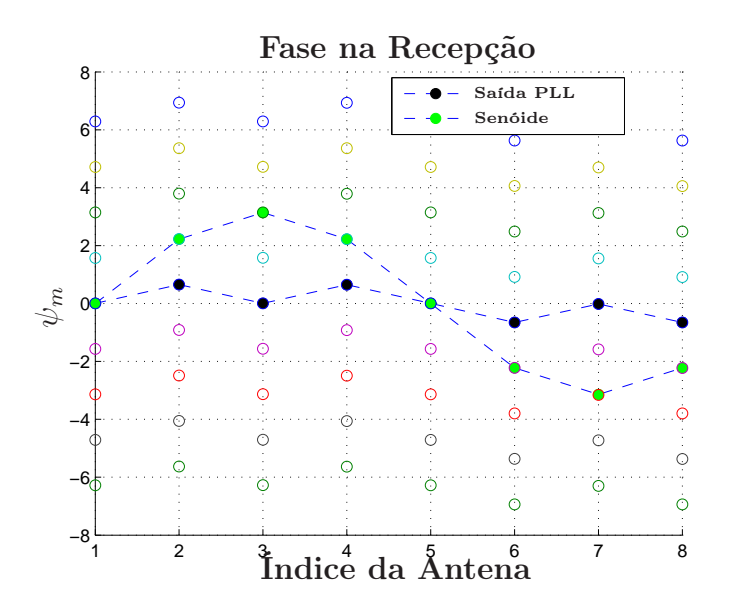

FIG. 3.7: Ambiguidade na malha de demodulação QPSK.

### 3.3 ALGORITMOS DE CORREÇÃO DA AMBIGUIDADE

A EQ 2.49, do capítulo anterior, descreve a fase do sinal recebido. Porém, uma vez que o PLL sincroniza com a fase e tem ambiguidade, a saída real do PLL será

$$
\psi'_m = \frac{2\pi r}{\lambda} \text{sen}\theta \, \cos(\frac{2\pi m}{M} - \phi) - \varphi_o + n_m \pi,\tag{3.25}
$$

onde  $m = 0, 1...$  M − 1 e  $n_m$  é o fator de modulação  $(n_m = 0, \pm 1, \pm 2)$  no caso de sinais BPSK, e  $n_m = 0, \pm 0, 5, \pm 1, \pm 1, 5, \pm 2$  para QPSK). Assim, a estimação DOA depende do conhecimento de  $n_m$ . Este é um problema para a aplicação de determinação de direção. Logo, a ambiguidade deve ser removida após a malha de demodulação.

A primeira parte da solução é feita removendo a constante de fase  $\varphi$ . Para tal, um estágio de diferenciação é necessário, de forma que

$$
\Delta\psi_m = \psi_m - \psi_{m-1} = -2A\operatorname{sen}\theta\operatorname{sen}\left(\frac{\pi}{M}\right)\operatorname{sen}\left(\frac{2\pi m}{M} - \frac{\pi}{M} - \phi\right),\tag{3.26}
$$

$$
\Delta \psi'_{m} = \psi'_{m} - \psi'_{m-1} = -2A \text{sen}\theta \text{sen}\left(\frac{\pi}{M}\right) \text{sen}\left(\frac{2\pi m}{M} - \frac{\pi}{M} - \phi\right) + \Delta n_{m}\pi. \tag{3.27}
$$

A EQ 3.26 representa a resposta sem ambiguidade, enquanto EQ 3.27 representa a primeira diferença ambígua. Ambas as equações apresentam  $A = \frac{2\pi r}{\lambda} = \pi$ , desde que o raio seja assumido como  $r=\frac{\lambda}{2}$  $\frac{\lambda}{2}$ . A primeira diferença é um seno com máxima amplitude dada pela EQ 3.28. Para o caso de  $\theta = 90^\circ$ 

$$
|\Delta\psi_m|_{max} = 2\pi \operatorname{sen}(\frac{\pi}{M}).
$$
\n(3.28)

Na literatura encontram-se três algoritmos para remover a ambiguidade, os quais são descritos a seguir juntamente com os cenários em que cada um se enquadra.

#### 3.3.1 ALGORITMO I

O algoritmo I (KEAVENY, 2005) foi aplicado inicialmente para sinais BPSK, utilizando um arranjo de 8 antenas. Neste cenário, o algoritmo gera todas as 5 <sup>8</sup> possíveis combinações a partir dos dados de fase de saída do PLL e compara cada possibilidade com o banco de dados das senóides esperadas. Uma pesquisa exaustiva para encontrar a senóide com o mínimo erro quadrádico (MSE) é feita, selecionando a sequência mais adequada. Porém, esse procedimento envolve um grande processamento computacional.

Se a fase desejada muda rapidamente, um novo processo precisa ser iniciado.

Tendo em vista diminuir o processamento, algumas modificações foram realizadas de forma a inserir limites ao algoritmo. Inicialmente, a primeira diferença precisa ser encontrada, procedimento para eliminar a constante de fase  $\varphi$ . A seguir, calcula-se o valor de  $|\Delta\psi_m|_{max}$  dado pela EQ 3.28. Para o caso de 8 antenas, assume-se  $r = \frac{\lambda}{2}$  $\frac{\lambda}{2}$ , o que implica em  $\frac{\Delta \psi_m}{\Delta x} < \pi$ . Como a magnitude dos pontos da senóide não pode exceder |∆ψm|max, várias possibilidades são eliminadas. Logo, as possibilidades diminuem para 2 8 . Esta pesquisa, embora exija processamento, é muito menor que a anterior. A FIG 3.8 traz um resumo do algoritmo.

> 1: Formar todas as possibilidades "Curvas de diferenças obtidas". 2: Criar um certo número de "Curvas de diferenças esperadas". 3: Para i=1:M 4: Computar MSE entre as curvas obtidas e as esperadas. 5: Fim 6: Escolher a "Curva de diferença obtida" com o mínimo erro.

> > FIG. 3.8: Algoritmo I (KEAVENY, 2005).

#### 3.3.2 ALGORITMO II

Ao se modificar o número de antenas do arranjo para 16, o Algoritmo I passa a apresentar problemas, pois o número de possibilidades aumenta para 2 <sup>16</sup> ou 65536. NATHAM (2007) apresentou um novo algoritmo para viabilizar o cenário de 16 antenas. O primeiro passo para o algoritmo é considerar a segunda diferença, dada por

$$
\Delta \psi_m'' = \Delta \psi_m - \Delta \psi_{m-1} = -4A \operatorname{sen}\theta \operatorname{sen}^2(\frac{\pi}{M}) \cos(\frac{2\pi m}{M} - \frac{2\pi}{M} - \phi)
$$
(3.29)

$$
\Delta \psi_m''' = \Delta \psi_m' - \Delta \psi_{m-1}' = -4A \text{sen} \theta \text{sen}^2 \left(\frac{\pi}{M}\right) \cos\left(\frac{2\pi m}{M} - \frac{2\pi}{M} - \phi\right) + (\Delta n_m - \Delta n_{m-1})\pi
$$
 (3.30)

onde a amplitude máxima para  $\theta = 90^{\circ}$  resulta em

$$
|\Delta \psi_m''|_{max} = \frac{8\pi r}{\lambda} \text{sen}^2(\frac{\pi}{M}).
$$
\n(3.31)

Quando se considera uma arranjo de 16 antenas com  $r = \frac{\lambda}{2}$  $\frac{\lambda}{2}$ , a amplitude máxima da primeira e segunda diferenças são  $|\Delta\psi_m|_{max} \approx 0, 4\pi$  e  $|\Delta\psi_m|_{max} \approx 0, 16\pi$ , respectivamente. Esta informação é a base deste algoritmo. Neste caso, a distância entre duas fases consecutivas dada pelo módulo da diferença $|\Delta \psi^{'}_{m} - \Delta \psi^{'}_{n}|$ m−1 | não pode ser maior que 0, 16π, respeitando a amplitude máxima de 0, 4π (NATHAM, 2007). Portanto, o algoritmo tira vantagem de uma propriedade de fase específica de um arranjo de 16 antenas, não funcionando para outras situações. A FIG. 3.9 mostra os passos para o Algoritmo II. Embora o Algoritmo II funcione para sinais BPSK e QPSK, na literatura encontram-se apenas testes e resultados para o caso específico de sinais BPSK.

| 1: Calcular a primeira diferença.                                                            |
|----------------------------------------------------------------------------------------------|
| 2: Calcular e Armazenar todas as replicações em $\pm \pi$ and $\pm 2\pi$ .                   |
| 3: Para $i=1:M$                                                                              |
| <b>Medir</b> a diferenca entre o elemento $m$ e<br>4:                                        |
| os possíveis valores $\Delta \psi_m, \Delta \psi_m \pm \pi e \Delta \psi_m \pm 2\pi$ .<br>4: |
| Escolher a menor diferença.<br>5:                                                            |
| $6:$ Fim                                                                                     |
|                                                                                              |

FIG. 3.9: Algoritmo II (NATHAM, 2007).

#### 3.3.3 ALGORITMO III

A criação de um terceiro algoritmo (THANH, 2013) foi motivada pela necessidade de diminuição do processamento computacional encontrado para o caso de um conjunto de 8 antenas. Na literatura, esse algoritmo foi aplicado apenas para o caso de sinais BPSK com zênite  $\theta = 90^{\circ}$ , independente do número de antenas do conjunto.

Neste algoritmo a segunda diferença também é utilizada. A ideia é achar o elemento de antena onde a fase é adicionada ou subtraída por 2π. O PLL, na modulação BPSK, rastreia a fase entre  $[-\pi, \pi]$ , ou seja, se a fase real do sinal estiver fora dessa faixa, o PLL mapea a fase de volta subtraindo ou adicionando 2π. Assim, na segunda diferença, se dois valores consecutivos excederem o intervalo  $[-\pi, \pi]$ , o elemento de antena que excedeu primeiro é selecionado. Voltando para a curva de primeira diferença, a antena selecionada é onde a fase foi adicionada ou subtraida de 2π e necessita ser corrigida (THANH, 2013).

A partir desse procedimento é possível corrigir a primeira diferença baseando-se na segunda. A descrição do Algoritmo III é mostrada na FIG 3.10.

| 1: Calcular a primeira diferença.                                                               |
|-------------------------------------------------------------------------------------------------|
| 2: Calcular a segunda diferença.                                                                |
| 3: Para $i=1:M$                                                                                 |
| Se dois valores consecutivos excederem o range $[-\pi, \pi]$ na 2 <sup>o</sup> diferença.<br>4: |
| <b>Selecionar</b> o primero valor que exceder $[-\pi, \pi]$ .<br>5:                             |
| 6:<br>Fim                                                                                       |
| $7:$ Fim                                                                                        |
| 8: Corrigir a primera diferença.                                                                |

FIG. 3.10: Algoritmo III (THANH, 2013).

# 3.4 DETERMINAÇÃO DA DIREÇÃO

O algoritmo de correção de ambiguidade é usado para obter a sequência correta de fases que resulta em um seno. Após esse processo, é determinado o ângulo de chegada. Sem ambiguidade na fase, o vetor da primeira diferença pode ser escrito como

$$
\begin{bmatrix}\nf[0] \\
\vdots \\
f[M-1]\n\end{bmatrix} = \begin{bmatrix}\n-2A \operatorname{sen}\theta \operatorname{sen}(\frac{\pi}{M}) \operatorname{sen}(-\frac{\pi}{M} - \phi) \\
\vdots \\
-2A \operatorname{sen}\theta \operatorname{sen}(\frac{\pi}{M}) \operatorname{sen}(\frac{2\pi (M-1)}{M} - \frac{\pi}{M} - \phi)\n\end{bmatrix}
$$
\n(3.32)

A FFT deste vetor tem o seu k-ésimo elemento dado por  $F[k] = \sum_{m=0}^{M-1} f[m]e^{\frac{-j2\pi mk}{M}},$ tal que a energia do sinal se concentra em  $k = 1$ . Assim,  $F[1]$  pode ser expresso como

$$
F[1] = 2\pi A \operatorname{sen}\theta \operatorname{sen}\left(\frac{\pi}{M}\right) e^{j\left(\frac{\pi}{2} - \frac{\pi}{M} - \phi\right)}.
$$
\n(3.33)

Por fim, o ângulo de azimute pode ser estimado por

$$
\phi = \frac{\pi}{2} - \frac{\pi}{M} - \angle F[1],\tag{3.34}
$$

onde  $∠F[1]$  representa a componente de fase de  $F[1].$ 

## 4 A SOLUÇÃO PROPOSTA

Neste capítulo são propostas modificações para remoção da ambiguidade na técnica PLL. Testes iniciais de validação em sinais BPSK e QPSK são apresentados.

A solução de algoritmo de remoção de ambiguidade proposta atende aos cenários de diversos ângulos de azimute e zênite, modulações mais complexas, baixa complexidade computacional, e funciona para diferentes números de antenas.

Em seguida, a técnica PLL é incorporada à técnica MUSIC introduzida na Seção 2.3.1. A técnica MUSIC, embora tradicionalmente multicanal, é utilizada neste trabalho para sistemas com um único receptor.

#### 4.1 DIAGRAMA EM BLOCOS PROPOSTO

Para que a proposta de modificação seja expressa de forma clara, uma comparação através de diagramas em blocos entre a técnica PLL tradicional e a nova abordagem é apresentada.

O diagrama em blocos tradicional, mostrado na FIG 4.1, inicia com a 1<sup>ª</sup> diferença (Bloco A.2) aplicada ao dados extraídos do PLL (Bloco A.1), objetivando retirar a constante de fase. A ambiguidade deve ser retirada utilizando os algoritmos de correção descritos na Seção 3.3 (Bloco A.3). Em seguida, a transformada de Fourier dos dados é aplicada (Bloco A.4). A métrica de cálculo (Bloco A.5), apresentada na EQ 3.34, é utilizada para obter a estimação do azimute (Bloco A.6).

Na nova abordagem, mostrada na FIG 4.1, o diagrama em blocos proposto é inicialmente igual a anterior, ou seja, os dados retirados do PLL (Bloco B.1) são diferenciados (Bloco B.2). Então, um novo algoritmo de correção de ambiguidade é apresentado (Bloco B.3). Após a correção, os dados são integrados (Bloco B.4) para recuperar os sinais de fase original antes da 1<sup>ª</sup> diferença, esse é um requisito para a utilização do MUSIC. Em seguida, a matriz de autocorrelação é gerada a partir dos dados de fase (Bloco B.5). Por fim, a matriz de autocorrelação é utilizada pela técnica MUSIC (Bloco B.6) para obter a estimação dos ângulos de azimute e zênite (Bloco B.7).

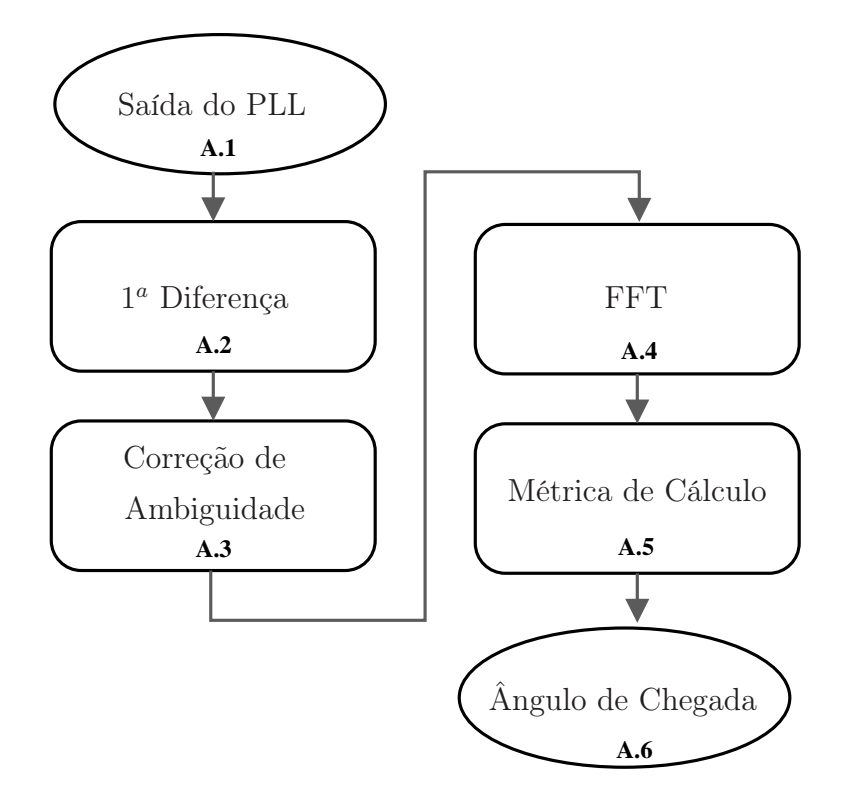

FIG. 4.1: Diagrama em blocos da técnica tradicional.

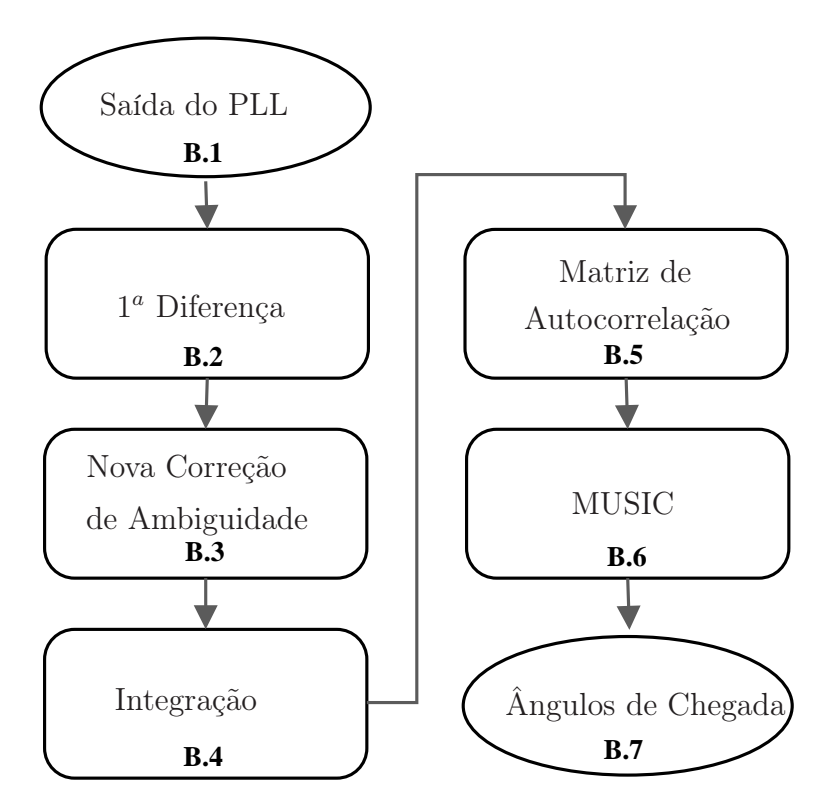

FIG. 4.2: Diagrama em blocos da nova abordagem.

## 4.2 ALGORITMO DE CORREÇÃO PROPOSTO

Inicialmente, o algoritmo é elaborado em um formato mais simplificado, nomeado como "Algoritmo para Achar Picos". Em um segundo momento, uma abordagem mais robusta é criada, sendo nomeada de "Algoritmo para Achar Picos e Mínimos". A descrição detalhada destes algoritmos é feita a seguir.

#### 4.2.1 ALGORITMO PARA ACHAR PICOS

O algoritmo proposto baseia-se em achar os possíveis picos da primeira diferença e escolher o seno correto. Normalmente, em um arranjo de M elementos, o máximo número de picos é menor que  $\frac{M}{2}$ . Porém, este valor pode aumentar com a modulação. Portanto, foi observado que o máximo número de picos encontrado pelo algoritmo é dado por  $N\frac{M}{2}$  $\frac{M}{2}$ , onde $N$ é o número de bits por símbolo.

O algoritmo considera que o pico está entre 0 e o valor máximo da primeira diferença  $|\Delta\psi_m|_{max}$ . Para cada pico de  $\Delta\psi'_m$ , existe uma senóide teórica associada à frequência fundamental  $\omega = \frac{2\pi}{M}$  $\frac{2\pi}{M}$ . O pico candidato com pontos mais próximos à senóide alvo é designado com a escolha provável.

Sabendo-se que o conjunto de pontos desejado aproxima-se do comportamento de uma senóide, no domínio da frequência a Transformada Rápida de Fourier da curva correta é dada por

$$
F[k] = \sum_{m=0}^{M-1} \Delta \psi'_m e^{\frac{-j2\pi mk}{M}},
$$
\n(4.1)

onde  $\Delta \psi_{m}^{'}$  é a primeira diferença da saída do PLL. A curva de primeira diferença correta  $(\Delta \psi_m)$  tem seu padrão descrito como:

- $F[1]$  concentra a energia do seno.
- $F[0]$  corresponde ao nível DC.
- Outros valores de  $F[k], 0 \leq k \leq (M-2)$ , são próximos de zero.

Portanto, a função objetivo do "Algoritmo para Achar Picos", para um arranjo de 8 antenas, é representada pela equação

$$
\xi = \frac{|F[1]|}{|F[2]| + |F[3]| + |F[4]| + |F[5]| + |F[6]|}.\tag{4.2}
$$

onde se deseja o candidato com maior valor de ξ.

O "Algoritmo para Achar Picos" em sua forma geral é descrita na FIG 4.3.

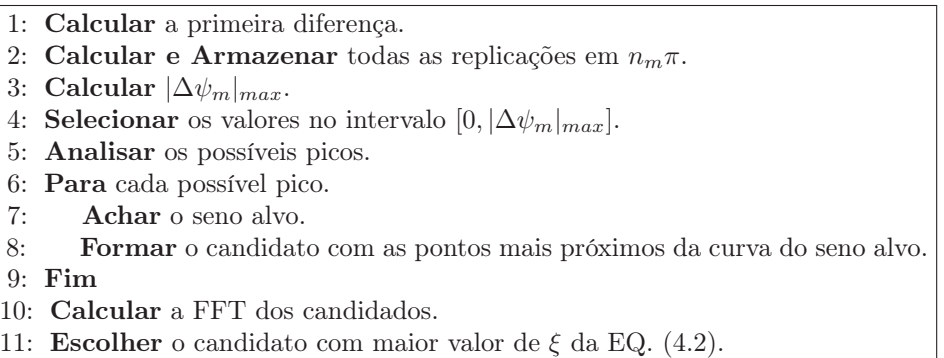

FIG. 4.3: O "Algoritmo para Achar Picos".

### 4.2.2 ALGORITMO PARA ACHAR PICOS E MÍNIMOS

Modificações são feitas ao algoritmo anterior para criar um algoritmo mais robusto. No caso, o número máximo de possibilidades irá aumentar para NM, ou seja, o dobro do anterior. Neste "Algoritmo para Achar Picos e Mínimos" tanto os picos como os mínimos são analisados e um limiar adicional, denominado γ, é inserido. O limiar é definido como o valor percentual que os pontos excedem  $|\Delta \psi_m|_{max}$  na presença de ruído. O "Algoritmo" para Achar Picos e Mínimos" é similar ao anterior e está descrito na FIG 4.4.

> 1: Calcular a primeira diferença. 2: Calcular e Armazenar todas as replicações em  $n_m\pi$ . 3: Calcular  $|\Delta\psi_m|_{max}$ . 4: **Definir** o limiar  $\gamma$ . 5: Selecionar os valores no intervalo positivo  $[0, |\Delta\psi_m|_{max} + \gamma]$ . 6: Selecionar os valores no intervalo negativo  $[-|\Delta\psi_m|_{max} - \gamma, 0].$ 7: Analisar os possíveis picos e mínimos. 8: Para cada possível pico e mínimo. 9: Achar o seno alvo. 10: Formar o candidato com as pontos mais próximos da curva do seno alvo. 11: Fim 12: Calcular a FFT dos candidados. 13: **Escolher** o candidato com maior valor de  $\xi$  da EQ. (4.2).

> > FIG. 4.4: O "Algoritmo para Achar Picos e Mínimos".

## 4.2.3 CORREÇÃO COM O NOVO ALGORITMO

Para exemplificar como o novo algoritmo funciona, considere um sistema de estimação DOA com um arranjo circular de 8 antenas, onde as fases do PLL após a diferenciação  $\Delta\psi_m$ , obtidas em cada antena m, são mostradas nas FIG 4.6 e FIG 4.5.

Na FIG 4.5 visualiza-se os dados de fase da 1<sup>ª</sup> diferença com ambiguidade (dados em vermelho). Replica-se dos dados utilizando o fator de modulação  $n_m$  (pontos pretos vasados). A linha tracejada marca a amplitude máxima e conecta os pontos máximos e mínimos existentes.

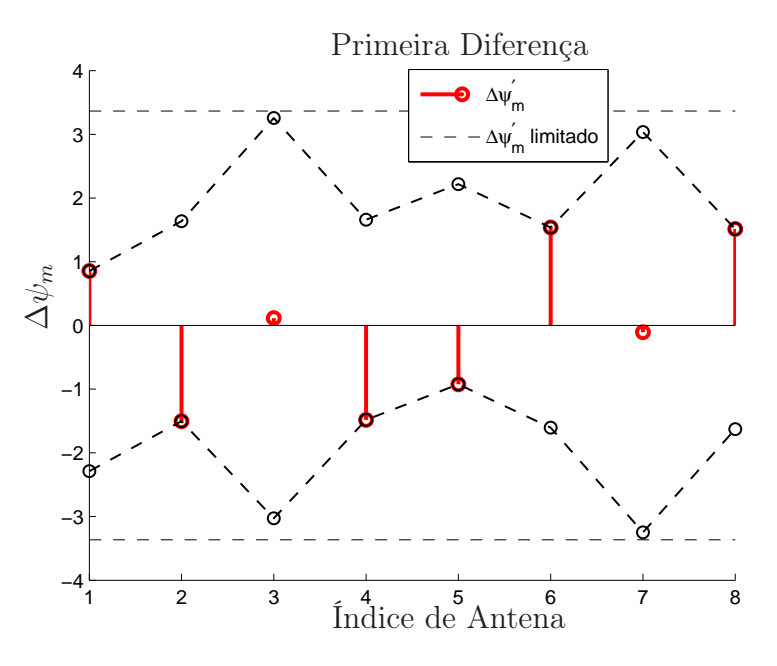

FIG. 4.5: Primeira diferença com ambiguidade.

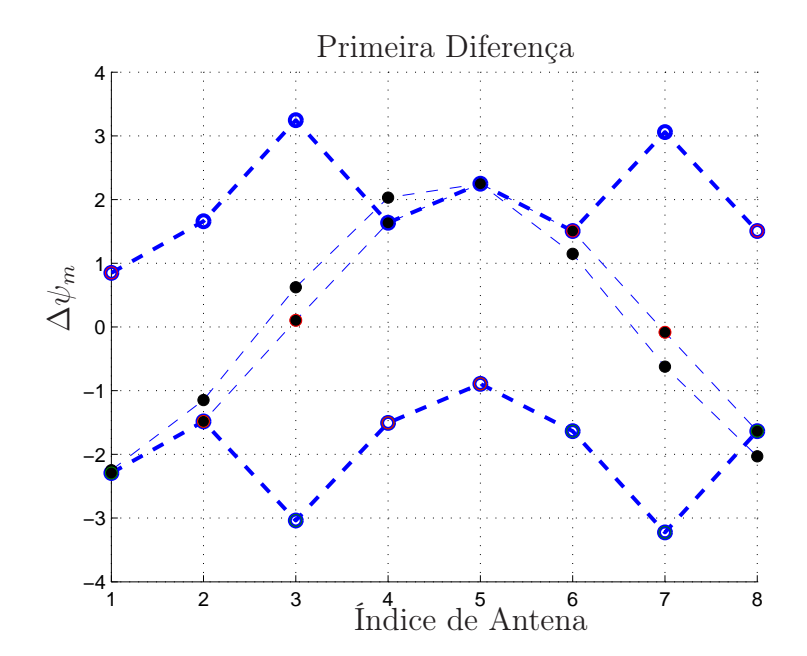

FIG. 4.6: Senóide que se encaixa no pico.

Neste exemplo, observa-se claramente os picos nas antenas 3, 5 e 7. Para cada

pico, escolhe-se a senóide teórica que se encaixe e coleta-se os pontos mais próximos a ela. Calcula-se a Transformada Rápida de Fourier (FFT) de cada senóide candidata e finalmente utiliza-se o critério da função objetivo. Por fim, escolhe-se o maior valor de ξ. Assim, a senóide correta é obtida, a qual é ilustrada na FIG 4.6.

#### 4.3 USO DA TÉCNICA PLL EM CONJUNTO COM A TÉCNICA MUSIC

A técnica MUSIC, proposta por SCHMIDT (1986), é relativamente simples e de alta resolução. Tem sido amplamente pesquisada como modelo para problemas de estimação DOA e de localização. Existem muitas formas de utilização, tais como "root MUSIC" e "beam-space MUSIC" (GODARA, 1997). Todas estas versões utilizam comparação de amostras em arranjos lineares ou circulares para formar a matriz de autocorrelação  $\mathbf{R}_x$ do sinal. Esta ferramenta matemática é utilizada para encontrar padrões de repetição, como por exemplo a presença de um sinal periódico corrompido por ruído.

Quando o sistema tem unicamente um receptor, a técnica MUSIC original não pode ser utilizada. Com apenas um sinal em cada instante de tempo não é possível formar a matriz de autocorrelação entre amostras. A estrutura do PLL fornece uma solução alternativa para essa questão.

A matriz de autocorrelação dada pela EQ 2.8 será reescrita no tempo discreto, resultando em

$$
\mathbf{R}_x = E[\mathbf{x}(n)\mathbf{x}^{\mathrm{H}}(n)],\tag{4.3}
$$

considerando um sinal analítico banda estreita e um arranjo de antenas circular,  $\mathbf{x}(n)$  é definido por

$$
\mathbf{x}(n) = m(n)e^{-j(\omega_c n + \varphi_0)} \begin{bmatrix} e^{-j\omega_c \tau_1} \\ \vdots \\ e^{-j\omega_c \tau_m} \end{bmatrix}
$$
 (4.4)

onde  $\tau_m = \frac{\overline{\tau}_m}{f_s}$  $\frac{\bar{F}_m}{f_s}$ , sendo expresso em número de amostras para uma dada frequência de amostragem  $(f_s)$ . Logo, assumindo variância  $(\sigma^2 = 1)$  e ganho da antena  $(g_m = 1)$  unitários,  $\mathbf{R}_x$  é obtido a partir da fase correta  $\psi$  como

$$
[\mathbf{R}_x]_{u,v} = e^{j(\psi_u - \psi_v)},\tag{4.5}
$$

onde os índices u e v variam de 0 até M −1, para formar uma matriz conjugada simétrica.

Assim, a técnica MUSIC é elaborada de forma similar a convencional, aplicando-se os seguintes passos:

- a) Formar a matriz de autocorrelação usando a informação de fase  $(\psi_m)$  extraída do PLL e corrigida pelo algoritmo proposto;
- b) Decompor o sinal da matriz de autocorrelação  $\mathbf{R}_x$  e formar o subespaço do ruído  $\mathbf{E}_N$ ; e
- c) Avaliar o espectro de potência, dado pela EQ 2.18,  $P_{MUSIC} \times$  a direção  $\phi$  e  $\theta$  do sinal, onde o pico indica as direções de azimute e zênite de chegada.

Um resultado da técnica MUSIC monocanal é fornecido na FIG 4.7. Após variar a função que determina a energia do sinal, um pico na direção de chegada do emissor de RF é observado. No exemplo, os ângulos de azimute e zênite foram corretamente encontrados, sendo  $\phi = 75^{\circ}$  e  $\theta = 40^{\circ}$ , respectivamente.

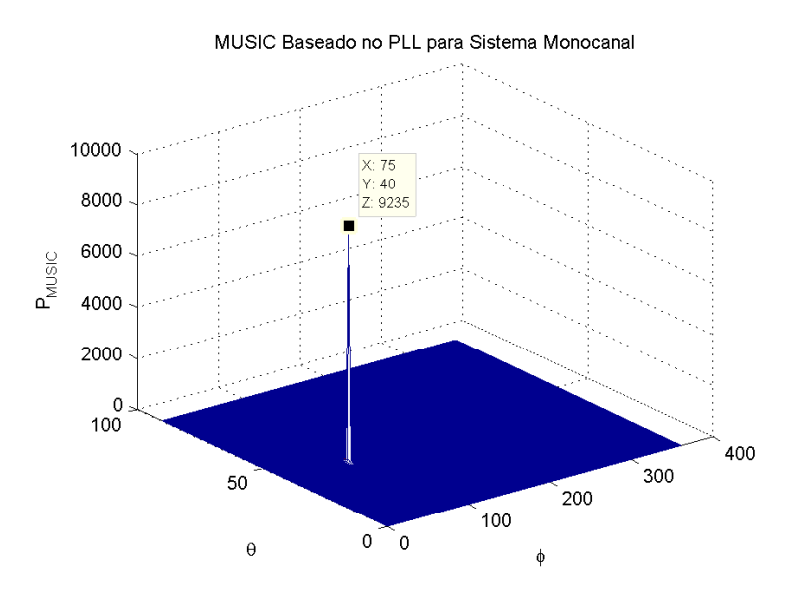

FIG. 4.7: Resultado do MUSIC em um sistema monocanal para um sinal QPSK com SNR=20 dB,  $\phi = 75^{\circ}$  e  $\theta = 40^{\circ}$ .

### 4.4 VALIDAÇÃO DO MODELO

Com o objetivo de validar as modificações propostas, foram realizadas simulações utilizando o MATLAB<sup>(R)</sup>. O algoritmo proposto é comparado com os algoritmos já existentes. Os sinais são modulados em BPSK e QPSK com ruído branco aditivo. A frequência da portadora após a conversão de descida é de 70MHz e a frequência de amostragem assumida  $f_s = 6f_c$ . O tempo de um ciclo da chave seletora de RF foi configurado para 0.1ms e a taxa de bits considerada foi de 1.6Mbps.

### 4.4.1 VALIDAÇÃO PARA SINAIS BPSK

As FIG 4.8 e FIG 4.9 representam os testes realizados em um arranjo de 8 antenas, para um sinal BPSK com  $SNR = 20dB$ . Os algoritmos de correção de ambiguidade descritos anteriormente são utilizados: Algoritmo I, Algoritmo III, e o Algoritmo proposto.

A FIG 4.8 representa o teste realizado fixando o azimute em 100◦ e variando os zênites de 0<sup>°</sup> a 90<sup>°</sup>, onde se observou que o Algoritmo III é eficaz para zênites acima de 50<sup>°</sup>.

A FIG 4.9 mostra o teste para a variação em azimute de 0 ◦ até 360◦ considerando o zênite fixo em 90◦ . Os algoritmos existentes apresentaram algumas falhas, que são resultado da escolha da senoíde errada e, consequentemente, obtenção de outra direção.

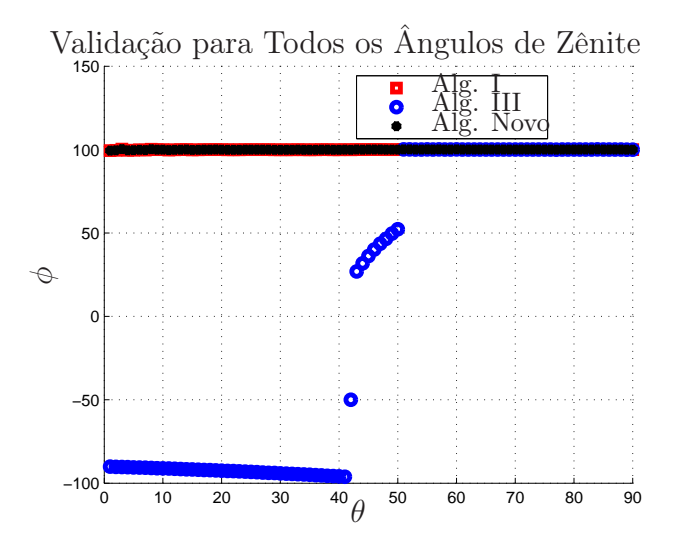

FIG. 4.8: Resultados observados para um sinal com SNR=20dB, onde  $\phi = 100^{\circ}$  e  $\theta$  varia de 0 ◦ a 90◦ de 1 ◦ em 1 ◦ . Para o teste, considerou-se um arranjo de 8 antenas.

O Algoritmo I, embora teste todas as possibilidades, utiliza o critério de mínimo erro quadrático (MSE) para comparação e escolha da senóide correta. Observa-se na FIG 4.9

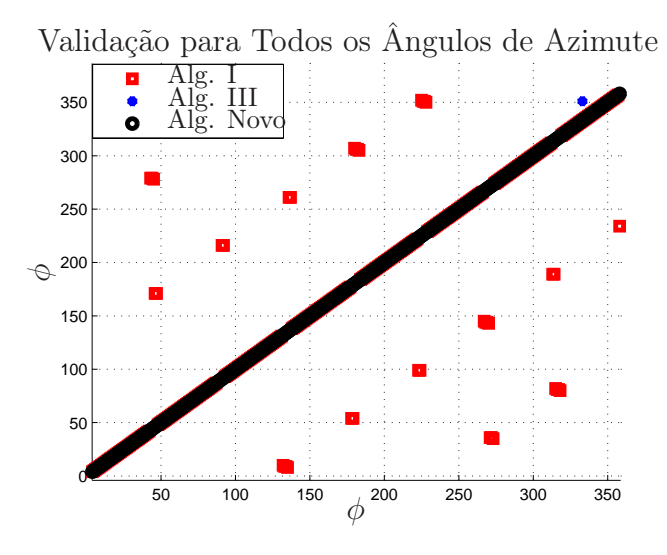

FIG. 4.9: Resultados observados para um sinal com SNR=20dB, onde  $\phi$  varia de 0° a 360° de 1° em 1° e  $\theta = 90$ °. Para o teste, considerou-se um arranjo de 8 antenas.

que as falhas se apresentam de forma regular, indicando que o critério de comparação não é totalmente eficaz. Para minimizar esse comportamento, faz-se necessário um maior número de senóides alvo para comparação. Por outro lado, nas mesmas condições, o teste verficou que em 100% dos casos o novo Algoritmo gerou o resultado esperado, sendo o critério da função  $\xi$  mais eficiente.

### 4.4.2 VALIDAÇÃO PARA SINAIS QPSK

Resultados para sinais QPSK com arranjo de 16 antenas são mostrados nas FIG 4.10 e FIG 4.11, onde considerou-se  $SNR = 20$ dB. Neste caso, não são apresentados resultados para o Algoritmo I, pois se observa que o tempo de processmento é superior a 8 horas, dificultando a análise. O Algoritmo III não apresentou resultados consistentes para a modulação QPSK. Logo, o novo Algoritmo é comparado com o Algoritmo II, para o caso específico de 16 antenas.

A FIG 4.10 mostra o teste realizado considerando  $\phi = 100^{\circ}$  e  $\theta$  variando de  $0^{\circ}$  a  $90^{\circ}$ de 1 ◦ em 1 ◦ . A FIG 4.11 apresenta o teste para todos os ângulos de azimute com variação de 1 ◦ , mantendo o zênite fixo em 90◦ . Em ambos os casos, o Algoritmo proposto obteve resultados mais satisfatórios.

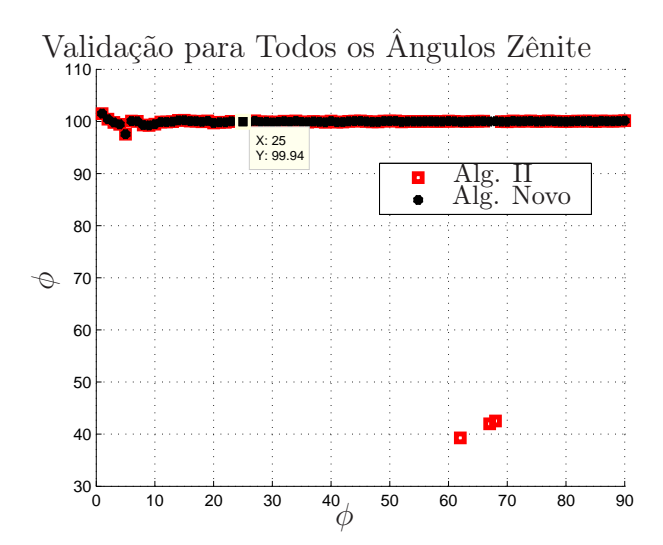

FIG. 4.10: Resultados observados para um sinal com SNR=20dB, onde  $\phi = 100^{\circ}$  e  $\theta$  varia de 0<sup>°</sup> a 90<sup>°</sup> de 1<sup>°</sup> em 1<sup>°</sup>. Para o teste, considerou-se um arranjo de 16 antenas.

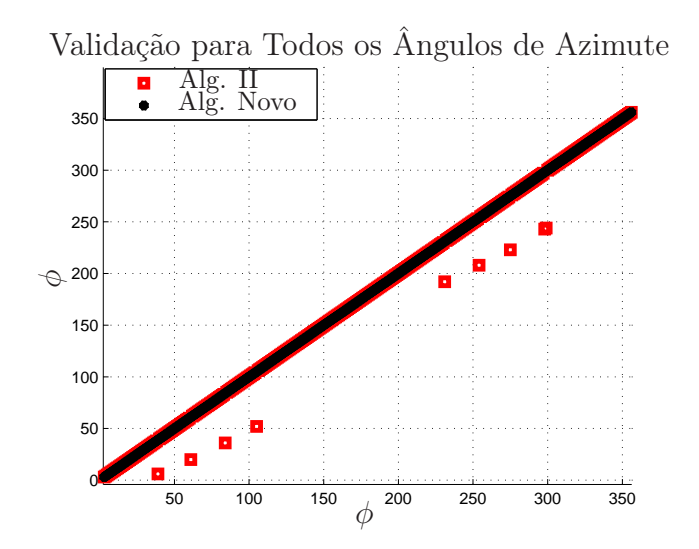

FIG. 4.11: Resultados observados para um sinal com SNR=20dB, onde  $\phi$  varia de 0° a 360° de 1° em 1°, e  $\theta = 90$ °. Para o teste, considerou-se um arranjo de 16 antenas.

#### 4.5 AVALIAÇÃO DA COMPLEXIDADE COMPUTACIONAL DOS ALGORITMOS

O objetivo desta seção é comparar a complexidade computacional dos algoritmos a partir de suas características de funcionamento. Para tal, os tempos de processamentos são indicados como uma métrica de análise.

Para o Algoritmo I, a quantidade de dados a serem comparados é  $2^M$ , para sinais BPSK, e  $4^M$  para sinais QPSK; onde  $M$  representa o número de antenas no arranjo. Esta abordagem inicial apresenta maior complexidade computacional, pois a quantidade total de operações, T, varia exponencialmente:  $T_{BPSK} = 3M2^M$  e  $T_{QPSK} = 3M4^M$ . Além

disso, esse algoritmo compara a combinação do padrão de dados com as senóides alvos presentes no banco de dados, fazendo com que o número de total de operações se torne:  $TS$ , onde  $S$  é a quantidade de senóides alvos (KEAVENY, 2005). Quanto mais senoídes alvos, melhor a precisão na comparação dos dados. O crescente número de comparações eleva o tempo de processamento.

Na sequência, o Algoritmo II superou essa limitação, sendo o mais simples de todos. A garantia de menor complexidade ocorre devido ao algoritmo possuir um total de apenas 150 operações, entre adição e subtração. Neste caso, não existe combinações de dados a serem comparadas, fazendo com que o tempo de processamento seja minimizado. Esse algoritmo é válido apenas para o cenário com arranjo de 16 antenas, restringindo a sua utilização (NATHAM, 2005).

O Algoritmo III propôs diminuir a complexidade computacional, onde o número de verificaçõs efetuadas é  $2M$ , no caso BPSK. Os dados da  $2^a$  diferença são verificados para executar a correção na curva de 1ª diferença; nenhuma comparação é necessária (THANH, 2013). Este algoritmo funciona para arranjos com diferentes números de antenas, porém a sua utilização limita-se no plano azimutal, conforme demonstrado pela FIG 4.8; e também não obtém resultados para sinais QPSK.

A análise de picos e mínimos, proposta pelo novo Algoritmo, é uma opção para diminuir o número de comparações e manter a baixa complexidade computacional, mesmo para arranjos com mais antenas ou para modulações mais complexas. O total de picos e mínimos a serem verificados é 2M e 4M, no caso BPSK e QPSK respectivamente. Para a análise de picos, esses valores diminuem pela metade. A análise de senóides alvos também deve ser considerada, fazendo com que o número de operações seja 2MS, para BPSK, e 4MS para QPSK. Este Algoritmo é flexível para utilização em diversos cenários, sem restrições, e ainda mantendo condições com baixo tempo de processamento.

O tempo de processamento adicional observado para a inclusão do algoritmo MUSIC (Blocos B.4, B.5 e B.6) é de 14.769420s.

A TAB 4.1 apresenta uma comparação entre os tempos de processamento dos algoritmos, indicando a quantidade de dados a serem comparados com as senóides alvos. O tempo de processamento é medido para todos os algoritmos utilizando o MATLAB $^{\circledR}$ em um computador com CPU Intel Core i7–4500U,1.8GHz e Memória 8GB.

| Arranjo de 8 antenas  | Quantidade de dados | Quantidade de  | Tempo de      |
|-----------------------|---------------------|----------------|---------------|
| Sinal BPSK            | para comparação     | Senóides alvos | Processamento |
| Algoritmo I           | 256                 | 64             | 0.158657s     |
| Algoritmo III         | 16                  |                | 0.055402s     |
| Algoritmo Novo        | 16                  | 64             | 0.119697s     |
| Arranjo de 8 antenas  |                     |                |               |
| Sinal QPSK            |                     |                |               |
| Algoritmo I           | 65536               | 64             | 0.755744s     |
| Algoritmo Novo        | 32                  | 64             | 0.162106s     |
| Arranjo de 16 antenas |                     |                |               |
| Sinal QPSK            |                     |                |               |
| Algoritmo I           | 4294967296          | 64             | > 8h          |
| Algoritmo II          |                     |                | 0.000171s     |
| Algoritmo Novo        | 64                  | 64             | 0.587887s     |

TAB. 4.1: Comparação do esforço computacional entre os algoritmos

## 4.6 SÍNTESE DOS RESULTADOS

Um resumo comparativo entre os algoritmos descritos é apresentado na TAB 4.2. Observa-se que o algoritmo proposto é o único válido para todos os cenários. Assim, alta flexibilidade é alcançada com boa performance.

TAB. 4.2: Resumo comparativo dos algoritmos analisados

| Condições                       | Alg. Novo $ $ |  | Alg. I   Alg. II   Alg. III |
|---------------------------------|---------------|--|-----------------------------|
| Sinais BPSK                     |               |  |                             |
| Sinais $\overline{\text{QPSK}}$ |               |  |                             |
| Azimute                         |               |  |                             |
| Zênite                          |               |  |                             |
| Baixa Complexidade              |               |  |                             |
| 8 antenas                       |               |  |                             |
| 16 antenas                      |               |  |                             |

X Atende / – Não Atende

## 5 ANÁLISE DE RF PARA USO COM A TÉCNICA PLL

Uma vez estimado o ângulo de chegada a partir da técnica PLL, um estudo mais aprofundado voltado para o uso da técnica associada a uma arquitetura de RF do sistema é abordado neste capítulo.

## 5.1 CONSIDERAÇÕES INICIAIS

A arquitetura padrão para se determinar a direção de um emissor de RF é um arranjo de antenas circular, através do qual se torna mais fácil a varredura de 360◦ em azimute. A literatura de referência para o estudo, dá ênfase ao ângulo 90◦ de zênite (THANH, 2013; KEAVENY, 2005; NATHAM, 2005). Este caso específico é utilizado para aplicações como radar, e rádiocomunicação, enquanto que a exploração dos demais ângulos zênites são relevantes em aplicações aéreas e sistemas satelitais.

## 5.2 HARDWARE DE RF PARA O SISTEMA PROPOSTO

As simulações MATLAB<sup>(R)</sup> da técnica PLL do capítulo anterior consideraram situações ideais em que os níveis de sinal de saída de cada antena têm a mesma amplitude. Porém, as características de um conjunto real de antenas de RF podem impactar o sinal recebido.

Objetivando a análise do impacto de uma configuração de antenas mais próxima da realidade na resposta da técnica PLL, três tipos de hardwares são analisados:

- Antenas Dipolo
- Antenas Monopolo
- Antenas Patch Circular

Para cada tipo de antena um conjunto circular é projetado virtualmente no aplicativo CST Microwave Studio (CST, 2014).

#### 5.2.1 PROJETO DE ANTENA ISOLADA

Inicialmente, é feito o projeto de uma antena individual, para posterior formação do conjunto. São determinadas as dimensões de cada antena e sua resposta em frequência.

A partir do aplicativo Antenna Magus (ANTENNA MAGUS, 2014) foi desenvolvimento o projeto com as características individuais de cada antena. Assumiu-se a frequência de 1GHz.

#### 5.2.1.1 ANTENA DIPOLO

Para o projeto do dipolo são definidos os valores do comprimento  $L_d$  e da espessura  $D_d$ , ilustrados na FIG 5.1. Ressalta-se que a frequência de ressonância, é inversamente proporcional ao comprimento  $L_d$ , e a largura de banda é proporcional à espessura  $D_d$ .

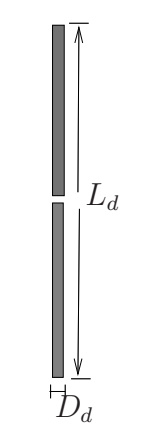

FIG. 5.1: Antena dipolo.

Os parâmetros do projeto do dipolo isolado obtidos do aplicativo Antenna Magus constam na TAB 5.1.

| Símbolo  | Dimensão            | Valor      |
|----------|---------------------|------------|
| $L_d$    | Comprimento         | 140, 1mm   |
|          | Espessura           | 2mm        |
| $Z_{in}$ | Impedância          | $50\Omega$ |
| Ιc       | Frequência          | $1$ GHz    |
|          | Comprimento de Onda | 0,3m       |

TAB. 5.1: Parâmetros da antena dipolo

A resposta em frequência e o diagrama de irradiação do dipolo isolado obtidos no  $\text{CST}^{(R)}$  são representados na FIG 5.2. No diagrama de irradiação do dipolo vertical, os valores de ganho mais altos encontram-se no intervalo de 60◦ a 120◦ zênite.

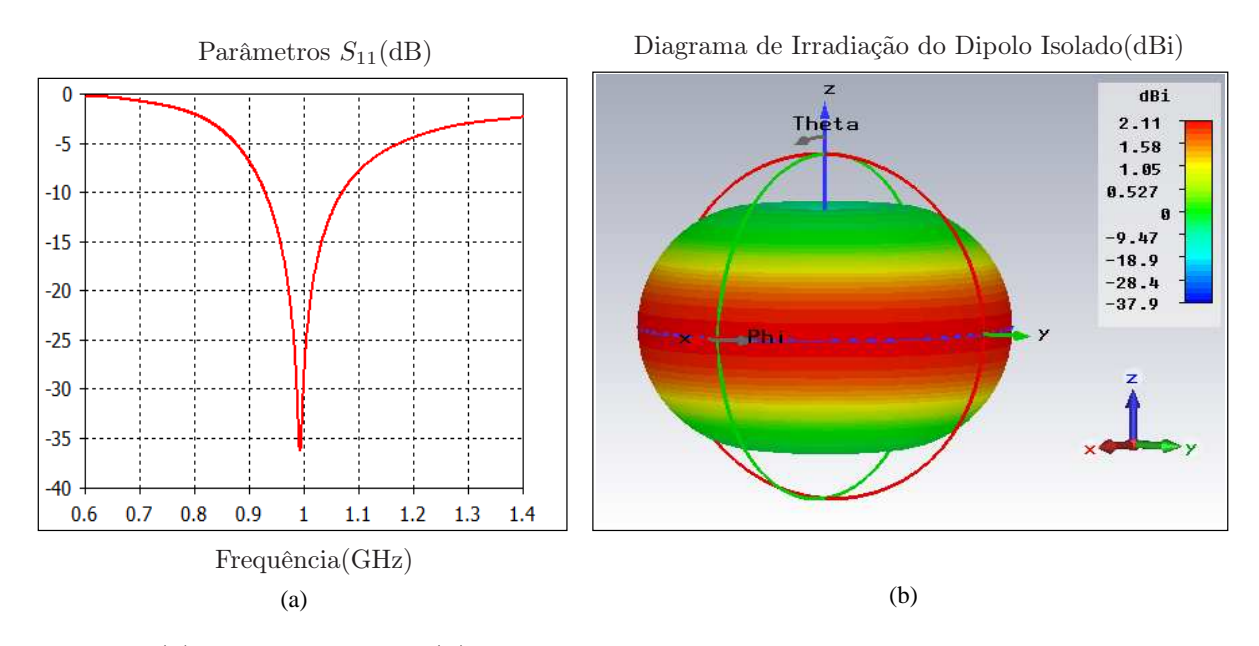

FIG. 5.2: (a) Parâmetro  $S_{11}$  e (b) diagrama de irradiação da antena dipolo projetada para  $1GHz$ .

### 5.2.1.2 ANTENA MONOPOLO

A antena monopolo isolada consiste em uma antena filamentar com um plano de terra, como ilustrado na FIG 5.3. A TAB 5.2 consolida as dimensões de altura  $H_m$ , espessura  $\mathcal{D}_m$ da antena e diâmetro $\mathcal{D}_p$ do plano para o projeto da antena, obtido do aplicativo Antenna Magus.

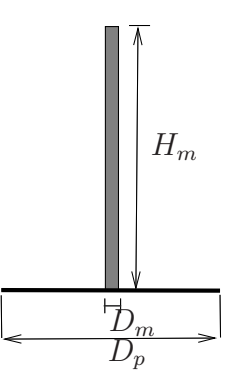

FIG. 5.3: Antena monopolo.

De forma similar, o coeficiente de reflexão dado pela magnitude de  $S_{11}$  é mostrado na FIG 5.4(a), onde observa-se a frequência de ressonância de 1GHz, com uma perda de retorno de 38.1dB. O diagrama de irradiação da antena monopolo vertical da FIG 5.4(b) apresenta ganho mais intenso nos ângulos zênites de 30◦ a 60◦ .

| Símbolo  | Dimensão            | Valor                   |
|----------|---------------------|-------------------------|
| $H_m$    | Altura              | 70,29mm                 |
| $D_m$    | Espessura           | 5,8mm                   |
| $Z_{in}$ | Impedância          | $36,5\overline{\Omega}$ |
| $f_c$    | Frequência          | 1GHz                    |
|          | Comprimento de Onda | 0,3m                    |
|          | Diâmetro do Plano   | $1,5\lambda$            |

TAB. 5.2: Parâmetros da antena monopolo

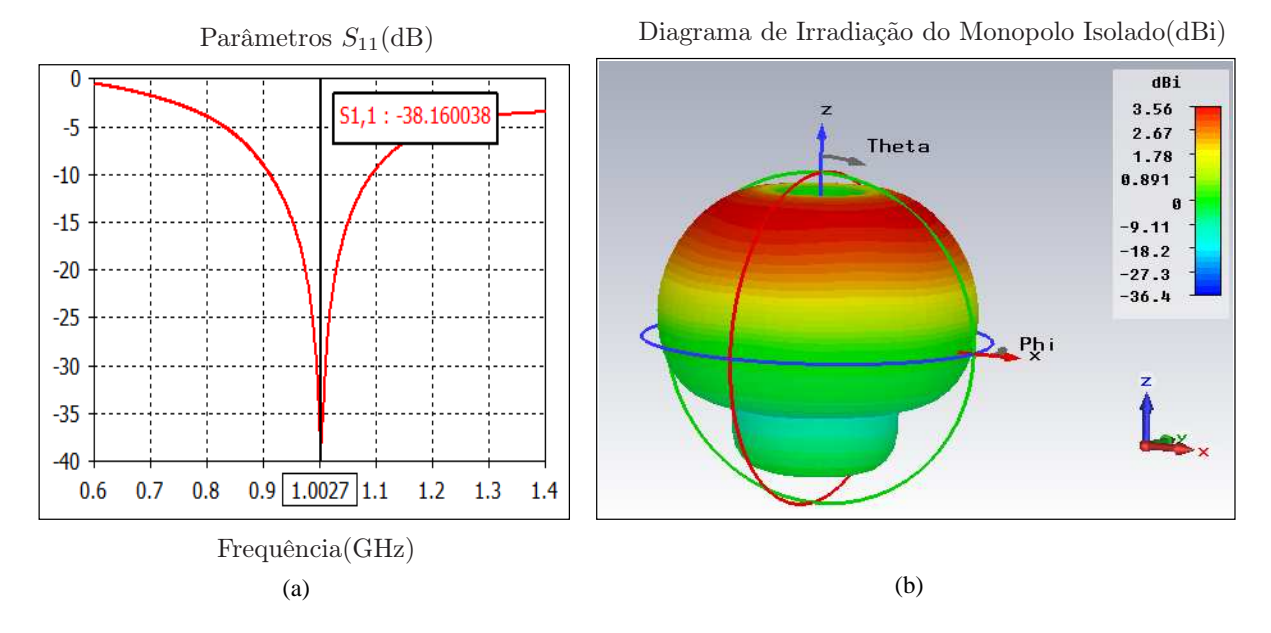

FIG. 5.4: (a) Parâmetro  $S_{11}$  e (b) diagrama de irradiação da antena monopolo projetada para 1GHz.

#### 5.2.1.3 ANTENA PATCH CIRCULAR

A antena patch é uma antena plana de microfita, sua estrutura é barata, leve e prática para sistemas portáteis. A FIG 5.5 ilustra as características desta antena.

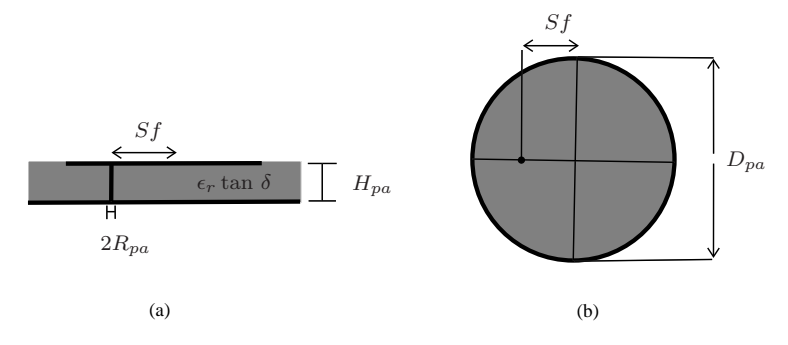

FIG. 5.5: (a) Visões lateral e (b) superior de uma antena patch circular típica.

| Símbolo       | Dimensão                | Valor         |
|---------------|-------------------------|---------------|
| $H_{pa}$      | Espessura do Substrato  | 2,393mm       |
| $D_{pa}$      | Diâmetro                | 113,9mm       |
| Sf            | Distância $Sf$          | 12,98mm       |
| $R_{pa}$      | Raio                    | 299, $1\mu$ m |
| $\epsilon_r$  | Permissividade Relativa | 2,26          |
| $\tan \delta$ | tangente de perdas      | 0,015         |
| $Z_{in}$      | Impedância              | $50\Omega$    |
| $f_c$         | Frequência              | 1,02GHz       |
| $\lambda$     | Comprimento de Onda     | 0,3m          |

TAB. 5.3: Parâmetros da antena patch

O projeto da antena patch, obtido com o aplicativo Antenna Magus, gera os parâmetros apresentados na TAB 5.3.

A FIG 5.6 mostra a resposta em frequência e o diagrama de irradiação da antena patch circular, a qual tem valores de ganho mais altos no intervalo de 0<sup>°</sup> a 30<sup>°</sup>.

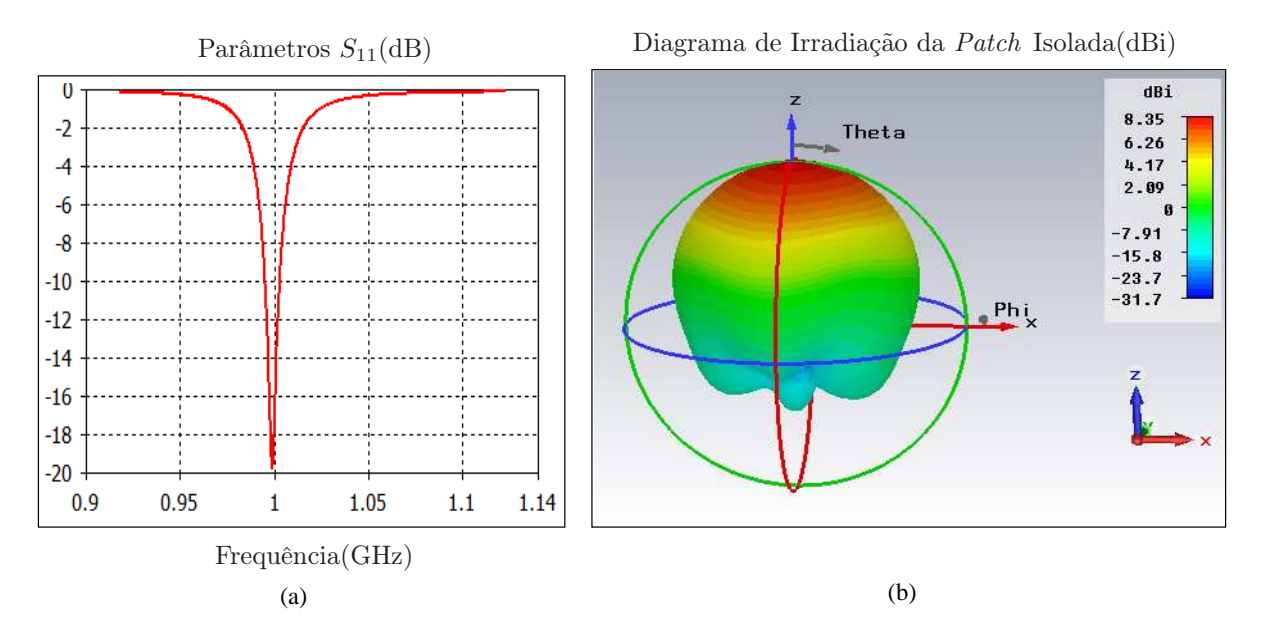

FIG. 5.6: (a) Parâmetro  $S_{11}$  e (b) diagrama de irradiação da antena patch circular.

# 5.2.2 DEFINIÇÃO DO RAIO DO CONJUNTO CIRCULAR

A FIG 5.7 representa a geometria genérica do arranjo de antenas (reproduzida da FIG 2.7), onde r representa o raio e w o espaçamento entre elementos do arranjo. Relaciona-se o raio e o espaçamento entre elementos do arranjo através de

$$
r = \mathbf{w} \frac{\text{sen}\left(\frac{\pi}{2} - \frac{\pi}{M}\right)}{\text{sen}\left(\frac{2\pi}{M}\right)},\tag{5.1}
$$

onde verifica-se que o espaçamento entre elementos, para um conjunto com  $M \geq 8$ , deve ser menor que o raio (NATHAM, 2005).

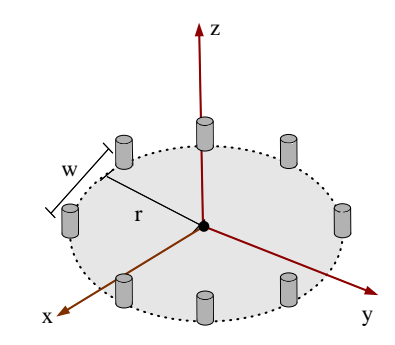

FIG. 5.7: Geometria de um arranjo circular de  $M = 8$  antenas.

Para a definição do raio do conjunto, deve-se considerar a amplitude máxima da primeira diferença, obtida pela EQ 3.26, a qual pode ser escrita em função do raio como

$$
|\Delta\psi_m|_{max} = \frac{4\pi r}{\lambda} \text{sen}(\frac{\pi}{M}).
$$
\n(5.2)

Observa-se na EQ 5.2 que o raio é proporcional à amplitude máxima da primeira diferença. Conforme verificado na Seção 4.2.3, a amplitude é utilizada para limitar a primeira diferença, sendo desejável  $|\Delta\psi_m|_{max} < \pi$ . Neste caso, ao diminuir o raio existirão menos possibilidades de senóides ambíguas para serem verificadas, pois todos os senos com amplitude maior que  $\pi$  são descartados, simplificando o processo (NATHAM, 2005).

Para efeitos de análise, assumiu-se que o comportamento da arquitetura do sistema é similar a um conjunto de antenas tradicional, onde o espaçamento entre elementos deve ser tal que w  $\leq \frac{\lambda}{2}$  $\frac{\lambda}{2}$  para evitar que o sinal sofra com lóbulos laterais (BALANIS, 2005).

Portanto, o conjunto será projetado a partir da escolha de w $\leq \frac{\lambda}{2}$  $\frac{\lambda}{2}$ , de forma que os elementos de antena tenham espaçamento físico adequado a sua geometria.

### 5.2.3 PROJETO DO CONJUNTO DE ANTENAS

Após o projeto isolado de cada antena, os conjuntos planos circulares com 8 antenas são montados virtualmente e a resposta em frequência é analisada no  $\mathrm{CST}^\mathrm{(R)}.$ 

Para os conjuntos de monopolos e dipolos, foi assumido  $r = 0, 5\lambda$  e, consequentemente,  $w = 0,38λ$ . Logo, para a frequência de  $1GHz$ , o raio é  $r = 0,15m$ . Devido à geometria do conjunto de antenas patchs , o raio necessita ser um pouco maior. Neste caso considerou-se  $r = 0, 6\lambda$  e a distância entre elementos de antena w = 0,45 $\lambda$ .

Alguns ajustes nas dimensões foram feitos de modo a adequar a resposta do conjunto na frequência de ressonância. A TAB 5.4 contém as dimensões após o ajuste.

| Símbolo Dipolo   | Dimensão                         | Valor             |
|------------------|----------------------------------|-------------------|
| $L_d$            | Comprimento                      | 136,8mm           |
| $D_d$            | Espessura                        | 2,2mm             |
| Símbolo Monopolo |                                  |                   |
| $H_m$            | Altura                           | 66,15mm           |
| $D_m$            | Espessura                        | 5mm               |
| $D_p$            | Diâmetro do Plano                | $2\lambda$        |
|                  |                                  |                   |
| Símbolo Patch    |                                  |                   |
| $H_{pa}$         | Espessura do Substrato           | 2,8mm             |
| $D_{pa}$         | Diâmetro                         | 113,1mm           |
| $\overline{Sf}$  | Distância $Sf$                   | $13,41 \text{mm}$ |
| $R_{pa}$         | Raio                             | $350\mu$ m        |
| $\epsilon_r$     | Permissividade Relativa do plano | 2, 26             |

TAB. 5.4: Novos parâmetros das antenas analisadas após ajustes

A FIG 5.8(a) ilustra a configuração do conjunto planar circular de raio 0, 15m formado por 8 dipolos, onde não existe base. A FIG 5.8 (b) ilustra a configuração do conjunto planar circular de raio 0, 15m formado por 8 monopolos, onde existe uma base (plano de terra) circular com diametro  $2\lambda$ . A base é composta por um condutor eletromagnético perfeito (PEC ). A FIG 5.8 (c) mostra o conjunto circular planar de 8 antenas patchs com raio 0, 18m, onde existem bases retangulares individuais, com dimensões de largura e comprimento 10% maiores que o diâmetro da antena, a estrutura é composta por um PEC revestido por um substrato com características definidas na TAB 5.4.

Após integração das antenas no conjunto planar circular, o acoplamento entre elementos gerou alterações nas respostas indiviuais das antenas. Em todos os casos observou-se valores menores para a perda de retorno e o ganho das antenas.

A FIG 5.9 (a) mostra a nova resposta em frequência do dipolo após ser incluído no arranjo, onde se observa um aumento na largura de banda na resposta do parâmetro  $S_{11}$ , em relação à FIG 5.2 (a). A FIG 5.9 (b) mostra o diagrama de irradiação do dipolo

Conjunto Planar Circular de 8 antenas dipolos

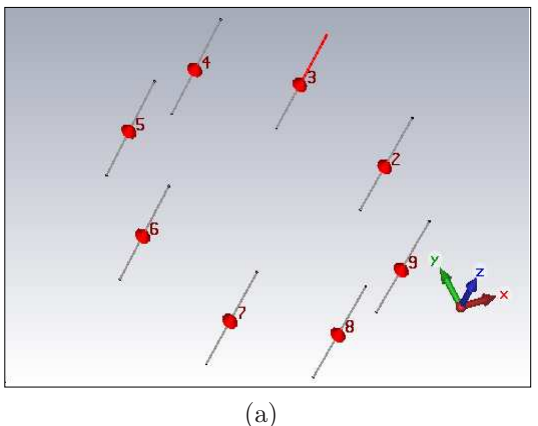

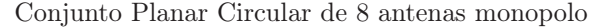

Conjunto Planar Circular de 8 antenas Patchs

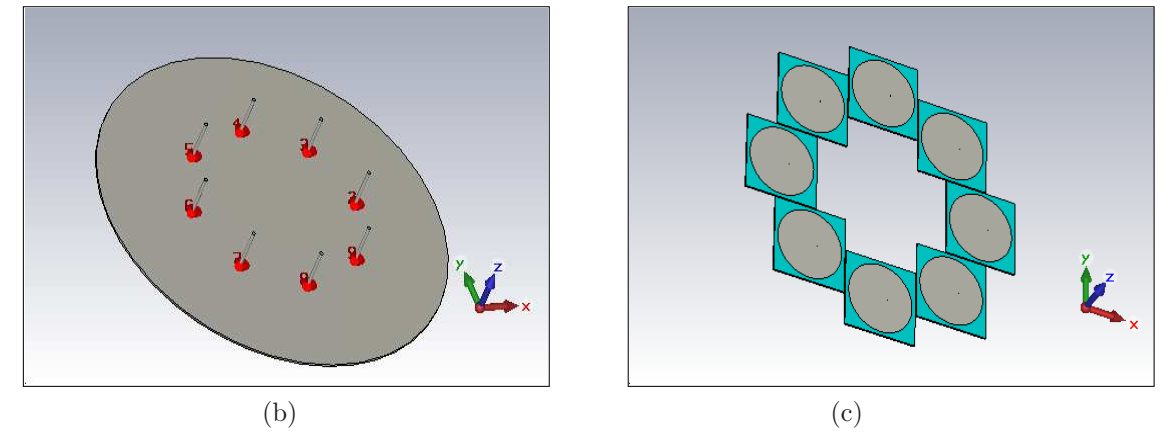

FIG. 5.8: Conjunto planar circular de 8 antenas (a) dipolo, (b) monopolo e (c) patch circular.

no conjunto, o qual é mais diretivo para uma direção φ devido seu posicionamento no conjunto circular.

De forma similar, a FIG 5.10 (a) mostra a nova resposta em frequência do monopolo no conjunto, nota-se aumento na largura de banda na resposta do parâmetro  $S_{11}$ , quando comparando à FIG 5.4 (a). A FIG 5.10 (b) representa o diagrama de irradiação do monopolo com características alteradas devido a contribuição dos demais elementos e plano de base único.

A FIG 5.11 (a) mostra a nova resposta em frequência da antena patch circular no conjunto com um leve aumento da largura de banda, em relação ao resultado da FIG 5.6 (a). A FIG 5.11 (b) representa o diagrama de irradiação da antena patch circular no conjunto, indicando comportamento de diretividade similar a antena patch circular isolada.

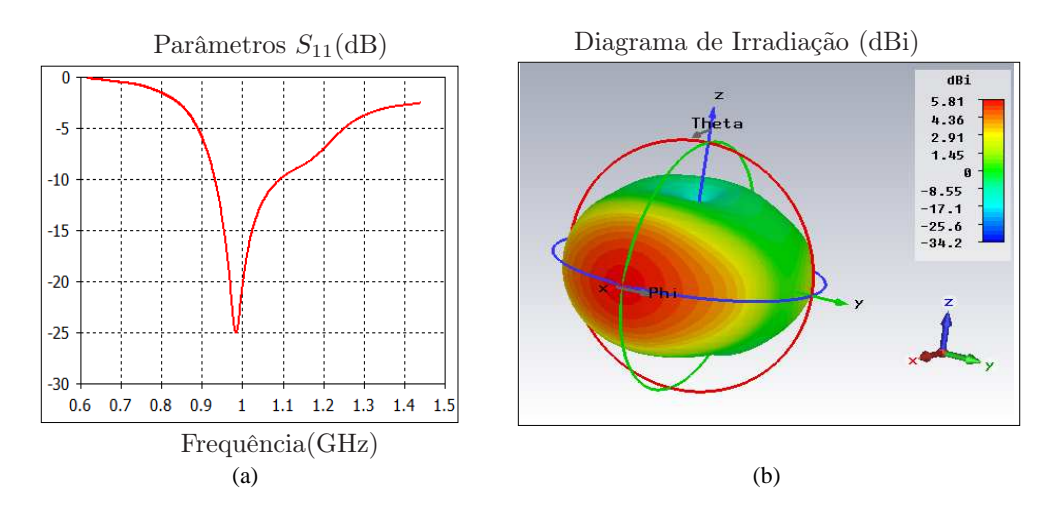

FIG. 5.9: (a) Parâmetro  $S_{11}$  e (b) diagrama de irradiação da antena dipolo no conjunto.

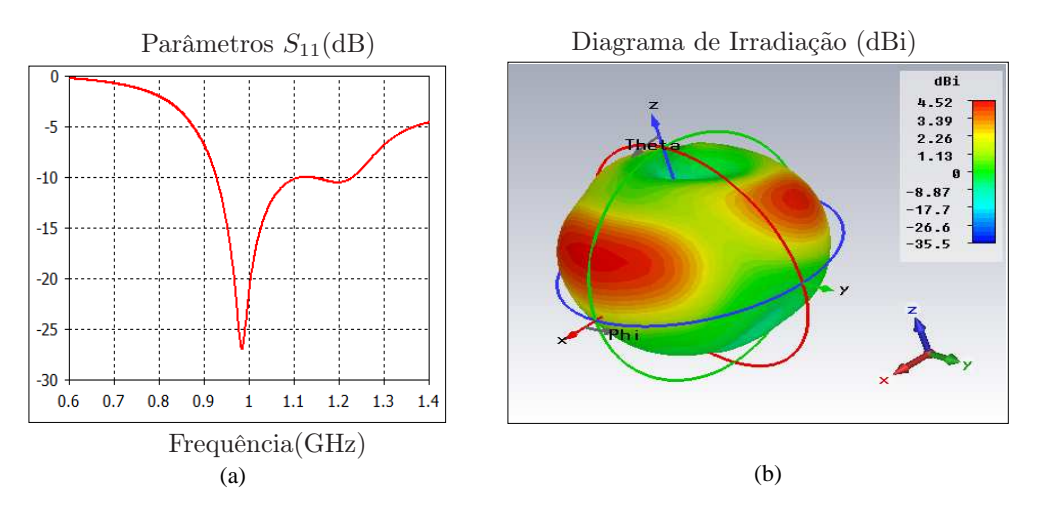

FIG. 5.10: (a) Parâmetro  $S_{11}$  e (b) diagrama de irradiação da antena monopolo no conjunto.

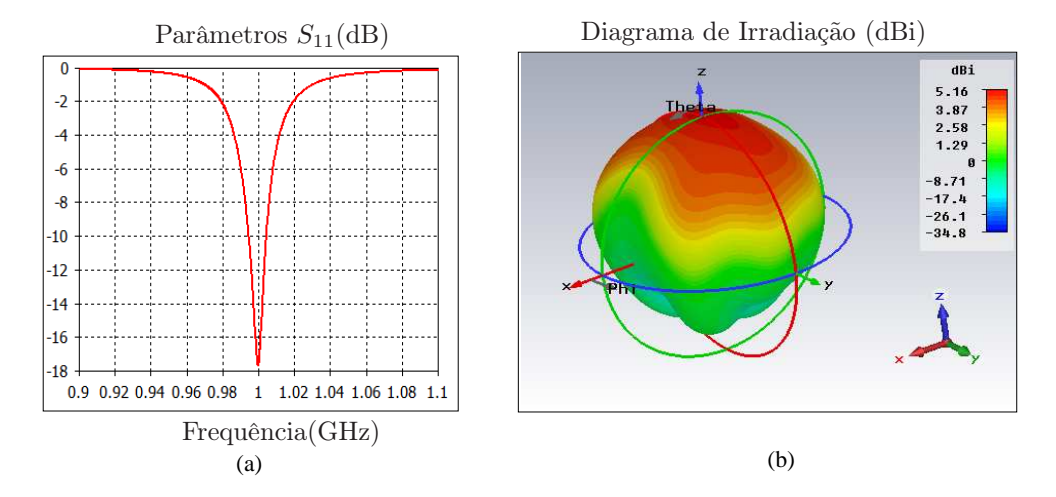

FIG. 5.11: (a) Parâmetro $S_{11}$ e (b) diagrama de irradiação da antena  $patch\,$ no conjunto.

## 5.3 PROCEDIMENTO PARA ANÁLISE DO HARDWARE

Nesta seção o objetivo é introduzir a análise dos efeitos do hardware na estimação DOA utilizando a técnica baseada no PLL. O procedimento adotado é descrito e exemplificado.

Os passos iniciais, apresentados previamente, incluiram: o projeto da antena, que consiste na determinação das dimensões, material e geometria do elemento de antena isolado; juntamente com a integração da antena no arranjo planar circular e a análise da resposta em frequência gerada no aplicativo  $\text{CST}^{(\text{R})}$ .

Ainda no  $\text{CST}^{(R)}$ , a onda plana é criada na direção do vetor unitário de propagação  $\mathbf{a}_{\theta,\phi}$ , onde φ e θ são azimute e zênite respectivamente. A virtualização da onda plana se propagando até chegar no hardware projetado é simulado e os dados de amplitude e fase do sinal de recepção obtidos. A amplitude é estimada através do ganho linear do diagrama de irradiação da antena e a fase a partir do atraso do sinal de recepção na porta de saída de cada antena. Os dados coletados são processados pela técnica PLL proposta para verificação do efeito do hardware na precisão dos resultados.

#### 5.3.1 AMPLITUDE DO SINAL

Os diagramas de irradiação apresentados são gráficos que indicam a variação da intensidade do campo elétrico em função da direção (θ, φ), independente da distância à fonte emissora.

Usando o  $\text{CST}^{(R)}$ , o diagrama de irradiação é gerado a partir da amplitude e fase do campo elétrico de alimentação de cada antena, e através dele se obtém o ganho. Assume-se amplitude unitária e fase  $\psi_a = 0^\circ$  em cada antena, ou seja, o diagrama de irradição não tem nenhuma contribuição de fase que mude seu comportamento, de forma a poder receber o sinal uniformente em todas as direções.

O diagrama de irradiação individual de cada antena do conjunto é analisado de modo a estimar a amplitude do sinal de recepção a partir da medida do ganho linear na direção do vetor unitário de propagação  $\mathbf{a}_{\theta,\phi}$ . O objetivo desta análise é considerar a não homogenidade das amplitudes na recepção do sinal.

Para exemplificar, a FIG 5.12 mostra os digramas de irradiação individuais (a) do dipolo, (b) do monopolo e (c) para a antena circular patch após inseridos no conjunto. A intensidade do ganho, anteriormente ilustrada em 3D, agora é replicada em 2D para facilitar a análise.
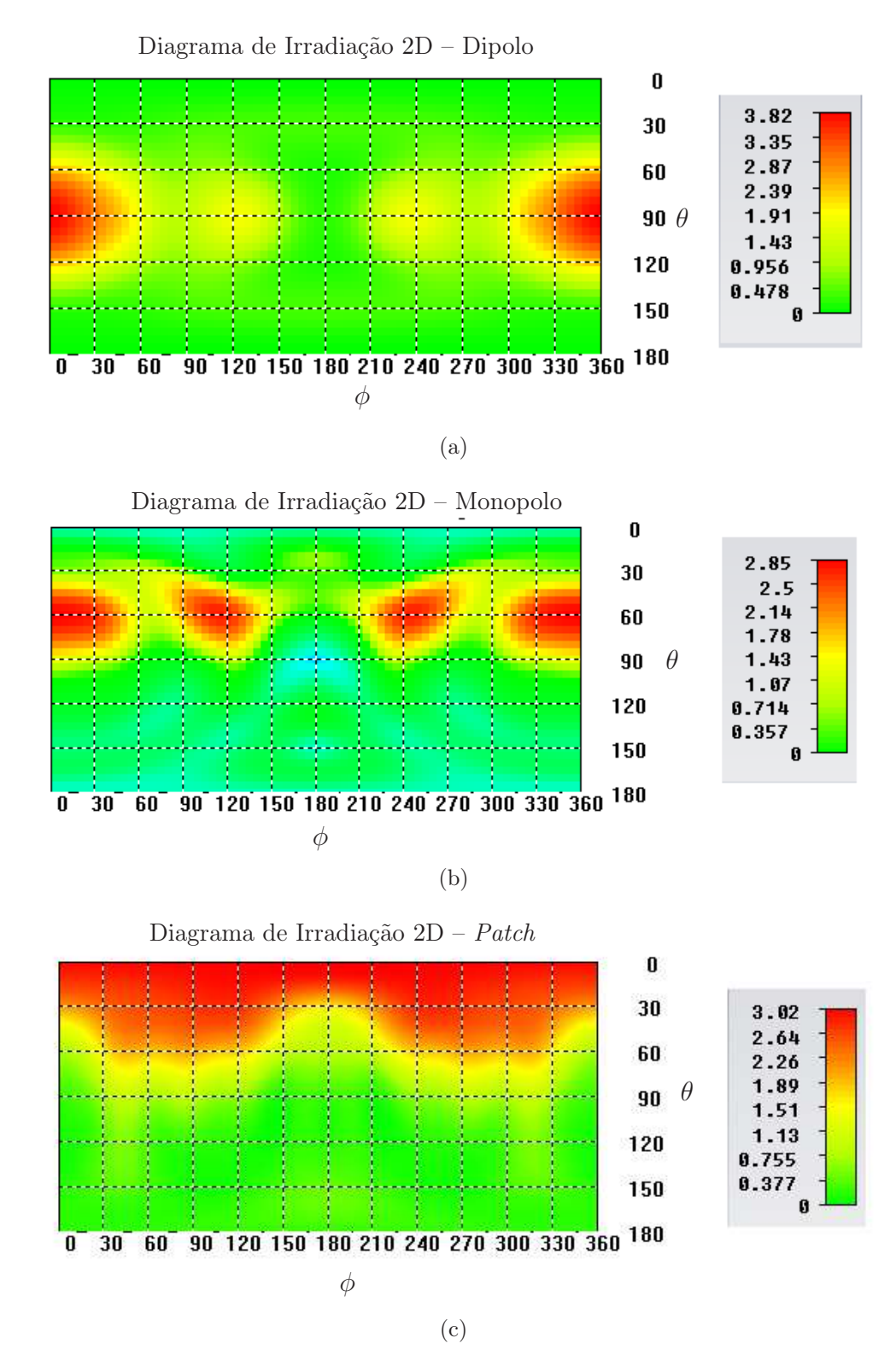

FIG. 5.12: Comportamento do ganho linear de uma antena individual inserida no conjunto planar circular. (a) dipolo, (b) monopolo e (c) patch .

#### 5.3.2 ATRASO DO SINAL

Sabe-se que  $\overline{\tau}_{\varphi_o}$  é o tempo que a frente de onda leva para ir da fonte emissora até o centro do arranjo, sendo igual para todas as antenas; da mesma forma  $\overline{\tau}_m$  é o tempo que a frente de onda leva para ir da antena m até o referencial (centro do arranjo). A partir de  $\overline{\tau}_m$ , pode-se obter a fase  $\psi$  do sinal, a partir da EQ 2.4.

Inicialmente cria-se a onda plana dada pelo vetor  $\mathbf{a}_{\theta,\phi}$  para ângulos  $\theta$  e  $\phi$  arbitários a partir da EQ 2.1. Um exemplo de onda plana em coordenadas retangulares para  $\theta = 45^{\circ}$  e  $\phi = 120^{\circ}$  é dado pela TAB 5.5, onde o vetor campo elétrico ortogonal também é mostrado.

TAB. 5.5: Onda plana com polarização linear para  $\theta = 45^{\circ}$  e  $\phi = 120^{\circ}$ 

| Descrição                              |       |          |          |
|----------------------------------------|-------|----------|----------|
| Vetor de Propagação                    | 0,354 | $-0.612$ | $-0.707$ |
| Vetor Campo Elétrico $\parallel 0.915$ |       | 0.384    | 0.125    |

A onda plana é transmitida e recebida pelo hardware projetado, sendo  $\overline{\tau}_m$  medido na porta de saída de cada antena. A 1 <sup>a</sup> diferença é realizada nos dados coletados, resultando em  $\Delta \overline{\tau}_m$ . Assim, obtém-se a 1<sup>a</sup> diferença da fase  $\Delta \psi = \frac{\Delta \overline{\tau}_m}{\Omega_a}$  $\frac{\Delta \overline{\tau}_m}{\Omega_c}$  .

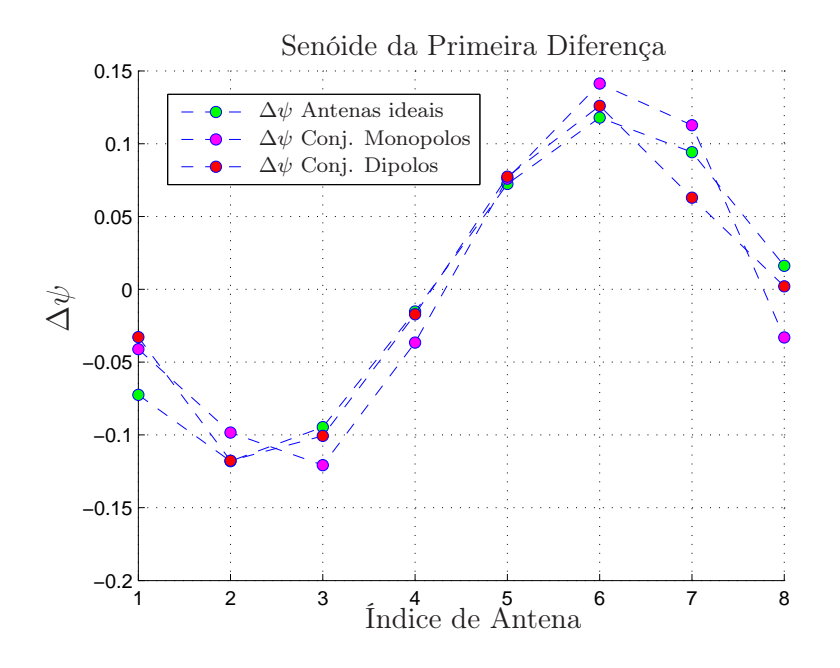

FIG. 5.13: Dados da 1ª diferença obtidos no  $\mathrm{CST}^{\text{(B)}}$  para o arranjo de monopolos e dipolos com  $r = 15$ cm.

A FIG 5.13 mostra o gráfico da senóide de 1 <sup>a</sup> diferença para o conjunto de monopolos e dipolos, enquanto a FIG 5.14 representa o conjunto de antenas patchs circulares. Em

ambos, os dados são comparados com os atrasos esperados para situações de antenas ideais.

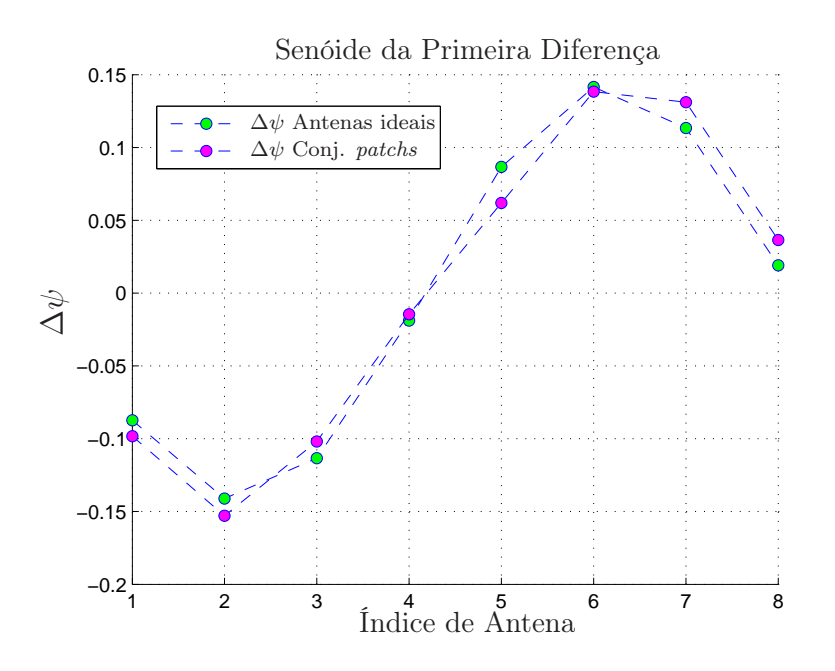

FIG. 5.14: Dados da 1<sup>ª</sup> diferença obtidos no CST<sup>(R)</sup> para o arranjo de antenas *patchs* circulares com  $r = 18$ cm.

# 5.3.3 EXEMPLO DA CONSOLIDAÇÃO DOS DADOS E RESULTADOS

Dando continuidade ao exemplo para  $\theta = 45^{\circ}$  e  $\phi = 120^{\circ}$ , os dados coletados no  $\text{CST}^{\text{(R)}}$ de ganho da antena  $g_m$  (amplitude) e atraso  $\overline{\tau}_T$ , descritos nas subseções anteriores, são expressos nas TAB 5.6, TAB 5.7 e TAB 5.8 para o conjunto de antenas patch circular, monopolo e dipolo, respectivamente.

TAB. 5.6: Dados do conjunto de *patchs* para uma onda plana com  $\theta = 45^{\circ}$  e  $\phi = 120^{\circ}$ 

| Porta de Saída      | $\overline{\tau}_{T}$ | $\Delta \overline{\tau}_T$ | Ganho Linear $g_m$ |
|---------------------|-----------------------|----------------------------|--------------------|
| Antena 1            | 7,0685                | $\overline{-0,2235}$       | 2,45               |
| Antena 2            | 6,7209                | 0,3476                     | 2,62               |
| Antena <sub>3</sub> | 6,4891                | 0,2318                     | 1,94               |
| Antena 4            | 6,456                 | 0,0331                     | 1,49               |
| Antena 5            | 6,5967                | $-0,1407$                  | 2,4                |
| Antena 6            | 6,9112                | $-0,3145$                  | 2,48               |
| Antena 7            | 7,2092                | $-0,298$                   | 2,49               |
| Antena 8            | 7,292                 | $-0,0828$                  | 1,07               |

| Porta de Saída | $\overline{\tau}_{T}$ | $\Delta \overline{\tau}_T$ | Ganho Linear $g_m$ |
|----------------|-----------------------|----------------------------|--------------------|
| Antena 1       | 6,6327                | $-0,0935$                  | 1,86               |
| Antena 2       | 6,409                 | 0,2237                     | 1,67               |
| Antena 3       | 6,1345                | 0,2745                     | 1,95               |
| Antena 4       | 6,0512                | 0,0833                     | 2,07               |
| Antena 5       | 6,224                 | $-0,1728$                  | 1,45               |
| Antena 6       | 6,5452                | $-0,3212$                  | 2,13               |
| Antena 7       | 6,8014                | $-0, 2562$                 | 1,32               |
| Antena 8       | 6,7262                | 0,0752                     | 1,18               |

TAB. 5.7: Dados do conjunto de monopolos para uma onda plana com  $\theta = 45^{\circ}$  e  $\phi = 120^{\circ}$ 

TAB. 5.8: Dados do conjunto de dipolos para uma onda plana com  $\theta = 45^{\circ}$  e  $\phi = 120^{\circ}$ 

| Porta de Saída | $\overline{\tau}_{T}$ | $\Delta \overline{\tau}_T$ | Ganho Linear $g_m$ |
|----------------|-----------------------|----------------------------|--------------------|
| Antena 1       | 5,9275                | $-0,0747$                  | 0, 5               |
| Antena 2       | 5,6599                | 0,2676                     | 0,495              |
| Antena 3       | 5,4311                | 0,2288                     | 0,808              |
| Antena 4       | 5,3922                | 0,0389                     | 0,971              |
| Antena 5       | 5,5681                | $-0,1759$                  | 0,513              |
| Antena 6       | 5,8544                | $-0,2863$                  | 0,563              |
| Antena 7       | 5,9976                | $-0,1432$                  | 0,298              |
| Antena 8       | 6,0022                | $-0,0046$                  | 0, 257             |

TAB. 5.9: Resultados da determinação de direção para  $\theta = 45^{\circ}$  e  $\phi = 120^{\circ}$ 

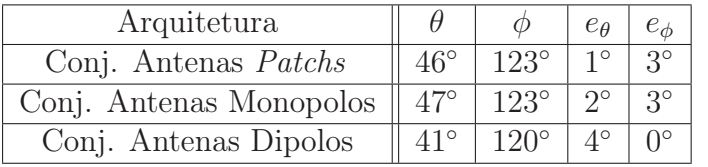

A técnica PLL proposta é executada no MATLAB<sup>(R)</sup> para análise do erro em azimute  $e_{\phi}$  e zênite  $e_{\theta}$ . Os resultados para  $\theta = 45^{\circ}$  e  $\phi = 120^{\circ}$  são mostrados na TAB 5.9.

A FIG 5.15 exemplifica o resultado da técnica MUSIC baseada no PLL, onde o pico indica as direções  $\phi = 120^{\circ}$  e  $\theta = 41^{\circ}$ .

A simulação no  $\text{CST}^{(R)}$ , embora virtual se aproxima de um cenário prático, pois considera todas as interações na transmissão da onda plana, propagação e recepção. Nesta simulação não foram introduzidos ruídos ou qualquer outro tipo de degradação nos sinais de modo a observar somente o efeito do arranjo de antenas não ideal.

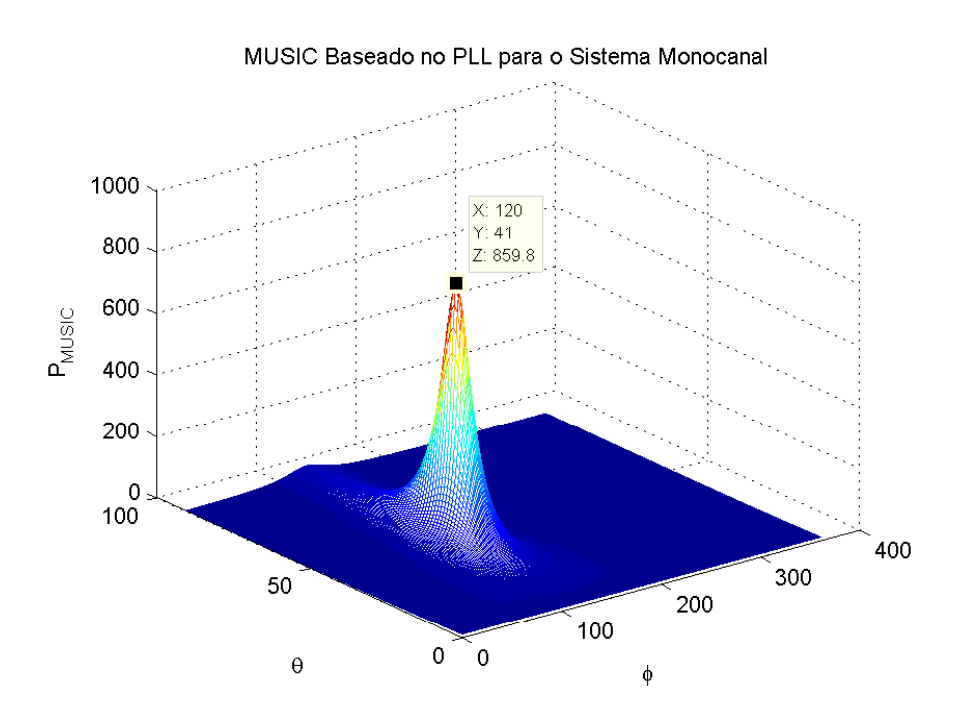

FIG. 5.15: Resultado da técnica MUSIC baseada no PLL.

O procedimento de análise descrito e exemplificado é utilizado no próximo capítulo para diversos ângulos  $\phi$  e  $\theta$ , para avaliar o efeito de cada hardware nos resultados.

## 6 AVALIAÇÃO DE DESEMPENHO DO MÉTODO PROPOSTO

Neste capítulo vários testes são realizados para avaliar o desempenho da técnica PLL modificada. São apresentados resultados com base em sinais modulados em BPSK e QPSK considerando um conjunto planar circular uniforme de 8 e 16 antenas. Para tal, quatro fases de testes são descritas:

- Simulações
- Simulações para cenários com múltiplas fontes
- Resultados para um ambiente de RF virtual
- Experimentos práticos

### 6.1 EXPERIMENTOS COM DADOS SIMULADOS

Dentre as simulações, são apresentados os resultados para definição de sensibilidade do PLL, variação da relação sinal ruído e variação do número de amostras. Como parâmetros para tais experimentos, considerou-se um sinal com um total de  $1,6\times10^5$ amostras, um periodo de amostragem  $T_s = 2,381ns$  e uma taxa de bits 1,6Mbps, resultando em um tempo de ciclo completo da chave de RF igual a 0, 1ms. A frequência da portadora considerada após a conversão de descida foi 70MHz, ao passo que assumiu-se frequência de amostragem  $f_s = 6f_c$ . Os resultados correspondem a uma média de 10 rodadas independentes.

## 6.1.1 DEFINIÇÃO DOS PARÂMETROS DE SENSIBILIDADE DO PLL

De acordo com WILLIAN (2010), os parâmetros a e G, dados pelas EQ 3.17 e EQ 3.18, respectivamente, fazem parte da construção do filtro de segunda ordem do PLL. Esses são expressos em função da frequência natural  $f_n$  e do fator de amortecimento  $\zeta$  do filtro. Observou-se durante os experimentos que essas características influenciam diretamente na sensibilidade do PLL.

Analisando as raízes do denominador da função de transferência EQ 3.14, tem-se

$$
s_{1,2} = -\zeta \omega_n \pm \omega_n \sqrt{\zeta^2 - 1} \tag{6.1}
$$

Assim, para:

- $\bullet \;\: 0 \leq \zeta < 1,$ as raízes são complexas;
- $\zeta = 1$ , há duas raízes reais iguais;
- $\zeta > 1$ , há duas raízes reais diferentes.

Se o PLL fosse perfeito, ele teria uma resposta instantânea, onde se conseguiria uma frequência do VCO igual à frequência do sinal e uma réplica exata do sinal transmitido na recepção. A questão é que o PLL real não tem uma resposta instantânea, pois seu funcionamento basea-se no filtro passa baixas e no VCO, que introduzem atrasos e defasagens variáveis. Logo, a resposta do PLL depende do fator de amortecimento  $\zeta$ , que por sua vez depende essencialmento do filtro e do ganho de malha.

Para ζ < 1 (sub-amortecido) o PLL tem resposta mais rápida, porém às custas de oscilações. Para  $\zeta = 1$  (amortecido crítico) ou  $\zeta > 1$  (super-amortecido), não tem oscilações, mas o tempo de resposta é mais lento. O valor adequado do fator de amortecimento depende muito da aplicação na qual o PLL é empregado. Por exemplo, para extrair uma portadora no meio do ruído usa-se um fator de amortecimento alto. Para extrair o sinal na demodulação FM ou FSK, o fator de amortecimento deve ser mais baixo para que o PLL consiga acompanhar as variações rápidas de frequência (TEXAS INSTRUMENTS, 2010).

A FIG 6.1 mostra as diferenças entre vários fatores de amortecimento para a aplicação de determinação de direção. Conforme legenda, são apresentadas as respostas do algoritmo proposto, descrito no Capítulo 4, e dos Algoritmos I e III, introduzidos nas Seção 3.3.1 e 3.3.3, respectivamente. Logo, quanto maior ζ, menor a frequência natural de oscilação  $f_n$  (em Hz), considerando  $SNR = 7dB$  fixo em todos os casos.

A FIG 6.2 avalia a resposta do sinal com três SNRs distintas para o fator de amortecimento intermediário  $\zeta = 0, 7$ . Observa-se que, mantendo o fator de amortecimento constante, sinais mais ruidosos necessitam de uma frequência natural de oscilação maior para se detectar o AOA.

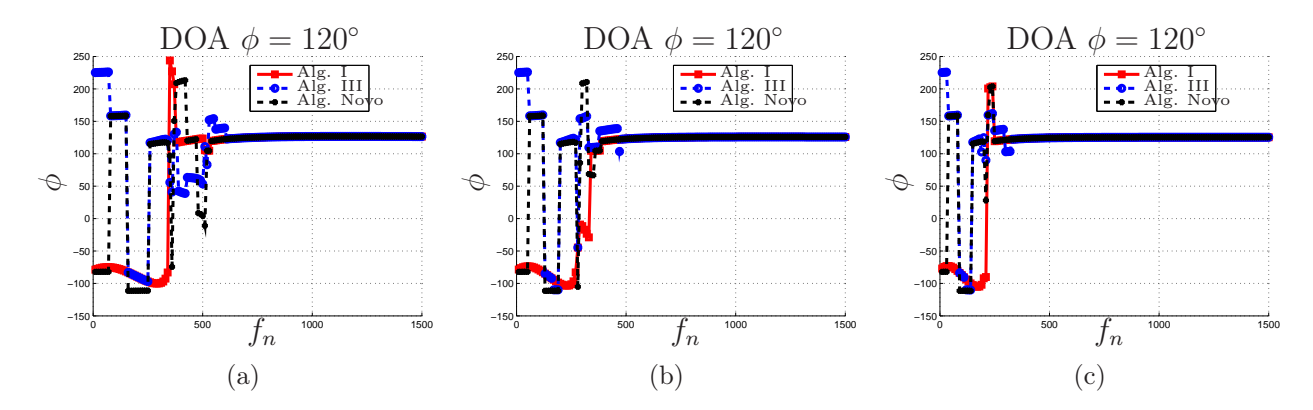

FIG. 6.1: Angulo  $\phi$  obtido na simulação de um sinal BPSK com  $SNR = 7dB$ , variando-se a frequência natural de oscilação  $f_n$  (Hz), nos casos de (a)  $\zeta = 0, 5$ ; (b)  $\zeta = 0, 7$ ; (c)  $\zeta = 1$ .

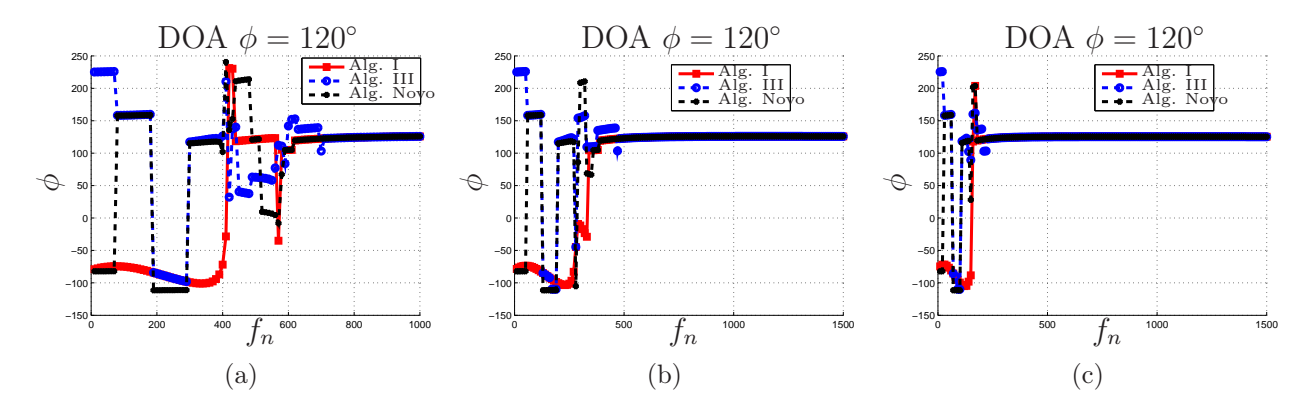

FIG. 6.2: Ângulo  $\phi$  obtido na simulação de um sinal BPSK com  $\zeta = 0, 7$ , variando-se a frequência natural de oscilação  $f_n$  (Hz), nos casos de (a)  $SNR = 5dB$ ; (b)  $SNR = 7dB$ ; (c)  $SNR = 10dB$ .

## 6.1.2 VARIAÇÃO DA RELAÇÃO SINAL-RUÍDO

O teste avalia o comportamento da relação sinal-ruído para que se consiga realizar a determinação da DOA do sinal de RF usando a técnica PLL. Objetiva-se estabelecer uma comparação entre os algoritmos de remoção de ambiguidade nos diversos cenários. Inicialmente, ajustou-se  $f_n = 0, 5kHz$  e  $\zeta = 0, 7$ .

A FIG 6.3 mostra o comportamento do algoritmo proposto, indicado na legenda como "Alg. Novo", em comparação com os Algoritmos I e III para sinais BPSK considerando um conjunto de 8 antenas.

A FIG 6.4 representa o teste para sinais QPSK ainda com 8 antenas. O Algoritmo III não apresentou resultados satisfatórios para a modulação QPSK.

A FIG 6.5 mostra resultados para sinais QPSK com 16 antenas.

Observa-se que, para 8 antenas, o SNR mínimo está em torno de  $7dB$ , enquanto que,

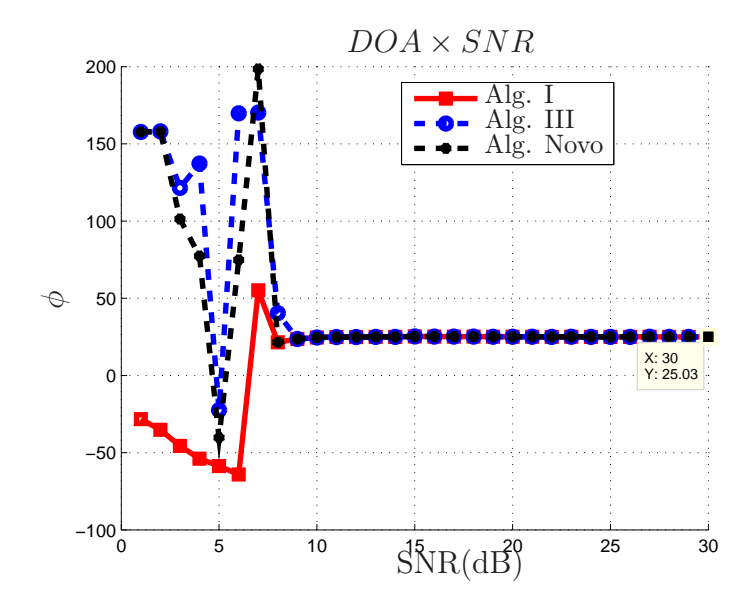

FIG. 6.3: Estimativa do ângulo de chegada: desempenho de vários SNRs para um sinal BPSK, utilizando um arranjo de 8 antenas; onde  $f_n = 0, 5kHz, \zeta = 0, 7, \phi = 25^{\circ}$  e  $\theta = 90^\circ.$ 

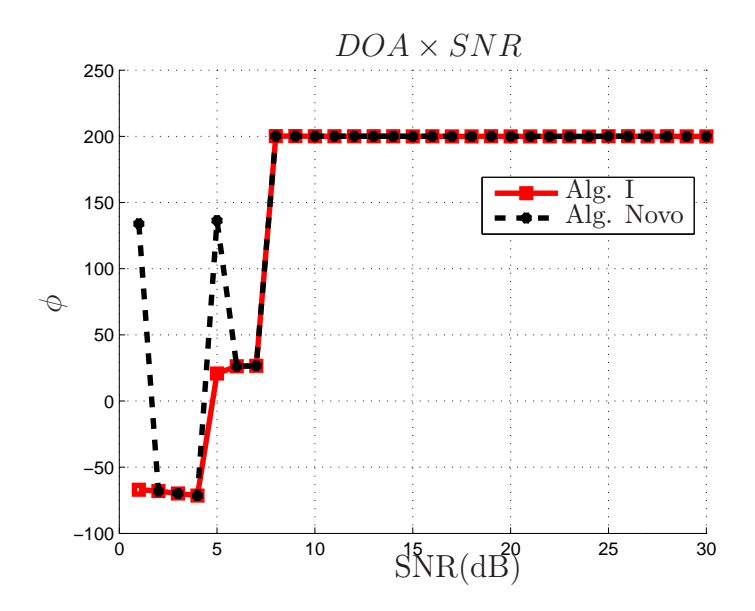

FIG. 6.4: Estimativa do ângulo de chegada: desempenho de vários SNRs para um sinal QPSK, utilizando um arranjo de 8 antenas; onde  $f_n = 0, 5kHz, \zeta = 0, 7, \phi = 200^{\circ}$  e  $\theta = 90^\circ.$ 

para 16 antenas, o SNR mínimo está acima de 10dB. Logo, conclui-se que, para o caso de 16 antenas, foi requerido uma SNR de 3dB ou superior.

Em todos os cenários, os algoritmos de correção de ambiguidade se comportaram de forma similar. Conforme verificado na Seção 6.1.1, o desempenho da técnica para vários SNRs não se limita ao algoritmo de correção de ambiguidade. Os parâmetros  $f_n$ e $\zeta$ que

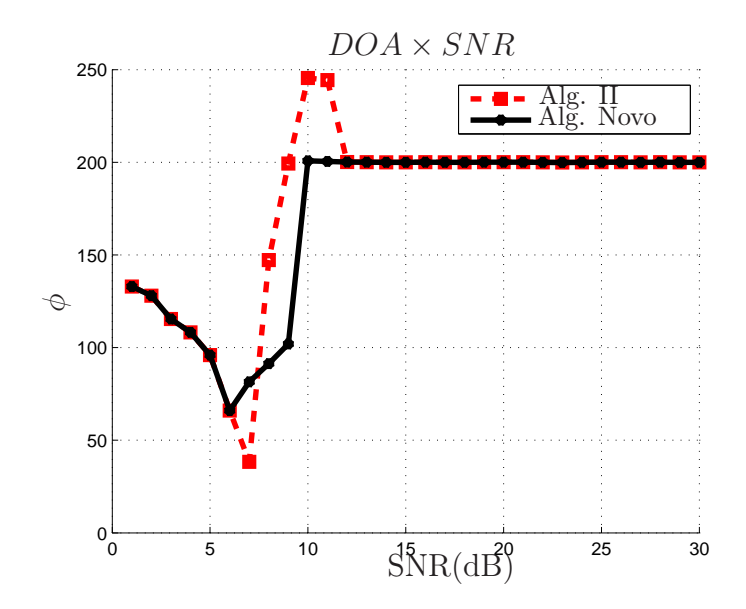

FIG. 6.5: Estimativa do ângulo de chegada: desempenho de vários SNRs para um sinal QPSK, utilizando um arranjo de 16 antenas; onde  $f_n = 0, 5kHz, \zeta = 0, 7, \phi = 200^{\circ}$  e  $\theta = 90^\circ.$ 

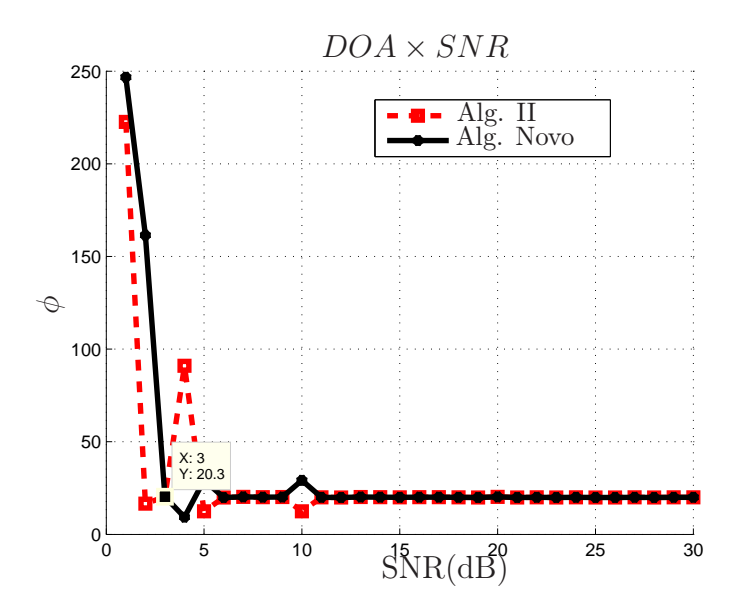

FIG. 6.6: Estimativa do ângulo de chegada: desempenho para vários SNRs, para um sinal QPSK, utilizando um arranjo de 16 antenas; onde  $\phi = 20^{\circ}$  e  $\theta = 50^{\circ}$ . Para otimização do desempenho, tem-se  $f_n = 3kHz$  e  $\zeta = 2$ .

definem a sensibilidade do PLL têm contribuição nos resultados e devem ser ajustados para que o PLL atinja o melhor desempenho.

Para sinais QPSK observou-se a necessidade de mudança nos parâmetros de sensibilidade do PLL para melhores resultados. Logo, a FIG 6.6 mostra o resultado para  $f_n = 3kHz$  e  $\zeta = 2$ , onde se obtém um SNR mínimo de  $3dB$ . Conclui-se que essa

configuração proporciona melhores resultados.

## 6.1.3 VARIAÇÃO DO NÚMERO DE AMOSTRAS

O próximo teste aborda a variação do número de amostras, considerando ruído aditivo constante. Deseja-se verificar a influência do número de amostras na estimação DOA.

Inicialmente, o aumento das amostras é mostrado na FIG 6.7, onde se obtém o AOA a partir de  $2 \times 10^5$  amostras. Comparando a FIG 6.7 e a FIG 6.3 com as mesmas condições, observa-se que o aumento do número de amostras de  $1,6 \times 10^5$  para  $2 \times 10^5$  faz com que a relação sinal ruído mínima passe de 7dB para 5dB, com parâmetros do PLL fixos em  $f_n = 0, 5kHz \in \zeta = 0, 7.$ 

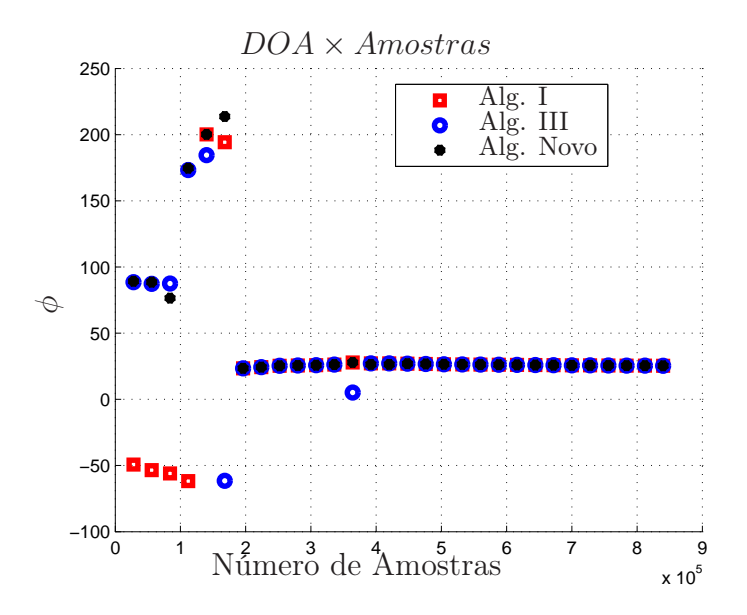

FIG. 6.7: Estimativa do ângulo de chegada: variação do número de amostras para um sinal BPSK com  $SNR = 5dB$ , utilizando arranjo de 8 antenas; onde  $\phi = 25^{\circ}$  e  $\theta = 90^{\circ}$ . Considera-se  $f_n = 0, 5kHz$  e  $\zeta = 0, 7$  como parâmetros do PLL.

A sincronização do PLL necessita que cada antena obtenha o número de amostras mínimo para que a fase do VCO se aproxime da fase do sinal de entrada. A FIG 6.8 exemplifica o processo de convergência em um sinal de aúdio BPSK simulado para  $f_c =$  $1kHz$  e  $Fs = 44100Hz$ , onde cada curva representa a fase de uma antena. Observa-se que a partir de um determinado número de amostras o PLL fixa o valor de fase. O número de amostras para convergência varia em cada situação.

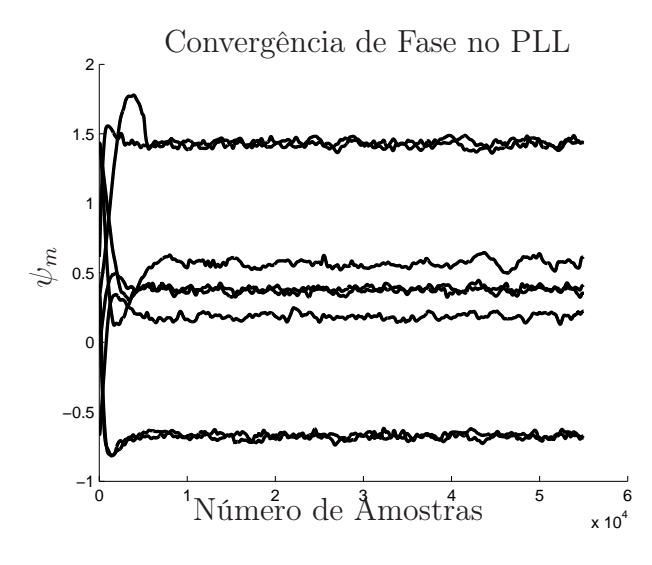

FIG. 6.8: Convergência de fase do PLL em um sinal de aúdio BPSK simulado para  $f_c = 1kHz$  e  $fs = 44100Hz$ .

## 6.2 ESTIMAÇÃO DO AOA PARA MÚLTIPLAS FONTES

Em cenários reais, existem situações de mais de um sinal chegando na mesma antena. Em dispositivos de demodulação apenas uma frequência é sintonizada de forma a receber o sinal de interesse. Porém, para cenários de multipercursos e ocasiões de interferência podem existir dois ou mais sinais com a mesma frequência chegando na antena. O comportamento da técnica PLL para essas situações é sincronizar com o sinal de maior intensidade.

THANH (2013) equacionou o efeito de múltiplas fontes. Para simplificar o desenvolvimento matemático, considerou-se dois sinais chegando na mesma antena com frequências e amplitudes iguais e um ângulo zenital fixo de 90◦ , dado por

$$
x_{1m}(t) = A\cos(\Omega_c \ t - \frac{2\pi \ r}{\lambda} \cos(\frac{2\pi \ m}{M} - \phi_1) - \varphi_{1o})
$$
\n(6.2)

$$
x_{2m}(t) = A\cos(\Omega_c t - \frac{2\pi r}{\lambda}\cos(\frac{2\pi m}{M} - \phi_2) - \varphi_{2o})
$$
\n(6.3)

onde  $\varphi_{1o}$  e  $\varphi_{2o}$  são as constantes de fase,  $\phi_1$  e  $\phi_2$  os azimutes. A saída de cada antena pode ser modelada como a soma dos dois sinais:

$$
x_m(t) = x_{1m}(t) + x_{2m}(t)
$$
\n(6.4)

Utilizando a formulação  $\cos(a) + \cos(b) = 2 \cos(\frac{a+b}{2}) \cos(\frac{a-b}{2})$ , onde

$$
a = \Omega_c t + \frac{2\pi r}{\lambda} \cos(\frac{2\pi m}{M} - \phi_1) - \varphi_{1o}
$$
\n
$$
(6.5)
$$

e

$$
b = \Omega_c t + \frac{2\pi r}{\lambda} \cos(\frac{2\pi m}{M} - \phi_2) - \varphi_{2o},\tag{6.6}
$$

tem-se que a soma é

$$
a + b = 2\Omega_c \ t - \varphi_{1o} - \varphi_{2o} + \frac{4\pi \ r}{\lambda} [\cos(\frac{2\pi \ m}{M} - \frac{\phi_1 + \phi_2}{2}) \cos(\frac{\phi_1 - \phi_2}{2})] \tag{6.7}
$$

e a diferença é

$$
a - b = \varphi_{2o} - \varphi_{1o} - \frac{4\pi r}{\lambda} [\text{sen}(\frac{2\pi m}{M} - \frac{\phi_1 + \phi_2}{2}) \text{sen}(\frac{\phi_1 - \phi_2}{2})]. \tag{6.8}
$$

Observa-se que o termo  $(a - b)$  não é função da frequência da portadora, estando relacionado com a amplitude do sinal  $x_m(t)$ . Já o termo  $(a + b)$  é função da frequência da portadora. Logo, a componente de fase do sinal recebido na antena é escrita como

$$
\psi_m = -\frac{\varphi_{1o} + \varphi_{2o}}{2} + \frac{2\pi r}{\lambda} [\cos(\frac{2\pi m}{M} - \frac{\phi_1 + \phi_2}{2}) \cos(\frac{\phi_1 - \phi_2}{2})] \tag{6.9}
$$

Considerando  $\varphi_{to} = \frac{\varphi_{1o} + \varphi_{2o}}{2}$  $\frac{+\varphi_{2o}}{2}, \ \phi_s = \frac{\phi_1 + \phi_2}{2}$  $\frac{+\phi_2}{2}$  e  $\phi_d = \frac{\phi_1 - \phi_2}{2}$  $\frac{-\phi_2}{2}$ , a fase pode ser reescrita como

$$
\psi_m = -\varphi_{to} + \frac{2\pi r}{\lambda} [\cos(\frac{2\pi m}{M} - \phi_s) \cos(\phi_d)]. \tag{6.10}
$$

O resultado da primeira diferença é representado por

$$
\Delta\psi_m = -2A\mathrm{sen}\left(\frac{\pi}{M}\right)\mathrm{cos}(\phi_d)[\mathrm{sen}\left(\frac{2\pi m}{M} - \frac{\pi}{M} - \phi_s\right)],\tag{6.11}
$$

onde  $A = \frac{2\pi r}{\lambda}$  $rac{\pi r}{\lambda}$ .

Neste exemplo, considerou-se que os sinais têm mesma amplitude e intensidade. Logo, após retirar a ambiguidade, o AOA é a média dos ângulos de azimute dos sinais transmitidos, ou seja  $\phi_s = \frac{\phi_1 + \phi_2}{2}$  $\frac{+\phi_2}{2}$ . No caso de sinais com  $SNRs$  diferentes, aquele de maior intensidade tende a predominar, porém a presença de outro sinal pode ocasionar erros no resultado da técnica PLL.

A seguir, cenários teóricos são simulados para verificação dos efeitos de múltiplas fontes, considerando variação do SNR e, dos ângulos de azimute e zênite.

### 6.2.1 EFEITOS DE MULTIPERCURSO

Foi criado um cenário teórico de teste para simular efeitos de multipercurso. Deseja-se determinar a direção de chegada do sinal 1. Para tal, variou-se a SNR do sinal, em um ambiente de multipercurso (sinais 2, 3, e 4) com características descritas abaixo.

- $\bullet$ Sinal 1 SNR variando de 1 até 40dB, azimute 160° e zênite $90^{\circ}$
- $\bullet$ Sinal 2 SNR 10dB, azimute 25° e zênite $40^{\circ}$
- $\bullet$ Sinal 3 SNR 5dB, azimute 20° e zênite $15^{\circ}$
- $\bullet$ Sinal 4 SNR 5dB, azimute 60° e zênite 65°

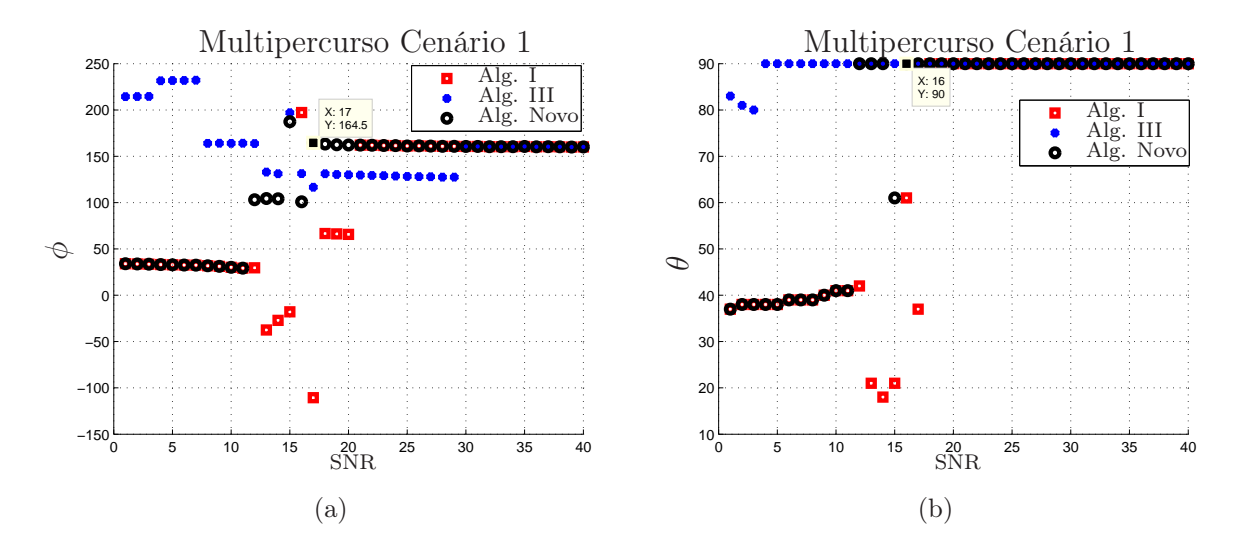

FIG. 6.9: Funcionamento da técnica PLL para determinação DOA em ambiente com multipercurso para um sinal BPSK com 8 antenas, nos casos de (a) azimute  $(\phi)$ ; (b) zênite  $(\theta)$ .

A FIG 6.9 demonstra o comportamento do PLL para os parâmetros  $f_n = 0, 5kHz$  e  $\zeta = 0.7$  em função da  $SNR$  do sinal 1. Inicialmente o sinal 2 predomina, porém à medida que a intensidade do sinal 1 aumenta, este passa a ser dominante.

Em seguida, criou-se um novo cenário em que a direção do multipercurso ocorre mais próximo do sinal fonte e a intensidade dos sinais é 3dB menor. Os parâmetros do PLL foram mudados para  $f_n = 3kHz$  e  $\zeta = 2$ , objetivando um resultado melhor. As novas características são listadas a seguir:

- $\bullet$ Sinal 1 SNR variando de 8 até 30dB, azimute 80° e zênite $90^{\circ}$
- $\bullet$ Sinal 2 SNR 5dB, azimute 75° e zênite 70°
- $\bullet$ Sinal 3 SNR 5dB, azimute 45° e zênite $60^{\circ}$
- $\bullet$ Sinal 4 SNR 5dB, azimute 60° e zênite 65°

A FIG 6.10 mostra o resultado do erro no cenário 2. O erro corresponde a uma média de 10 rodadas independentes. Verifica-se que o erro em  $\phi$  (azimute) pode chegar a 11<sup>°</sup> e em  $\theta$  (zênite) a 25°. Os algoritmos apresentaram desempenhos próximos.

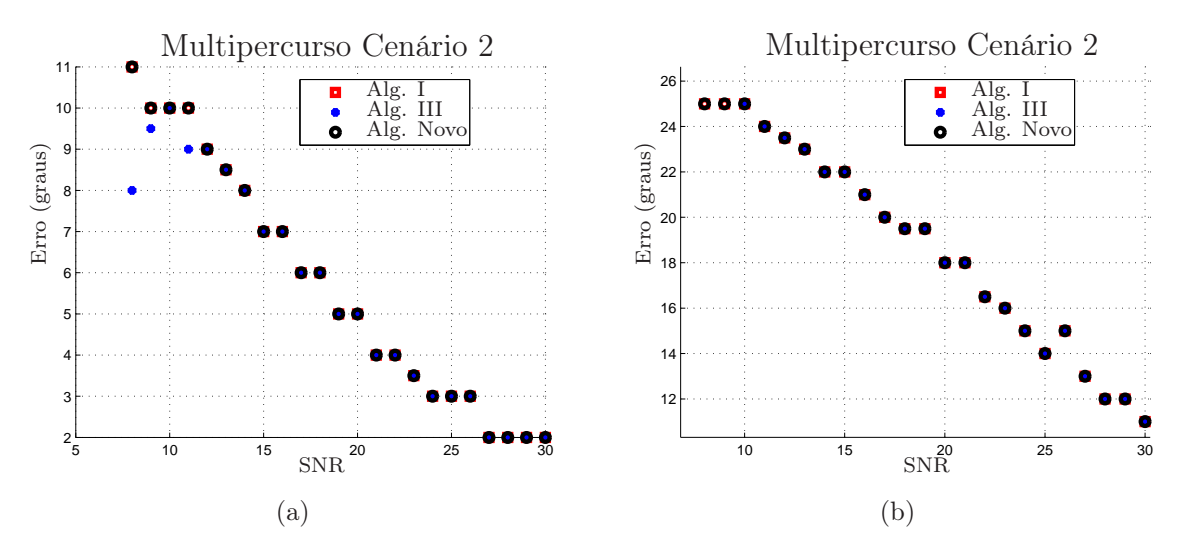

FIG. 6.10: Erro na detecção DOA causados por multipercurso para um sinal BPSK com 8 antenas, nos casos de (a) azimute  $(\phi)$ ; (b) zênite  $(\theta)$ .

### 6.2.2 EFEITOS CAUSADOS POR SINAIS INTERFERENTES

Um problema comum observado na prática é a interferência causada por outro sinal. O estudo deste cenário é tratado nesta seção. Para executar a análise, os parâmetros  $f_n = 3kHz$  e  $\zeta = 2$  foram configurados. Os sinais simulados possuem a mesma modulação e frequência da portadora, porém carregam informações distintas. O cenário criado possui as seguintes características:

 $\bullet$ Sinal 1 - SNR variando de 10 até 30 $dB,$ azimute 100° e zênite 75°

 $\bullet$ Sinal 2 - SNR 10dB, azimute 90° e zênite $60^{\circ}$ 

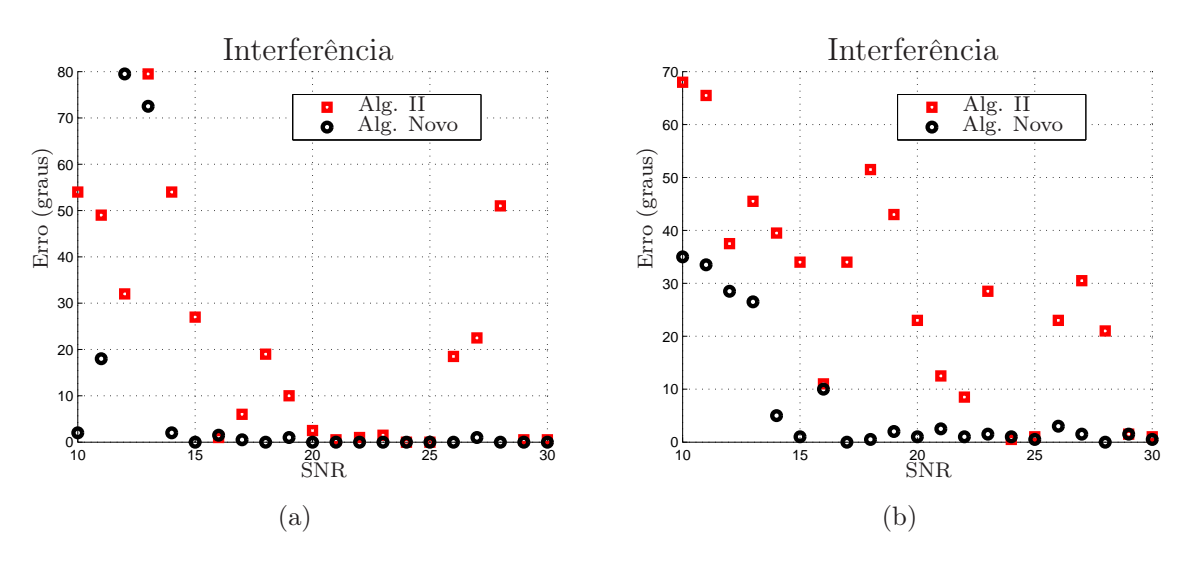

FIG. 6.11: Erro na detecção DOA causados por sinais interferentes para um sinal QPSK com 16 antenas, nos casos de (a) azimute ( $\phi$ ) e (b) zênite ( $\theta$ ).

A FIG 6.11 apresenta o resultado do erro para a situação de interferência. O erro corresponde a uma média de 10 rodadas independentes. Inicialmente os dois sinais tinham a mesma intensidade (10dB). Em seguida, o sinal 1 predominou sobre o sinal 2. O resultado mostrou que o desempenho do algoritmo proposto obteve uma resposta melhor, pois em grande parte das medidas os erros são menores que 10◦ . Em momentos pontuais, a presença de um segundo sinal causa detecção errada da senóide, fazendo com que o erro aumente.

#### 6.3 RESULTADOS PARA UM DO AMBIENTE DE RF VIRTUAL

O teste consiste na análise do erro causado pelos efeitos do hardware de RF e propagação da onda plana. Para execução das medidas, utilizou-se os conhecimentos introduzidos no Capítulo 5. A simulação inclui a virtualização do hardware e interações da onda plana se propagando, aproximando o teste de situações práticas.

Inicialmente, observa-se os efeitos da recepção de sinais com diferentes amplitudes, pois cada antena tem uma região de ganho distinta. Baixos valores de ganho causam mais erros na fase de saída do PLL. Após retirar a ambiguidade, as fases devem formar o padrão de uma senóide. Consequentemente, erros são gerados. Em casos extremos, a distorção da senóide inviabiliza a estimação da DOA. Os testes investigam as causas

prováveis de falha, para otimizar o projeto de construção do hardware.

A FIG 6.12 mostra o erro medido variando-se o zênite e mantendo-se o azimute fixo em 120◦ . Note que existe interesse nos erros de estimação devidos aos diagramas das antenas não serem direcionais e sujeitos a acoplamento mútuo e, portanto, não são introduzidos erros aditivos ou qualquer outro tipo de degradação nos sinais. O conjunto de monopolos produziram resultados apenas no intervalo de 45◦ a 90◦ de zênite. No conjunto de monopolos, quanto mais próximo de 90◦ zênite, maior é o erro, devido à presença de reflexões na base. O conjunto de antenas dipolo e patchs obteve resultados com menos de 8 ◦ de erro.

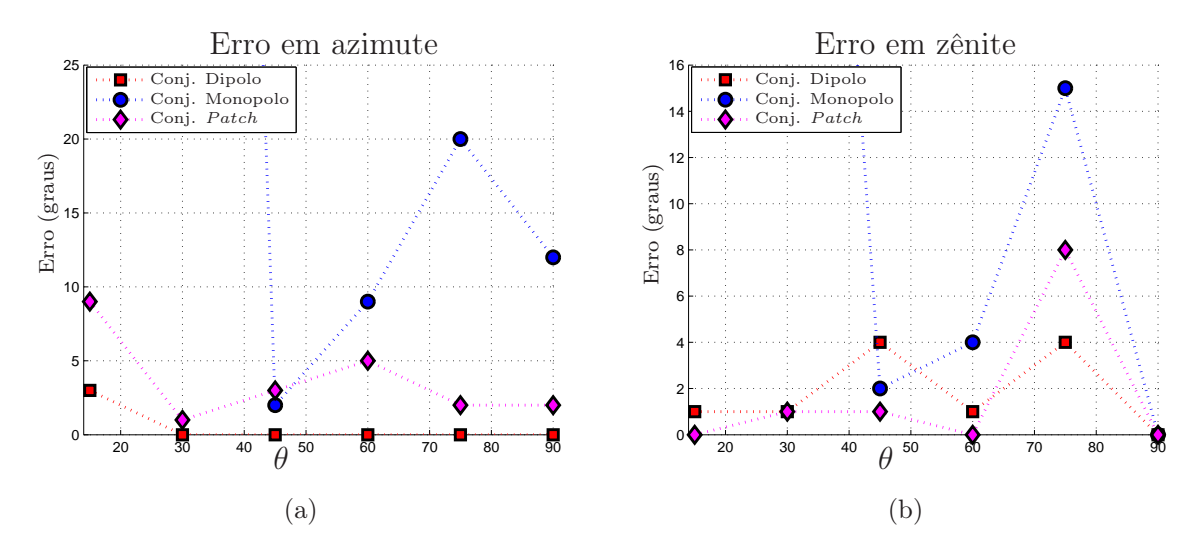

FIG. 6.12: Medida de erro variando  $\theta$  e mantendo  $\phi = 120^{\circ}$  em (a) azimute ( $\phi$ ) e (b) zênite  $(\theta)$ .

A FIG 6.13 mostra o erro medido variando-se o ângulo de azimute e mantendo-se o zênite fixo em 45°. O ângulo zênite de 45° foi escolhido por ser um ângulo intermediário, facilitanto a análise nos três conjuntos. Para o teste, verificou-se erros de até 5<sup>°</sup> em azimute e 11◦ em zênite. Neste teste, o conjunto de dipolos apresentou melhor resultado e o conjunto de monopolos o pior. O conjunto de monopolos possuia uma base condutora única que proporcionava mais reflexões, enquanto que no conjunto de dipolos não foi considerado plano de terra. O conjunto de 8 antenas patchs circulares formado por bases individuais revestidas por um substrato apresentou resultados intermediários, porém mais próximos ao monopolo. Assim, quanto menos reflexões geradas entre o plano e o conjunto de antenas melhor será o desempenho na determinação da DOA.

Existem diversas configurações possíveis para o hardware de RF. O tipo de antena

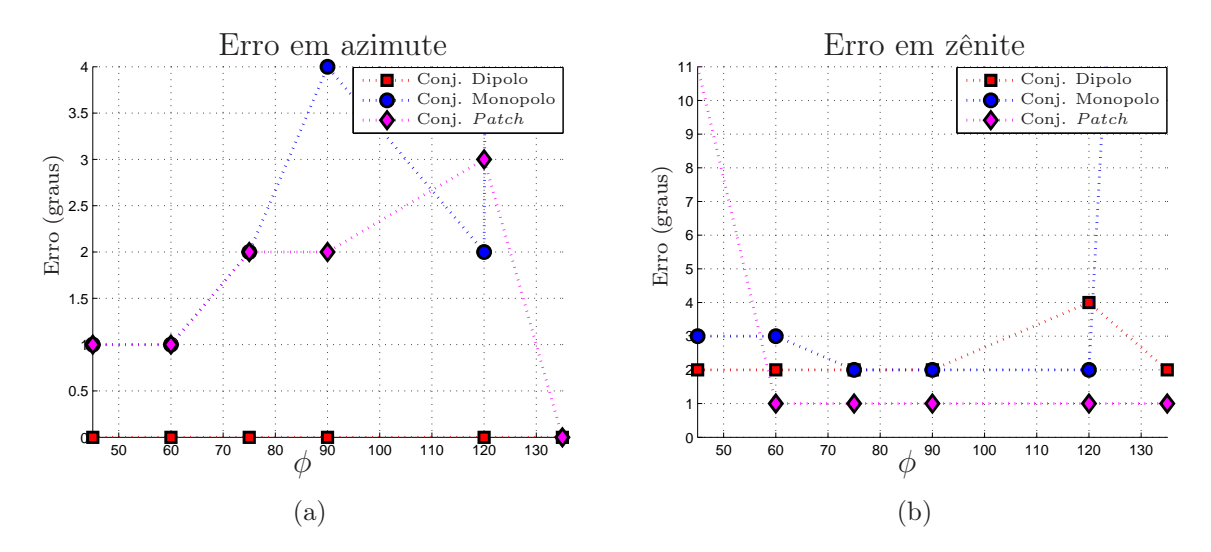

FIG. 6.13: Medida de erro variando  $\phi$  e mantendo  $\theta = 45^{\circ}$  em (a) azimute ( $\phi$ ) e (b) zênite  $(\theta).$ 

depende da faixa de cobertura desejada (ângulo zênite). A construção da base de sustentação e projeto físico da antena podem causar incidência de erros conforme observado nos resultados apresentados. Além disso, a estrutura à qual o conjunto de antenas é fixado (dispositivos móveis) pode contribuir para perda de desempenho. Essas estruturas podem gerar erros maiores de 15◦ para ângulos de incidência com muita reflexão. Logo, a área de contrução do hardware deve ser a menor possível e as interações com a estrututura de transporte minimizadas para a faixa de azimute  $(\phi)$  e zênite  $(\theta)$  de interesse.

### 6.3.1 ANÁLISE DA INFLUÊNCIA DO RAIO

Ainda no ambiente de RF virtual, a influência do raio do conjunto de dipolos é testada, considerando um sinal com ângulos de chegada  $\phi = 300^{\circ}$  e  $\theta = 75^{\circ}$ . A FIG 6.14 mostra como o erro, no conjunto de dipolos, se comporta para valores de raio variando de 4cm até 18cm. A legenda representa os erros em azimute  $(\phi)$ , zênite  $(\theta)$  e o erro médio, o qual é a média dos valores de erros φ e θ. O erro em azimute é bem pequeno independente do valor do raio, enquanto que o erro em zênite aumenta bastante para valores de raio menores. Os raios de 15cm e 18cm apresentam os melhores resultados, pois o erro médio é muito próximo a zero.

Nesta simulação foi considerada uma frequência da portadora igual a 1GHz, cujo comprimento de onda  $\lambda = 30$ cm. Observou-se que raios menores podem causar imprecisão na medida de atraso devido a proximidade dos elementos. A região onde o raio está próximo a $\frac{\lambda}{2}$  apresenta melhor desempenho.

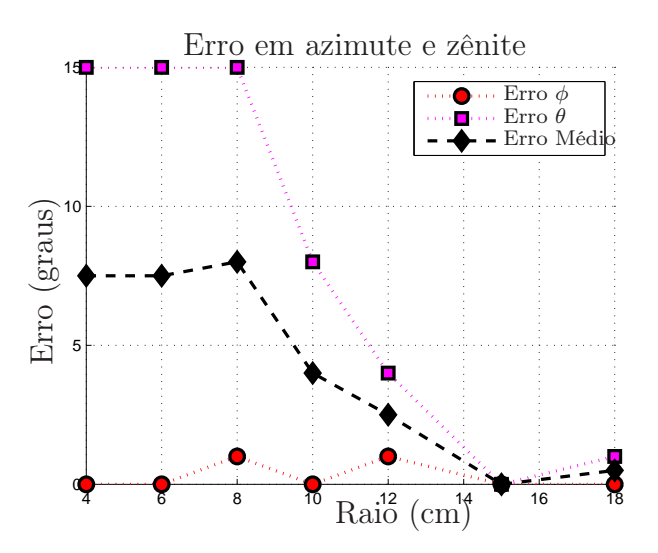

FIG. 6.14: Medida de erro variando o raio do conjunto circular de dipolos.

Esta metodologia permite a avaliação de diversos tipos de configuração do ambiente virtual de RF. Os testes verificam o desempenho do hardware de RF associado à técnica PLL de estimação DOA.

### 6.4 RESULTADOS DE EXPERIMENTOS PRÁTICOS

Para verificação da técnica PLL modificada em um ambiente real, criou-se uma configuração de teste utilizando 8 microfones dispostos em um conjunto planar circular de raio 17cm, os quais foram fixados em uma base de madeira revestida de espuma. O MATLAB<sup>(R)</sup> foi utilizado para produzir dois sinais no formato .wav com frequência central  $f_c = 1kHz$ , com modulações BPSK e QPSK. Um altofalante transmite o sinal, recebido pelos 8 microfones simultanemente. A ilustração da configuração de teste é representada na FIG 6.15.

Após a recepção, o sinal em cada microfone é filtrado por um filtro passa banda e este é subdividido em 8 partes, cada PLL processa apenas uma parte do sinal no tempo. A idéia é simular uma chave seletora via software.

O objetivo do teste é avaliar o erro envolvido na determinação de direção ( $\phi \in \theta$ ) da fonte emissora.

O local escolhido para as gravações foi o ambiente externo de uma cobertura. Neste ambiente, observa-se que o revestimento de espuma irregular da base previne reflexões e

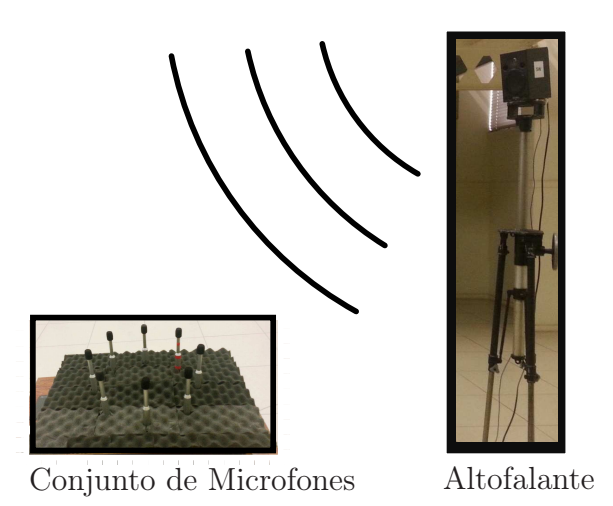

FIG. 6.15: Configuração de teste para experimento prático.

auxilia na determinação DOA.

As FIG 6.16 e FIG 6.17 mostram os erros obtidos para sinais BPSK e QPSK respectivamente. O erro corresponde a uma média de 2 gravações independentes. As FIG 6.16 (a) e FIG 6.17 (a) mostram os resultados em azimute e zênite obtidos para o modelo proposto baseado no PLL (1 receptor), onde se utilizou a versão mais robusta do algoritmo de remoção de ambiguidade, abordada na Seção 4.2.2. Já nas FIG 6.16 (b) e FIG 6.17 (b) são expressos resultados para a técnica MUSIC tradicional (8 receptores simultâneos). A legenda mostra os erros em azimute  $(\phi)$ , zênite  $(\theta)$  e o erro médio entre ambos. O teste é realizado para vários ângulos de azimute e considera dois ângulos  $\theta$ distintos,  $\theta = 41^\circ \text{ e } \theta = 60^\circ$ .

A técnica MUSIC tradicional apresentou erros na maior parte das medidas de até $8^\circ$ em azimute, com excessão da medida para o ângulo de  $\phi = 50^{\circ}$ , a qual apresentou erro máximo de 14◦ . Os erros em zênite variaram de 7 ◦ a 12◦ .

A técnica MUSIC baseada no PLL mostrou erros de até 15◦ em azimute e 19◦ em zênite.

Os resultados desse experimento são calculados com base nos ângulos de azimute e zênite do auto-falante, sendo suceptíveis a erros nas medidas de posicionamento e das condições do ambiente de medição, que incluem fatores geradores de ruídos e ações climáticas como o vento. A técnica com apenas um receptor é mais suceptível a erros ocasionados por condições ambientais. Na Seção 6.4.1 são mostradas as condições ambientais observadas, assim como a resposta da técnica PLL.

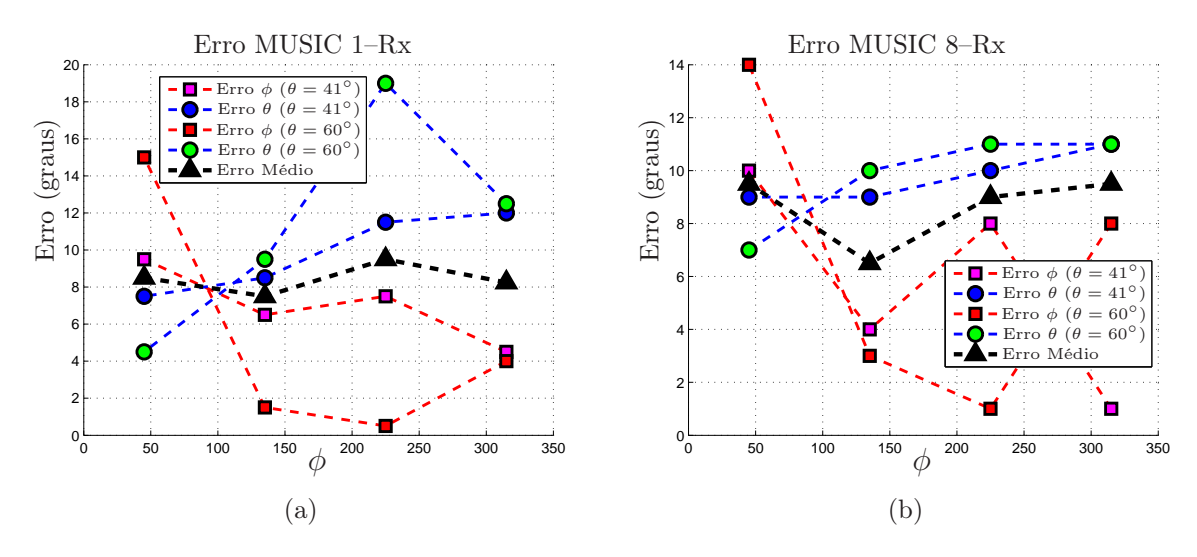

FIG. 6.16: Experimento realizado para um sinal BPSK em (a) o erro para a técnica MUSIC baseada no PLL e em (b) o erro para a técnica MUSIC tradicional.

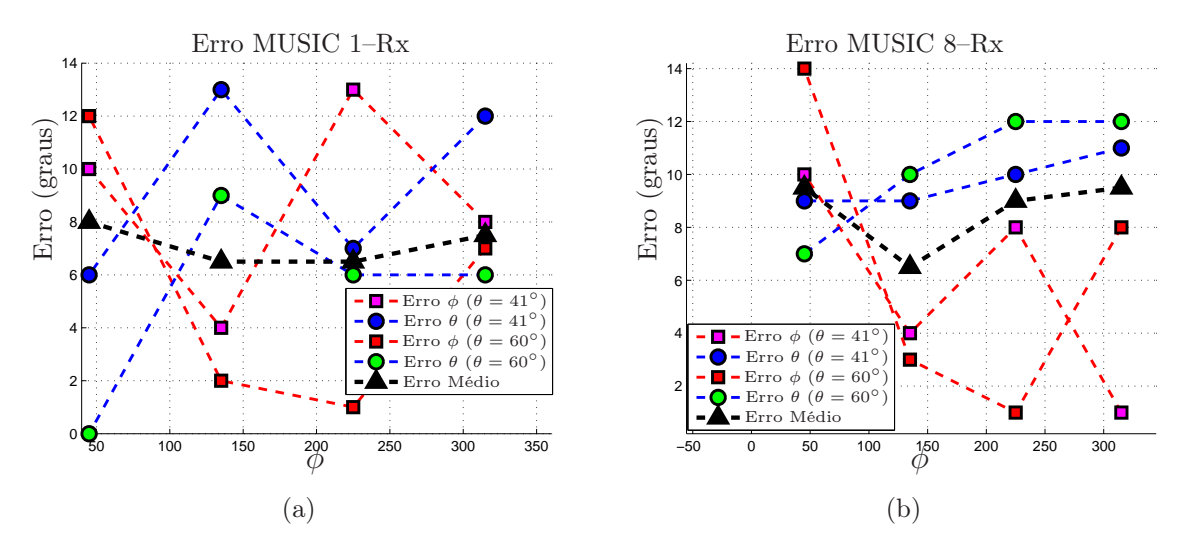

FIG. 6.17: Experimento realizado para um sinal QPSK em (a) o erro para a técnica MUSIC baseada no PLL e em (b) o erro para a técnica MUSIC tradicional.

### 6.4.1 COMPORTAMENTO DA TÉCNICA PLL EM AMBIENTES COMPLEXOS

Nesta subseção é apresentado o comportamento da técnica PLL em ambientes complexos, os quais são observados durante o experimento prático.

Inicialmente, a FIG 6.18 representa as condições simuladas de um sinal teórico na presença de ruído com SNR = 20dB, onde são mostrados o sinal e a resposta do PLL na obtenção das fases. O comportamento da resposta teórica é importante para comparação com os resultados observados na prática.

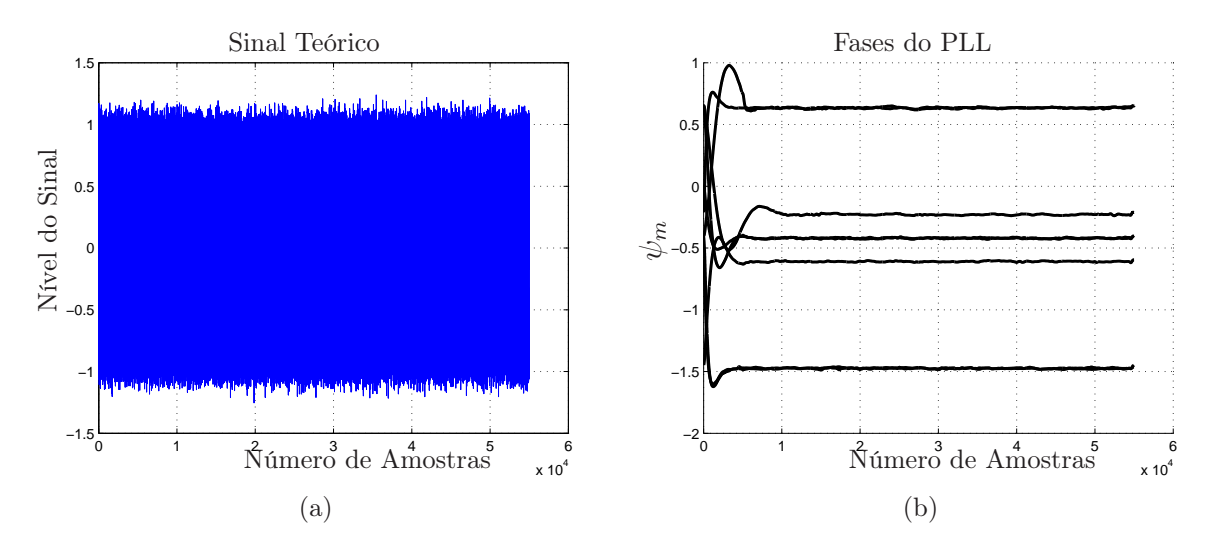

FIG. 6.18: Condições observadas para um sinal teórico com  $SNR = 20$ dB: (a) o sinal teórico e (b) as fases obtidas com o PLL.

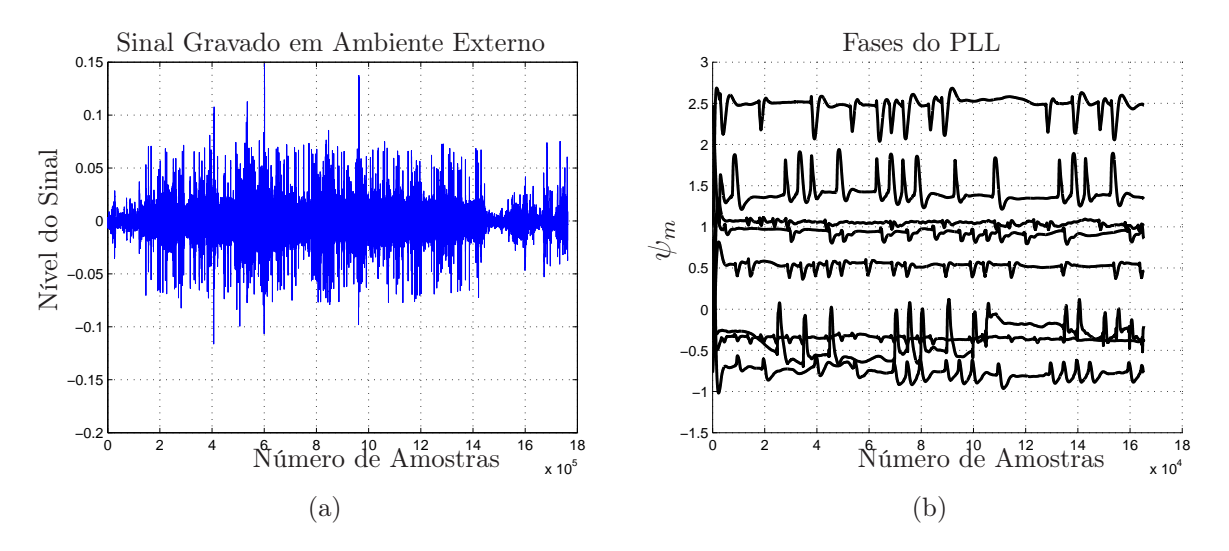

FIG. 6.19: Condições observadas para o sinal recebido em ambiente externo com a presença de vento: (a) o sinal gravado e (b) as fases obtidas com o PLL.

As FIG 6.19 (a) e FIG 6.20 (a) mostram as condições observadas para o sinal recebido (gravado) em ambiente externo com e sem vento, respectivamente; enquanto que as FIG 6.19 (b) e FIG 6.20 (b) mostram a sincronização de fases do PLL com e sem vento, respectivamente. No experimento prático, as fases do PLL sofrem variações quando comparadas à resposta teórica. Embora as fases tendam a oscilar, o PLL retorna a sincroniza-las. Os resultados práticos da Seção 6.4, expressos através do erro, demonstram os resultados obtidos nestas condições.

O experimento prático foi repetido em um ambiente interno de laboratório. A FIG 6.21

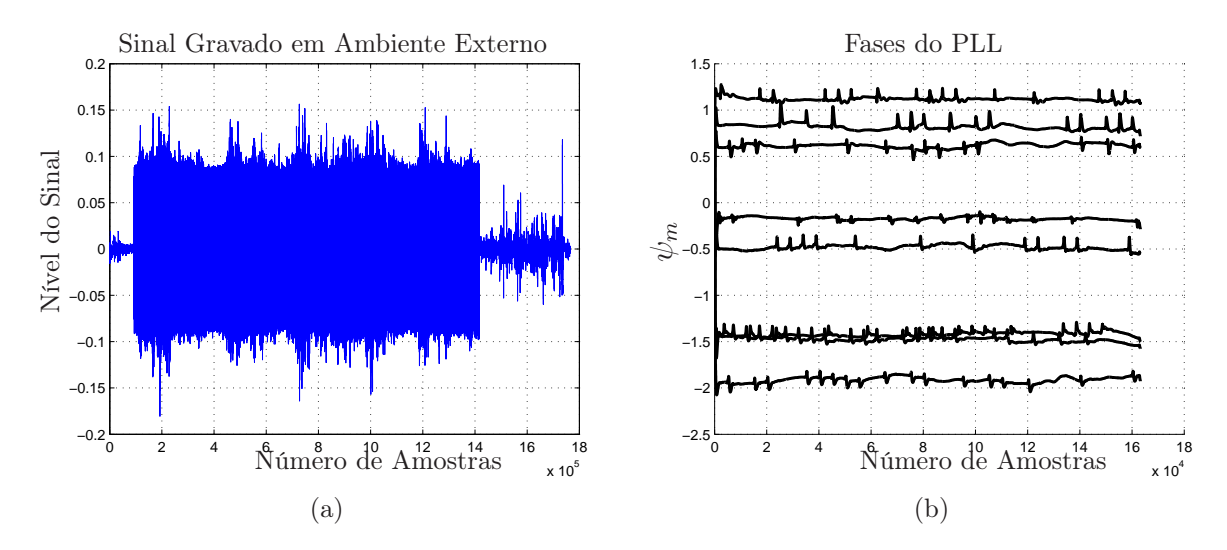

FIG. 6.20: Condições observadas para o sinal recebido em ambiente externo sem a presença de vento: (a) o sinal gravado e (b) as fases obtidas com o PLL.

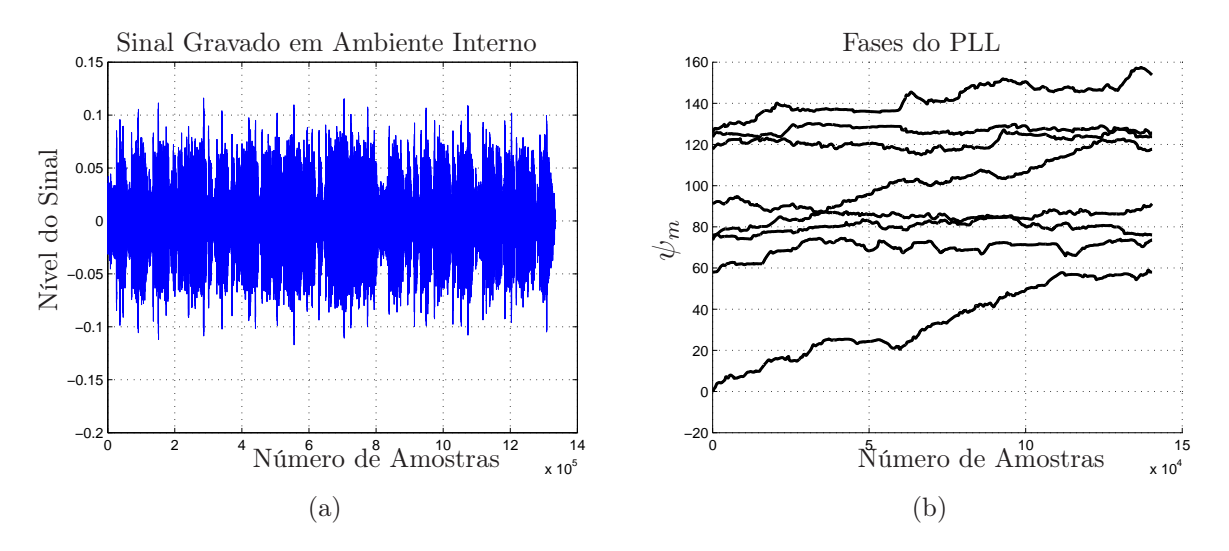

FIG. 6.21: Condições observadas para o sinal recebido em ambiente interno com a presença de multipercurso e reverberação: (a) o sinal gravado e (b) as fases obtidas com o PLL.

(a) apresenta o sinal gravado em um ambiente interno com a presença de multipercurso e reverberação; enquanto a FIG 6.21 (b) mostra o comportamento das fases do PLL. Diferente das situações anteriores, os valores númericos para a fase aumentam muito. Neste caso, o PLL não é capaz de fixar a fase.

A FIG 6.22 mostra o resultado para o MUSIC tradicional (8 canais simultâneos) em ambiente interno com a presença de multipercurso e reverberação, onde também se encontra dificuldade na estimação do DOA. Embora, a técnica MUSIC tradicional seja mais robusta por utilizar canais simultâneos, em ambientes muito complexos o

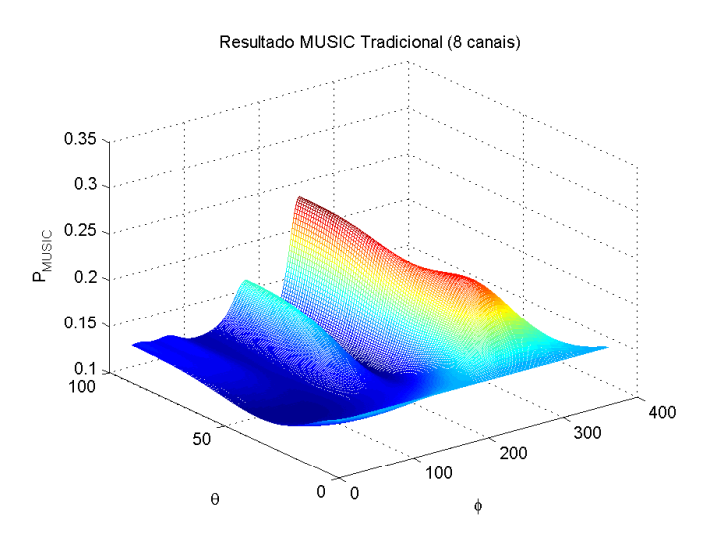

FIG. 6.22: Resultado para o MUSIC com 8 canais simultâneos em ambiente interno com multipercurso e reverberação.

desempenho desta técnica é afetado.

## 6.4.1.1 DESVIO DE FREQUÊNCIA

Ainda entre os trabalhos realizados com a técnica PLL em ambientes complexos, NATHAN (2007) abordou o problema denominado desvio de frequência. Durante a implementação prática, a portadora transmitida pode sofrer um leve desvio de frequência e, consequentemente, a variação na frequência de recepção influencia diretamente na resposta do PLL. Este desvio gera uma constante nos dados do PLL, que pode ser tratada. Inicialmente é superada através do uso do sinal de referência de 10MHz entre transmissor e receptor que permite o receptor sincronizar seu oscilador local com a referência de 10MHz do transmissor. Porém essa configuração em cenários reais não se aplica (NATHAM, 2007).

Neste caso, a EQ 2.48 que descreve o sinal recebido em cada antena pode ser modificada para incluir o desvio de frequência ∆f, na forma

$$
x_m(t) = s(t)g_m e^{j\frac{2\pi}{\lambda}\text{sech}\cos(\frac{2\pi m}{M} - \phi) - \varphi_o}e^{j2\pi\Delta ft},\tag{6.12}
$$

onde a fase no receptor com desvio é expressa como

$$
\psi_m = \frac{2\pi r}{\lambda} \text{sen}\theta \, \cos(\frac{2\pi m}{M} - \phi) - \varphi_o + 2\pi \Delta ft. \tag{6.13}
$$

A EQ 6.13 é similar a EQ 2.49 adicionada ao termo  $2\pi\Delta ft$ .

Para o estágio de diferenciação de fase, o desvio de frequência resulta em

$$
\Delta \psi'_{m} = \psi'_{m} - \psi'_{m-1} = 2\pi \Delta f(t[n] - t[n]) = 2\pi \Delta f t_{s},
$$
\n(6.14)

onde  $t_s$  é o tempo entre amostras (NATHAM, 2007).

Neste contexto, foi proposto por NATHAN (2007) um método para estimar ∆f e produzir um vetor que compense o desvio de frequência.

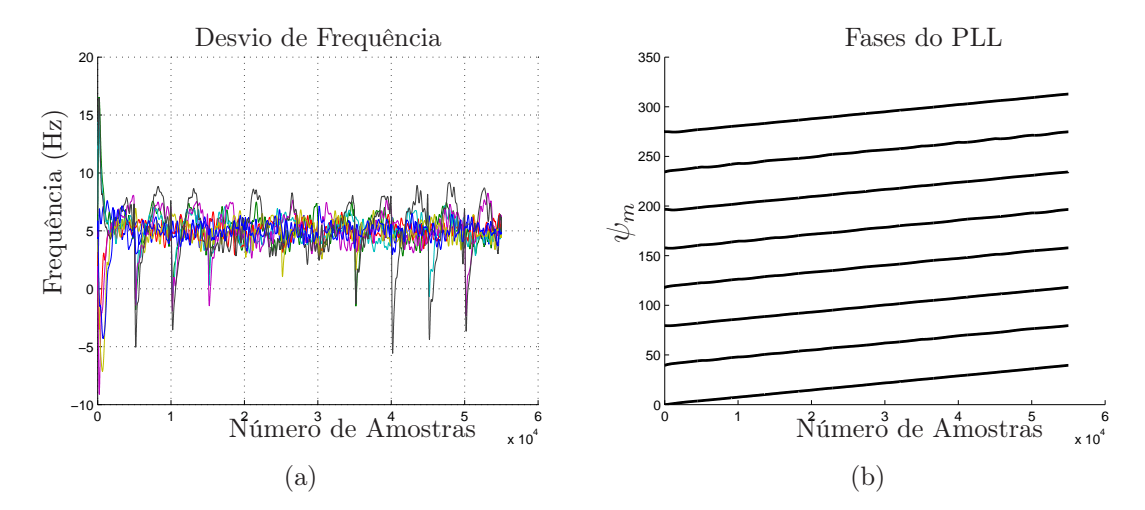

FIG. 6.23: Efeito da variação de frequência na resposta do PLL: (a) o desvio de frequência (Hz) e (b) as fases do PLL.

A FIG 6.23 mostra o exemplo teórico do efeito provocado pela variação de frequência na resposta do PLL. Neste exemplo, um desvio de 5Hz é inserido na frequência da portadora  $f_c$ . A FIG 6.23 (a) representa a saída de frequência do PLL, a qual indica a variação de 5Hz esperada. Em uma situação normal, sem desvio de frequência, o PLL fixa a fase após um período. A FIG 6.23 (b) indica as fases do PLL, onde se observa valores atípicos e ainda falta de convergência devido a presença do desvio de frequência.

### 7 CONSIDERAÇÕES FINAIS

O presente trabalho teve como objetivo o estudo e o aprimoramento da técnica PLL para determinação de direção de emissor de RF em sistemas com um único receptor. A técnica consiste em utilizar o PLL para obter a fase de cada antena. A ambiguidade inerente ao PLL é corrigida pelo algoritmo de correção proposto. Por fim, os dados obtidos são utilizados para estimar o AOA.

Os principais tópicos abordados neste trabalho foram:

- Estudo das principais técnicas de estimação DOA para sistemas monocanais e da técnica paramétrica MUSIC.
- Estudo mais aprofundado da técnica PLL para sinais modulados digitalmente. Como na literatura a técnica PLL só é testada para cénarios BPSK enfatizando a determinação do ângulo de azimute, contribuições foram propostas para torná-la mais eficiente e abrangente.
- Desenvolvimento de modificações da técnica PLL que aprimoraram sua utilização na determinação de azimute e zênite, com sinais BPSK e QPSK, e em sistemas de recepção de 8 e 16 antenas.
- Customização da técnica MUSIC em sistemas com único receptor, baseando-se na utilização conjunta com a técnica PLL.
- Desenvolvimento de uma metodologia para testar a técnica PLL em ambiente de RF virtual, verificando efeitos gerados pelo hardware projetado e pela propagação da onda.
- Execução de simulações para verificar condições de otimização da técnica PLL e avaliar as modificações propostas com sinais BPSK e QPSK em sistemas de recepção com 8 e 16 antenas.
- Execução de experimentos para avaliação dos efeitos de algumas arquiteturas de RF típicas de sistemas de determinação de direção de emissor de RF.

• Execução de diversos experimentos simulados e práticos para o estudo dos efeitos e condições que podem influenciar na estimação da DOA, como a presença de multipercurso e interferência. Todos os testes apresentaram uma análise comparativa entre a técnica com as novas modificações e as abordagens tradicionais presentes na literatura.

### 7.1 CONCLUSÕES

Comparando todas as técnicas monocanais estudas, a técnica PLL tem a melhor resolução na estimação do AOA. Logo, foi escolhida como alvo do estudo proposto. Os testes presentes na literatura limitam-se a sinais BPSK e estimação do ângulo azimutal  $\phi$ em cenários favoráveis (baixo multipercurso).

O novo algoritmo de remoção de ambiguidade trouxe mais eficiência e abrangência à técnica PLL. Comparando o algoritmo proposto com aqueles existentes na literatura, este apresentou baixa complexidade computacional para sistemas com 8 e 16 antenas e sinais mais complexos (BPSK e QPSK), sendo também eficaz independentemente do ângulo de azimute e zênite. Com a execução de simulações, constatou-se que praticamente todas as estimativas DOA eram similares aos dados corretos da direção do sinal. Os resultados se mostraram satisfatórios para atestar a eficácia do algoritmo proposto.

O "Algoritmo para Achar Picos e Mínimos" se mostrou mais eficiente no cenário prático, utilizado para sinais de aúdio. Assim, indica-se sua utilização em todas as situações.

Durante o estudo, as simulações mostraram boa resolução para a técnica MUSIC, porém similar a técnica tradicional, onde o AOA é obtido através da métrica de cálculo, após aplicar a FFT. Logo, o MUSIC se apresenta como uma abordagem opcional, visando a exploração de ângulos verticais.

O ajuste adequado dos parâmetros de sensibilidade do PLL melhora o desempenho da técnica para situações de baixo SNR. Deste modo, para os experimentos realizados neste trabalho, a configuração indicada para melhor desempenho do PLL é  $f_n = 3 kHz$  e  $\zeta = 2$ . O aumento do número de amostras também contribui para melhores resultados.

O desenvolvimento da arquitertura de RF própria para o sistema de determinação de direção monocanal é essencial para melhorar o desempenho, já que as interações decorrentes da propagação da onda com o conjunto físico de antenas podem causar erros e afetar a precisão da técnica. A metodologia utilizada para avaliar os efeitos gerados pelos hardwares projetados apresentou resultados consistentes, indicando menor erro para arquiteturas que geram menos reflexões e melhores resultados na região de maior ganho do diagrama de irradiação do conjunto de antenas.

A presença de estruturas como a base condutora pode provocar maiores erros em azimute e zênite. O erro em azimute é menor que 8 ◦ no caso de bases menores e revestidas por material não condutor; já o teste realizado para o conjunto de antenas sem apresença da base apresentou menos de 3 ◦ de erro em azimute. Os ângulos de zênite são mais suceptíveis a erros, porém sem a presença da base pode-se obter erros menores de 5°. Logo, o projeto de hardware deve ser otimizado para atender uma faixa de ângulos  $\theta \in \phi$ de interesse.

Cenários de multipercurso e interferência teóricos foram criados para avaliar o erro estatístico. Os resultados para multipercurso apresentaram erros de até 11<sup>°</sup> em azimute e 25◦ em zênite. Observou-se que para sinais interferentes o erro é baixo, porém em momentos pontuais a presença de interferência pode gerar detecção errada da senóide e do AOA.

No experimento prático com microfones na faixa de áudio, observou-se que fatores ambientais influenciam no comportamento do PLL e nos resultados. A técnica MUSIC com 8 receptores simultâneos é mais robusta, enquanto a técnica PLL tem desempenho moderado, mais susceptível a fatores externos.

Uma breve análise das fases do PLL é realizada, comparando a resposta simulada e prática. Desta forma, melhores resultados são obtidos para situações onde existe estabilidade na convergência das fases.

### 7.2 PROPOSTAS PARA TRABALHOS FUTUROS

Atualmente, existem poucos trabalhos voltados para sistemas com um único receptor, o que sugere que estudos neste tema ainda necessitam de bastante pesquisa. Como trabalho futuro, pode-se propor:

- Um estudo mais aprofundado de projeto e funcionamento da chave seletora de RF para propósitos de determinação DOA, pois neste trabalho a mesma foi simulada via software.
- Este trabalho focou no uso de modulações BPSK e QPSK. O estudo pode ser aprofundado para modulações ainda mais complexas, como: 16-QAM, 32-QAM,

64-QAM, entre outras. A modulação QAM é muito utilizada na prática para transmissões de altas taxas.

• Este trabalho considerou apenas uma frequência de operação. Futuramente, pode-se propor a avaliação da configuração no emprego de diversas frequências.

### 8 REFERÊNCIAS BIBLIOGRÁFICAS

- ALINE G. T. DUARTE, JOSÉ A. APOLINÁRIO JR. e JOSÉ C. A. SANTOS. An Efficient Single Receiver High Resolution DOA Estimation Algorithm for Modulated Signals. IEEE International Microwave and Optoelectronic Conference, Novembro 2015.
- ALOI N. DANIEL e SHARAWI S. MOHAMMAD. Comparative analysis of single-channel direction finding algorithms for automotive applications at  $2400$  MHz in a complex reflecting environment. Elsevier, Novembro 2009.
- ANTENNA MAGUS. Antenna Magus-The leading antenna design tool. https://www.antennamagus.com/, Acesso em Agosto 2015.
- ANDREA M. TONELLO e DANIELE INSERRA. Radio Positioning Based on DoA Estimation: an Implementation Perspective. IEEE International Conference on Communications, Janeiro 2013.
- BROUMANDAN A., LIN T., MOGHADDAM A., LU D., J. NIELSEN e G. LACHAPELLE. Direction of Arrival Estimation of GNSS Signals Based on Synthetic Antenna Array. ION GNSS, pp. 25–28, Setembro 2007.
- BRUNO EDUARDO O. MACHADO, JOSÉ C. A. SANTOS e MAURÍCIO H. C. DIAS Compensação do Acoplamento Mútuo em Conjuntos de Antenas para DF através do Método da Impedância Mútua de Recepção. Dissertação de Mestrado, Instituto Militar de Engenharia, Rio de Janeiro, RJ, Fevereiro 2010.
- CONSTANTINE A. BALANIS. Antenna Theory Analysis and Design. 3<sup>a</sup> edição, 2005.
- CST. Computer Simulation Technology. https://www.cst.com/, Acesso em Agosto 2015.
- GODARA L. C. Application of Antenna Arrays to Mobile Communications. Beam-forming and Direction-of-Arrival Considerations. Journal Proc. IEEE, vol. 85, pp. 1995–1245, Outubro 1997.
- HAN TRONG THANH, TRAN NGOC HA e VU VAN YEM. Novel direction finding algorithm based on Phase Locked Loop with low computational complexity. The International Conference on Advanced Technologies for Communications, vol. 1, pp. 437–442, Outubro 2013.
- HAN TRONG THANH e VU VAN YEM. High Performance Direction Finding Algorithm Based on Phase Locked Loop. Journal on Electronics and Communications, vol. 4, pp. 1–2, Outubro 2014.
- KEAVENY J. JOHN. Analysis and Implementation of a Novel Single Channel Direction Finding Algorithm on a Software Radio Platform. Master's Thesis of Virginia Polytechnic Institute and State University, Fevereiro 2005.
- NATHAM M. HARTER, KEAVENY J., VENKATESH S. e BUEHRER R. M. Analysis and Implementation of a Novel Single Channel Direction Finding System. IEEE Wireless Communications and Networking Conference, New Orleans, LA, pp. 2530–2533, Março 2005.
- NATHAM M. HARTER. Development of a single channel direction finding algorithm. Master of Science Thesis, Virginia Technical Institute, Blacksburg, Virginia, USA, 2007.
- PEAVEY DAVID e OGUNFUNMI TOKUNBO. The Single Channel Interferometer Using a Pseudo-Doppler Direction Finding System. IEEE Trans. Instrum. Meas., vol. 5, pp. 4129 - 4132 , Abril 1997.
- R. C. JOHNSON. Antenna Engineering Handbook. McGraw-Hill, New York, NY 1993.
- READ W. Review of Conventional Tactical Radio Direction finding systems. Defence Research Establishment Ottawa, Maio 1989.
- ROHDE e SCHWARZ. Introduction into Theory of Direction Finding. Radiomonitoring & Radiolocation, 2004.
- RICHARD ROY. e THOMAS KAILATH. ESPRIT-Estimation of Signal Parameters Via Rotational Invariance Techniques. IEEE Transactions on Acoustics, Speech, and Signal Processing. vol. 37, NO. 7, Julho 1989.
- RALPH O. SCHMIDT. Multiple Emitter Location and Signal Parameter Estimation IEEE Trans. Antennas and Propagation, vol. 34, pp. 276–280, N. 3, Outubro 1986.
- SHARAWI S. MOHAMMAD e ALOI N. DANIEL. Characterizing the performance of single-channel Pseudo-Doppler direction finding systems at 915MHz for vehicle localization. International Journal of Communication Systems, pp. 24; 27-39; Setembro 2011.
- STOICA PETRE e MOSES RANDOLPH Spectral Analysis of Signals, 2005.
- SUN C. e KARMAKAR N. C.. Direction of Arrival Estimation with a Novel Single-Port Smart Antenna. EURASIP Journal on Applied Signal Processing, vol. 4, pp. 1364–1375, Março 2004.
- TEXAS INSTRUMENTS. Fractional/Integer-N PLL Basics. Technical Brief Wireless Communication Business Unit, Dallas - Texas, 2010.
- VU VAN YEM. Single channel all digital direction finding system. 6th International Symposium on Wireless Communication Systems (ISWCS 2009), pp. 696–699, Setembro 2009.
- WILLIAM T., RATCHANEEKORN THAMVICHAI e TAMAL BOSE. Basic Simulation Models of Phase Tracking Devices Using MATLAB. Morgan  $\mathcal C$ Claypool publishers, 5 a edição, Julho 2010.